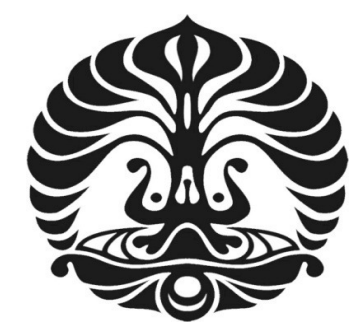

## **UNIVERSITAS INDONESIA**

## **Analisa Perencaaan Keandalan Pembangkit Proyek IPP Wilayah Riau Tahun 2012-2025**

**TESIS Diajukan sebagai salah satu syarat untuk memperoleh gelar mater** 

## **HAZRA YUVENDIUS 0906644341**

## **FAKULTAS TEKNIK PROGRAM STUDI TEKNIK ELEKTRO DEPOK JUNI 2012**

## **HALAMAN PERNYATAAN ORISINALITAS**

**Tesis ini adalah hasil karya sendiri, dan semua sumber baik yang dikutip maupun dirujuk telah saya nyatakan dengan benar.**  Nama : Hazra Yuvendius<br>NPM : 0906644341  $: 0906644341$ Tanda Tangan : **Tanggal** 

## **HALAMAN PENGESAHAN**

Tesis ini diajukan oleh

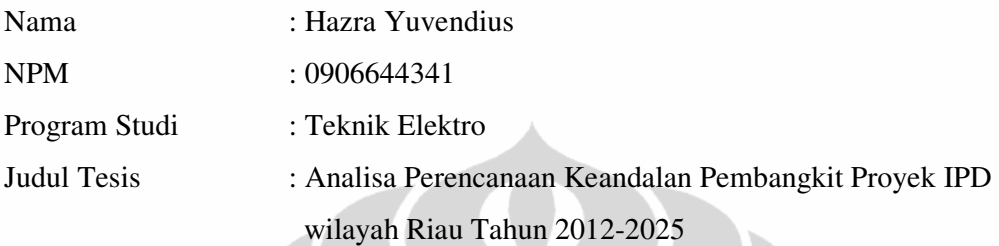

Telah berhasil dipertahankan di hadapan Dewan Penguji dan diterima sebagai bagian persyaratan yang diperlukan untuk memperoleh gelar Magister Teknik pada Program Studi Teknik Elektro, Fakultas Teknik, Universitas Indonesia.

## **DEWAN PENGUJI**

z

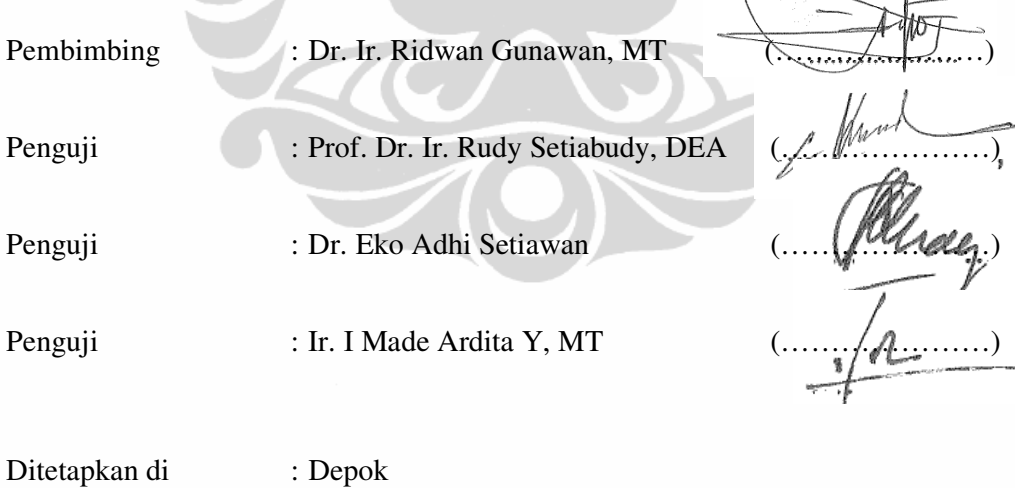

Tanggal : 4 Juli 2012

#### **KATA PENGANTAR**

Puji syukur saya panjatkan kepada Tuhan Yang Maha Esa, karena atas berkat dan rahmat-Nya, saya dapat menyelesaikan tesis ini. Penulisan tesis ini dilakukan dalm rangka memenuhi salah satu syarat untuk mencapai gelar Magister Teknik Jurusan Teknik Elektro pada Fakultas Teknik Universitas Indonesia. Saya menyadari bahwa, tanpa bantuan dan bimbingan dari berbagai pihak, dari masa perkuliahan sampai penyusunan tesis ini, sangatlah penting bagi saya untuk menyelesaikan tesis ini. Oleh karena itu, saya mengucapkan terima kasih kepada:

- 1. DR. Ir. Ridwan Gunawan, MT., selaku dosen pembimbing I yang telah menyediakan waktu, tenaga, dan pikiran untuk mengarahkan saya dalam penyusunan tesis ini.
- 2. Ir. I Made Ardit, MT selaku dosen pembimbing II yang telah menyediakan waktu, tenaga, dan pikiran untuk mengarahkan saya dalam penyusunan tesis ini
- 3. DR Ir .H. Muhamad Asvial, M.Eng selaku Ketua Jurusan Teknik Elektro
- 4. Istri saya tercinta yang selalu menyemangati agar tesis ini segera selesai;
- 5. Sahabat-sahabat saya angkatan 2009 dan 2010 yang sudah membantu banyak hal dalam penyelesaian kuliah dan tesis.

Akhir kata, saya berharap Tuhan Yang Maha Esa berkenan membalas segala kebaikan semua pihak yang telah membantu. Semoga tesis ini membawa manfaat bagi pengembangan ilmu.

Depok, Juni 2012

Penulis

## **HALAMAN PERNYATAAN PERSETUJUAN PUBLIKASI TUGAS AKHIR UNTUK KEPENTINGAN AKADEMIS**

Sebagai sivitas akademik Universitas Indonesia, saya yang bertanda tangan dibawah

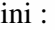

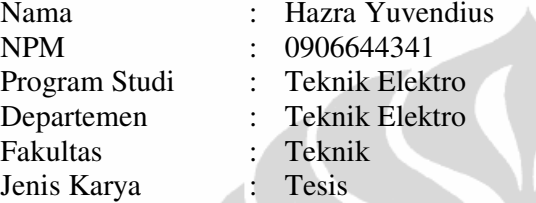

Untuk pengembangan ilu pengetahuan, menyetujui dan memberikan kepada Universitas Indonesia **Hak Bebas Royalti Nonekslusif (***Non-exclusive Royalty-Free Right***)** atas karya ilmiah saya yang berjudul :

## **Analisa Perencaaan Keandalan Pembangkit Proyek IPP Wilayah Riau Tahun 2012-2025**

Beserta perangkat yang ada (jika diperlukan). Dengan hal bebas royalty nonekslusif ini Universitas Indonesia Berhak menyimpan, mengalihmediakan, mengelola dalam bentuk pangkalan data (*database*), merawat, dan pemublikasikan tesis saya selama tetap mencantumkan nama saya sebagai penulis/pencipta dan sebagai pemilik Hak Cipta.

Demikian pernyataan ini saya buat dengan sebenarnya.

Dibuat di : Depok Jawa Barat Pada Tanggal : 13 Juni 2012 Yang menyatakan (Hazra Yuvendius)

## **ABSTRAK**

Nama : Hazra Yuvendius Program Studi : Teknik Elektro Judul : Analisa Perencaaan Keandalan Pembangkit Proyek IPP Wilayah Riau Tahun 2012-2025

Kata kunci: PDRB, Keandalan

Pertumbuhan ekonomi Riau khususnya kota Pekanbaru yang dinyatakan dalam *Produk Domestik Regional Bruto* (PDRB) selama 7 tahun terakhir terus mengalami peningkatan dengan rata-rata kenaikan 7,5 % pertahun diatas rata-rata pertumbuhan ekonomi nasional sebesar 5,18% pertahun, Hal ini tentu akan mempengaruhi pertumbuhan penggunaan daya listrik. Keterbatasan suplai daya oleh PT. PLN (Persero), mengharuskan PEMDA Prop. Riau membuat pembangkit untuk mengatasi kondisi tersebut.

Riau Power adalah pembangkit swasta milik daerah yang bekerja sama dengan PT PLN. Saat ini Riau Power memiliki 4 pembangkit yang nantinya akan dioperasikan hingga tahun 2025. Penelitian ini menganalisa perencanaan untuk Indeks keandalan pembangkit Riau Power tersebut hingga tahun 2025 dengan menghitung *Loss of load probability* (LOLP) setiap tahunnya. Analisa terbagi dalam beberapa skenario, skenario pertama adalah menghitung keandalan berdasarkan prakiraan dari Riau Power, skenario kedua adalah berdasarkan Pertumbuhan PDB nasional PLN dan yang ketiga berdasarkan asumsi pertumbuhan PDRB Kota Pekanbaru.

Dari hasil analisa diperoleh berdasarkan skenario Riau Power penambahan unit pembangkit ke 4 sebesar 1 X 20 MW pada tahun 2020, hanya mampu bertahan 2022 dengan indeks keandalan 0.0021 atau 0,765 haripertahun. Guna memaksimalkan penggunaan pembangkit hingga tahun 2025, dilakukan batas pengoperasian pertumbuhan beban pembangkit berdasarkan asumsi PLN sebesar rata-rata 6,3% pertahun .

#### **ABSTRACK**

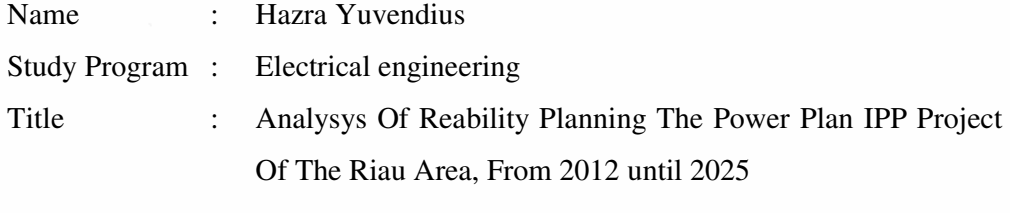

Keyword : *GDP, Realibility*

Economic growth, especially the city of Pekanbaru Riau stated in Gross Regional Domestic Product (GDP) over the last seven years continued to increase with an average increase of 7.5% per year above the average national economic growth of 5.18% per year, It is certainly will affect the growth of electric power usage. Limitations of the power supply by PT. PLN (Persero), requires local government Prop. Riau making plant to treat the condition.

Riau Power is privately owned generating region cooperating with PT PLN. Riau Power currently has four plants that will be operated until 2025. This study analyzed the plan for Riau Power plant reliability index is up to the year 2025 by calculating the loss of load probability (LOLP) each year. Analysis is divided into several scenarios, first scenario is based on calculating the reliability of forecasts of Riau Power, the second scenario is based on national GDP growth of PLN and the third is based on the assumption of GDP growth in the city of Pekanbaru.

From the analysis results obtained by the addition of scenario Riau Power generating units to 4 by 1 X 20 MW in 2020, only 2022 survived the reliability index of 0.0021 or 0.765 haripertahun. In order to maximize the use of the plant until 2025, carried out the operation of the limit load growth assumption of power by PLN at the average 6.3% per year.

## **DAFTAR ISI**

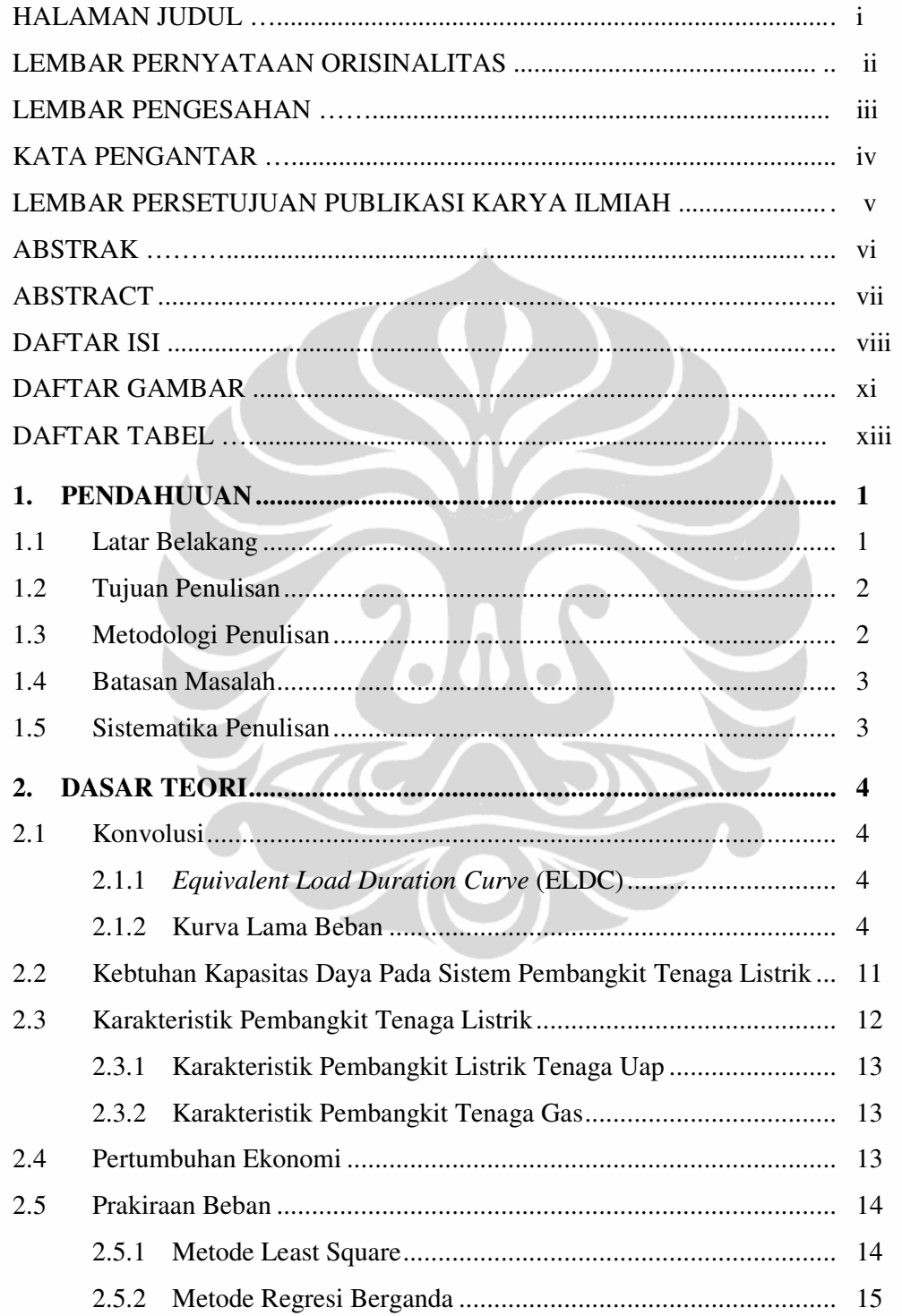

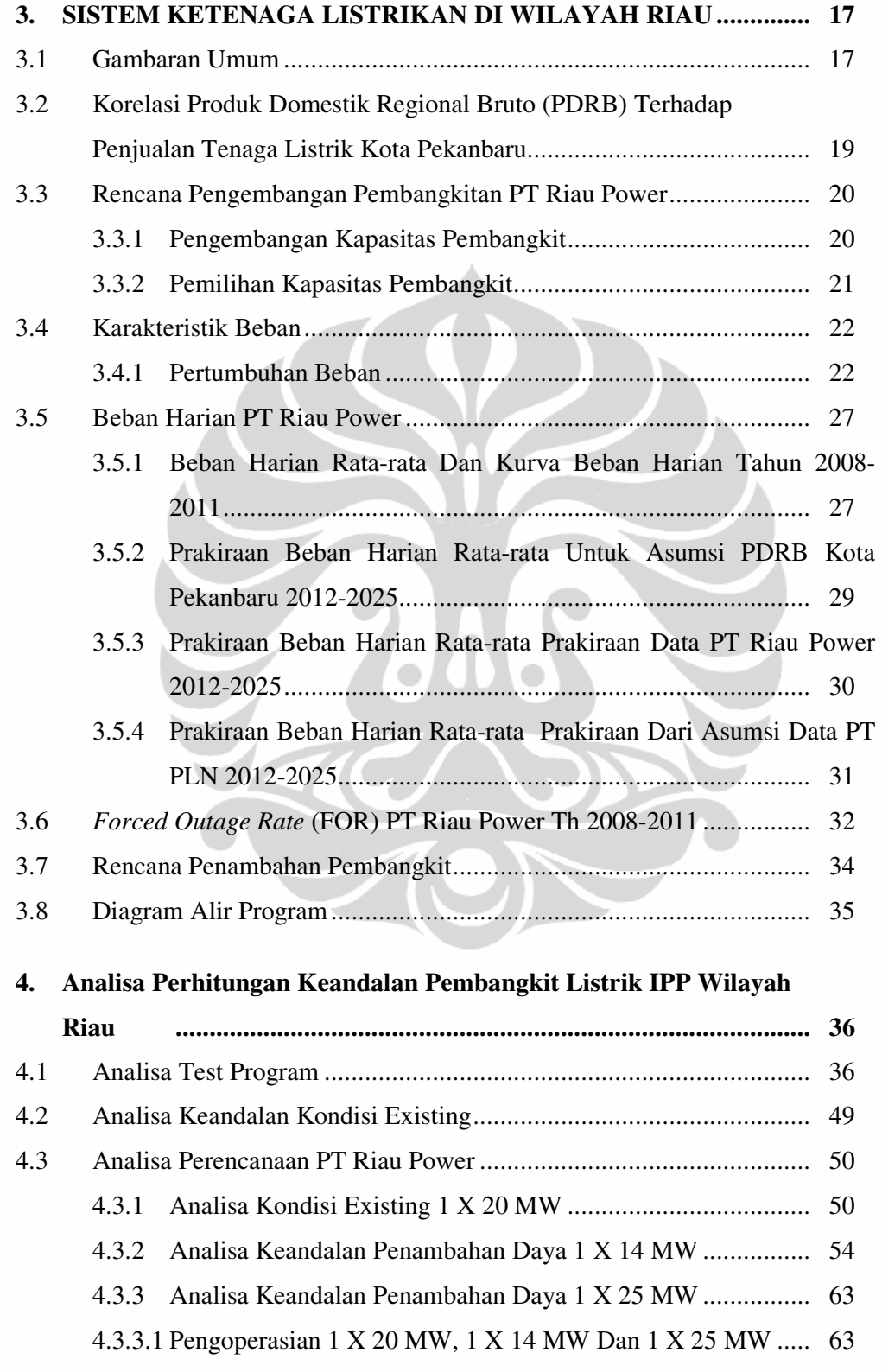

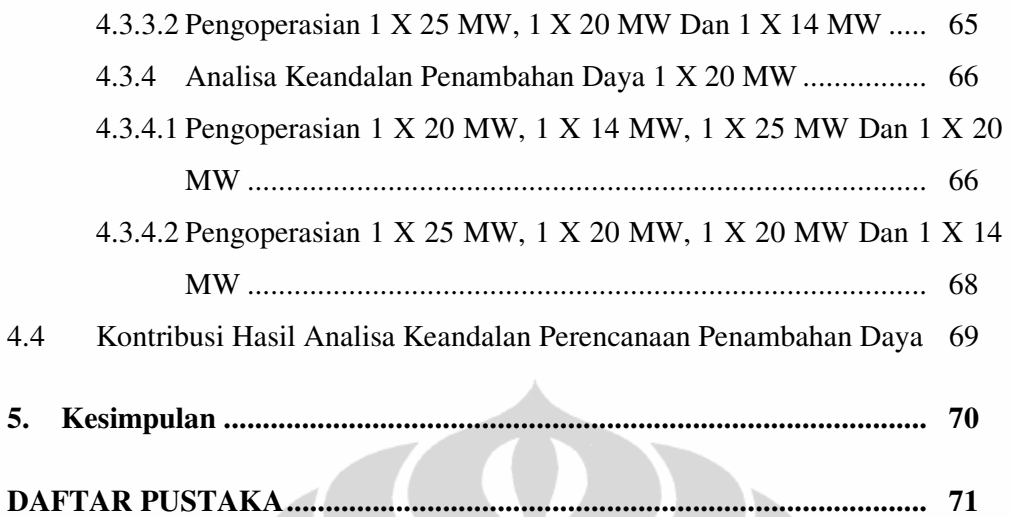

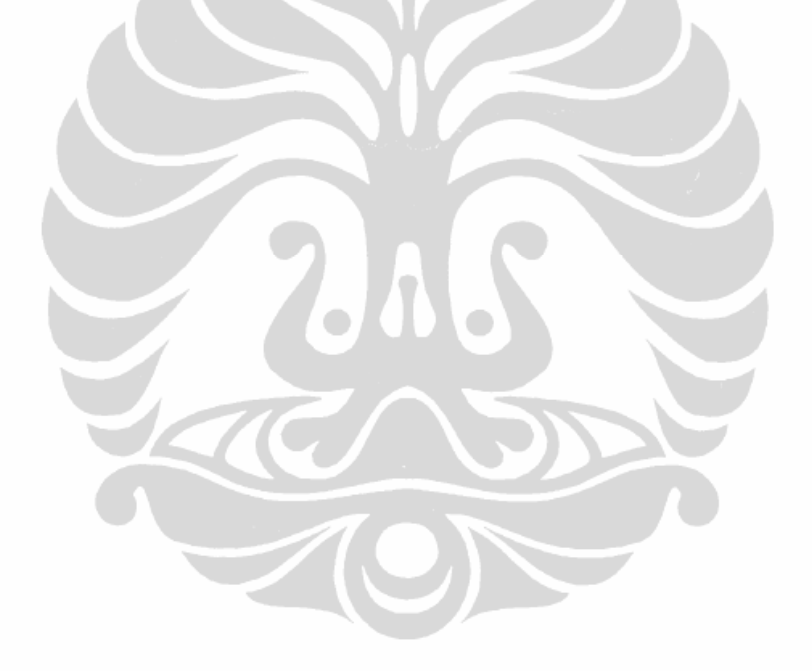

# **DAFTAR GAMBAR**

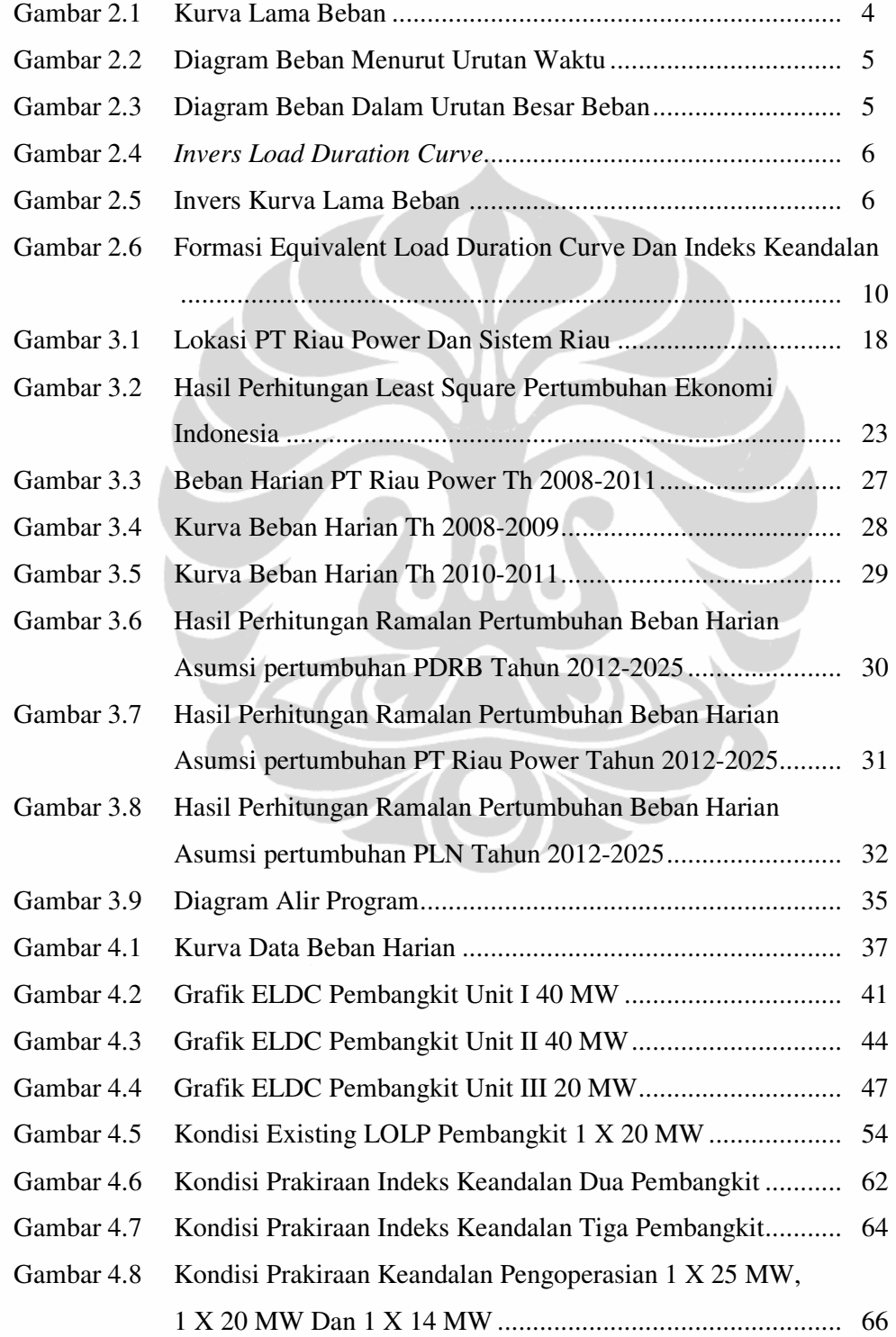

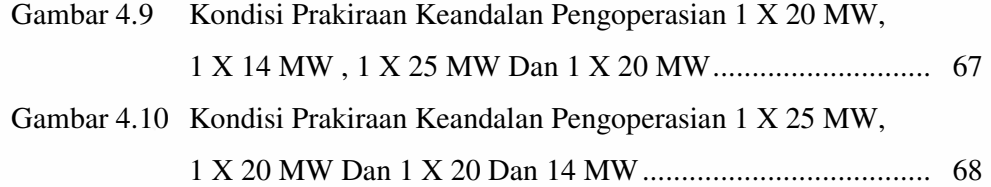

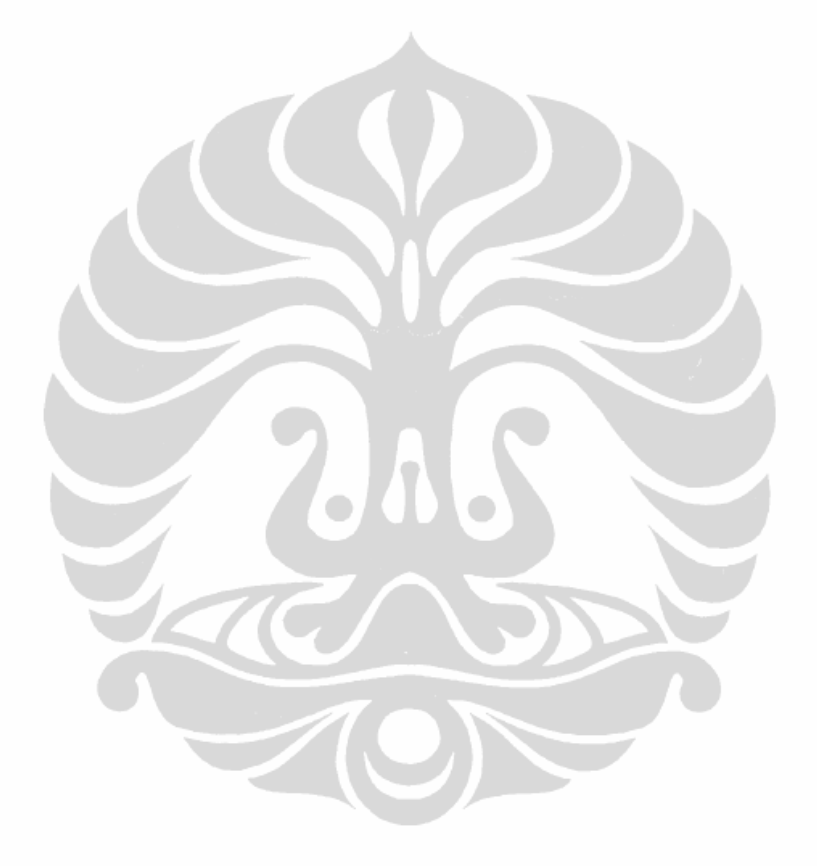

# **DAFTAR TABEL**

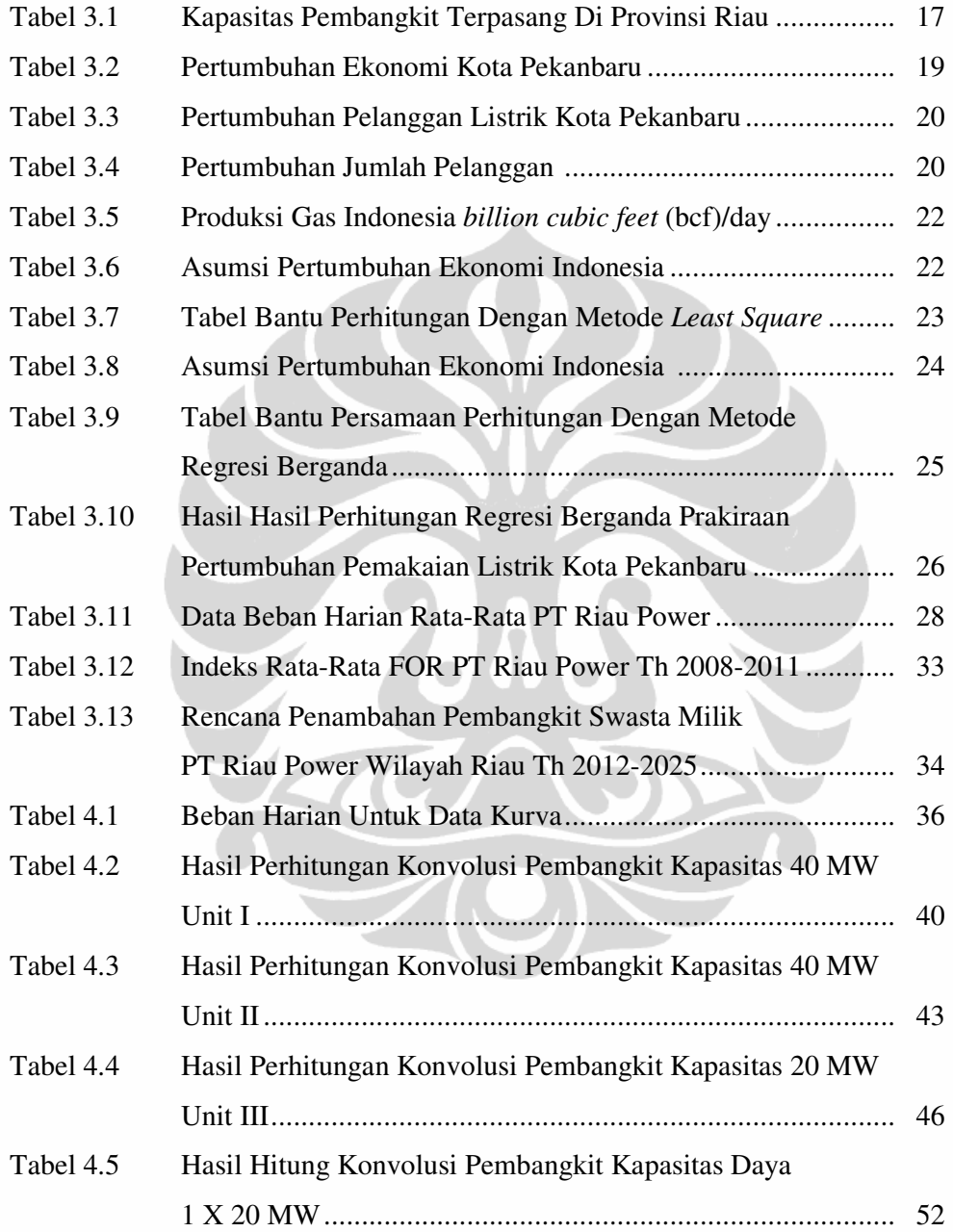

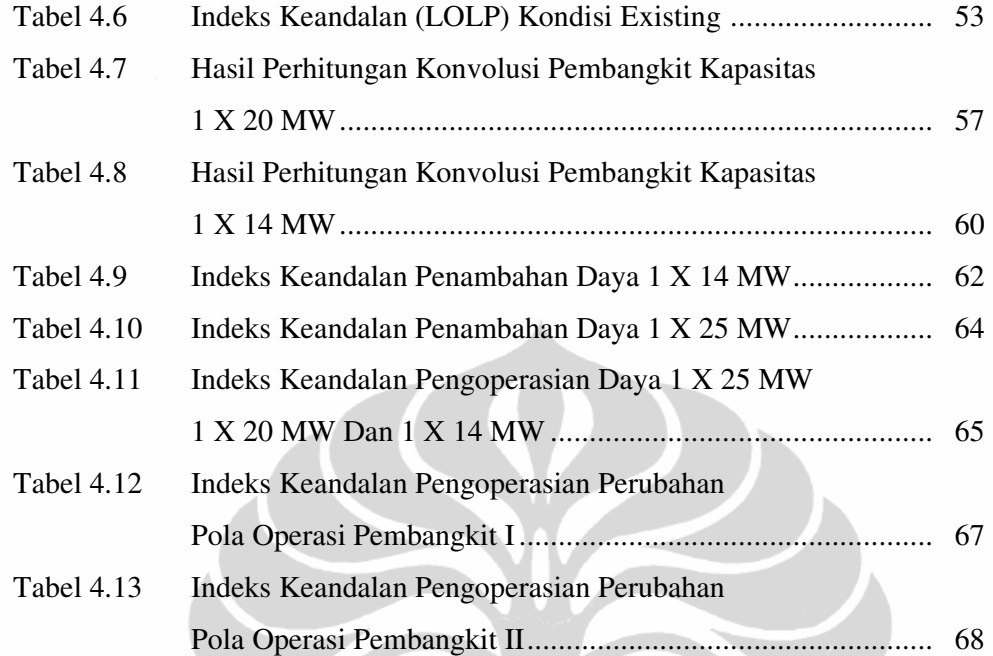

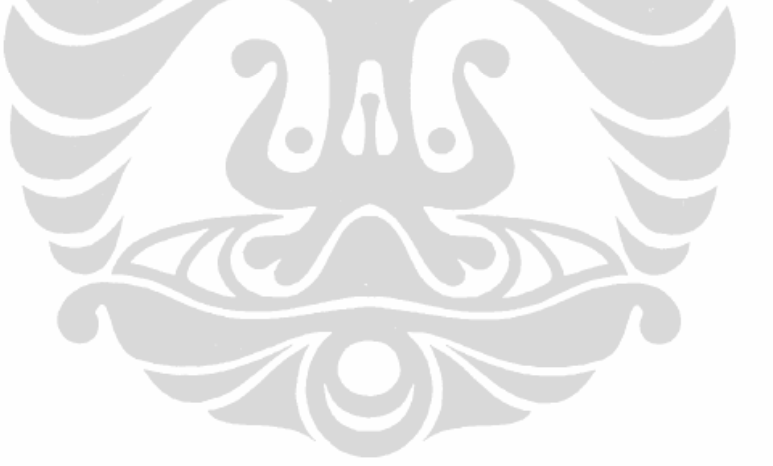

# **BAB 1 PENDAHULUAN**

#### **1.1 Latar Belakang**

Sistem tenaga listrik merupakan sistem yang bersifat dinamis, karena berkembang mengikuti kebutuhan masyarakat akan tenaga listrik. Pengembangan sistem tenaga listrik yakni berupa penambahan pembangkit listrik dan sistem transmisi. Penambahan pembangkit listrik kedalam sistem tenaga listrik akan menyebabkan perubahan-perubahan pada kegiatan-kegiatan operasi sistem tersebut dan akan berpengaruh pada biaya produksi pembangkitan.

Pengaruh perubahan pada kegiatan operasi tersebut diantaranya adalah pengaruh keandalan pada pembangkitan. Keandalan merupakan indikator atau tolak ukur unjuk kerja dari suatu sistem pembangkit sekaligus sebagai tingkat jaminan pasokan energi listrik. Besarnya keandalan sistem tenaga listrik dapat dilihat dari nilai LOLP *(Loos of Load Probability)* dari sistem yang bersangkutan, nilai LOLP dinyatakan dalam besaran hari per tahun yang berarti berapa hari dalam setahun kemungkinan daya tersedia *(capacity outage)* melampaui besarnya cadangan kapasitas yang ada dan EENS *(Expected Energy Not Served)* yakni probabilitas suatu sistem tidak bisa memenuhi atau melayani beban sistem yang dinyatakan dalam MWh, untuk itu diperlukan simulasi perencanaan produksi sistem tenaga listrik agar didapat pembangkitan yang optimal. Berdasarkan kriteria RUPTL-PLN 2010-2019 indikator keandalan LOLP *(Loos of Load Probability)* yang digunakan adalah 0,274% yang ekivalen dengan 1 hari/tahun [6].

Pada penulisan tesis ini akan dibahas perhitungan dan analisa keandalan dari perencanaan pembangkit listrik PT. Riau Power. PT Riau Power adalah Badan Usaha Milik Daerah Provinsi Riau yang bergerak dibidang pembangkitan tenaga listrik yang dibangun untuk mengantisipasi kekurangan daya PLN khusus wilayah Pekanbaru. PT. Riau Power awal beroperasi tahun 2008 dengan mengoperasikan 1 unit PLTG (*Pembangkit Listrik Tenaga Gas)*

1X20 MW. Pada akhir tahun 2010 PT. Riau Power menambah 1 unit pembangkidengan kapasitas 1 x 14 MW dan mulai beroperasi tahun 2011 sampai sekarang. Berdasarkan RUPTL-PLN 2010-2019, partisipasi swasta dalam kontribusi penyediaan daya listrik yakni 33% dari kapasitas total dari suatu wilayah. Untuk itu PT Riau Power terus berencana mengembangkan pembangkit agar dapat memenuhi target dari RUPTL-PLN tersebut dengan indikator besaran LOLP *(Loos of Load Probability)* dan EENS (*Expected Energy Not Served)* dari sistem pembangkit listrik riau power dilihat dari beberapa skenario pertumbuhan beban listik dikota Pekanbaru-Riau hingga 2020.

Pada simulasi keandaan pada perencanaan produksi sistem tenaga listrik dilakukan perhitungan beberapa faktor , seperti fluktuasi beban masa depan secara acak dan perhitungan daya tersedia *(capacity outage)* secara acak pada perencanaan operasi unit pembangkit. Dengan memperhitungkan faktor acak ini, proses produksi sistem tenaga dapat digambarkan pada level yang lebih dalam. Selain itu estimasi biaya produksi pada pembangkitan yang akurat dan masuk akal bisa mempengaruhi keandalan pada operasi sistem tenaga tersebut.

#### **1.2 Tujuan Penulisan**

Analisa keandalan perencanaan pengembangan sistem pembangkit Riau Power hingga tahun 2025 berdasarkan parameter-parameter probabilitas seperti kapasitas pembangkit yang efektif *(generating unit's effective capacity)*, Biaya konsumsi bahan bakar, dan *forced outage rate (FOR),* dan persentase ramalan pertumbuhan pemakaian beban harian di Pekanbaru setiap dari tahun 2012 hingga tahun 2025 dan memberi kontribusi waktu penambahan pembangkit dari asumsi berbagai kondisi skenario.

#### **1.3 Metodologi Penulisan**

Pada tesis ini dilakukan studi literatur, deskripsi tenaga listrik dan pengembangannya, serta melakukan studi terhadap data-data hasil simulasi produksinya.

#### **1.4 Batasan Masalah**

 Penulisan tesis ini dibatasi pada analisa indikator perhitungan keandalan yakni LOLP *(Loos of Load Probability)* dan EENS *(Expected Energy Not Served)* pada kondisi unit – unit pembangkit yang memiliki karakteristik operasi *dual state* dengan data beban harian yang diambil dari PT PLN Persero wilayah Riau dan Pembangkit PT Riau Power tahun 2008 hingga tahun 2011.

#### **1.5 Sistematika Penulisan**

Pada tesis ini perhitungan nilai LOLP dan EENS menggunakan dengan menggunakan metode pendekatan dekonvolusi yang diaplikasikan pada software MATLAB versi 7.1.0.246. Pada tesis ini terdiri lima bab yang terdiri dari bab satu berisi pendahuluan, yang berisi maksud dan tujuan tesis ini, bab dua berisi dasar teori, bab tiga berisi deskripsi keandalan dan perencanaan pengembangan pembangkit PT. Riau Power wilayah Pekanbaru-Riau Bab empat berisi tentang analisa keandalan pada perencanaan pengembangan PT Riau Power dan Bab lima berisi tentang kesimpulan dari tesis ini.

HELD

# **BAB II DASAR TEORI**

## **2.1 Konvolusi**

## **2.1.1 Equivalent Load Duration Curve**

*Equivalent Load Duration Curve* (ELDC) merupakan konsep yang paling penting dalam perancangan teknologi simulasi produksi probabilistik. ELDC menggabungkan daya keluaran secara acak dari unit pembangkitan dengan model beban acak dari simulasi produksi probabilistik.

#### **2.1.2 Kurva Lama Beban** *(Load Duration Curve)*

Kurva lama beban adalah bagian dari perencanaan beban yang berfungsi untuk kegiatan perencanaan dan pengoperasian suatu pembangkit. Dengan kurva lama beban dikeahui energi dan durasi kebutuhan daya, kurva lama beban dapat diperoleh dari kurva beban harian, bulanan dan tahunan [1]. Luas daerah dibawah kurva lama beban adalah jumlah energi yang dikonsumsi selama satu hari satu bulan satu tahun. Untuk membentuk kurva lama beban dengan menyusun grafik kurva lama beban untuk setiap tingkatan. Beban pada kurva lama beban dihubungkan dengan durasi waktu pemakaiannya. Berikut adalah contoh kurva lama beban.

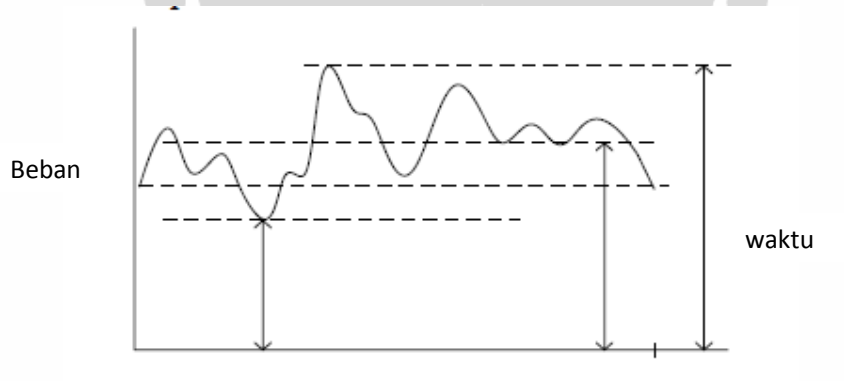

Gambar 2.1 . Kurva lama beban

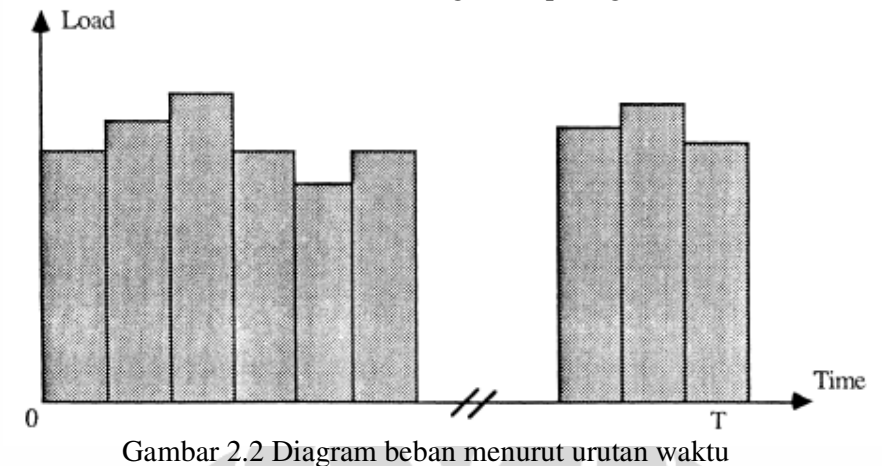

Dari gambar 2.1, dibuat dalam bentuk histogram seperti gambar di bawah

Selanjutnya gambar 2.2 diurutkan menurut besarnya beban, dari yang terbesar hingga yang terkecil.

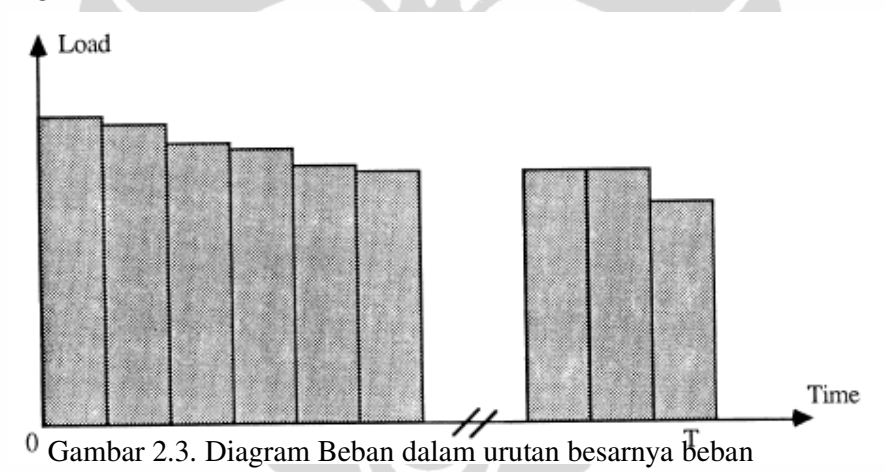

Setelah gambar 2.3 terbentuk, diilakukan invers diagram pada gambar di atas dan diperoleh suatu bentuk *invers load duration curve* atau invers kurva lama beban. Invers kurva lama beban adalah memodifikasi dengan membalik koordinat dari fungsi tersebut dengan merubah posisi sumbu x sebagai fungsi waktu dan sumbu y fungsi beban menjadi sumbu x sebagai fungsi beban dan sumbu y adalah fungsi wakti seperti gambar 2.4

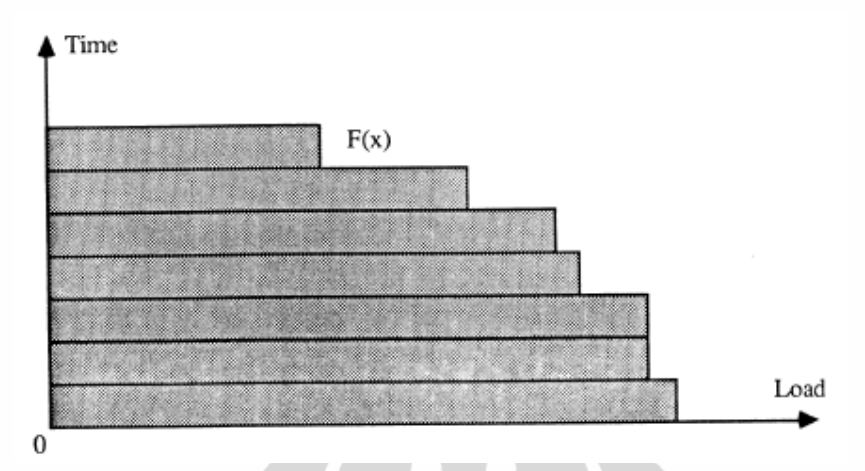

Gambar 2.4. Inverse Load Duration Curve

Yang jika dihubungkan akan membentuk kurva di seperti gambar 2.5 :

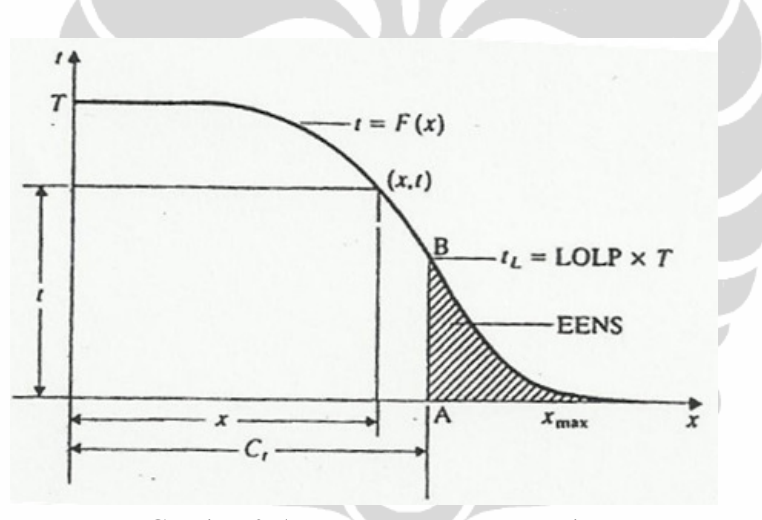

Gambar 2.5 Invers Kurva Lama Beban

Gambar 2.5 mengilustrasikan invers kurva durasi beban *(Invers Load Duration Curve)*, sumbu horizontal mewakili beban sistem dan sumbu vertikal adalah waktu durasi.  $T$  adalah periode terukur yang dapat berupa tahun, bulan, minggu atau hari. Setiap titik pada kurva  $(x, t)$  menunjukkan durasi  $t$  ketika beban sistem lebih besar atau sama dengan  $x$  dengan nilai  $t = F(x)$ .

Pada gambar 2.5 setiap ruas dibagi dengan  $T$ , sehingga diperoleh persamaan 2.1:

$$
p = \frac{F(x)}{T}
$$
 ....... (2.1)

Dengan

 $\mathfrak{p}$  $=$  Probabilitas ketika beban sistem lebih besar atau sama dengan x

 $F(x)$  = Durasi waktu ketika beban sistem lebih besar atau sama dengan x (MW)

 $T =$  Periode terukur (tahun, bulan, minggu atau hari)

Total energi beban dihitung dengan persamaan 2.2:

 - ........................................................................ (2.2)

Dengan

 $E_t$ = Total energi beban (MW)

 $X_{max}$  = Beban Maksimum (MW)

 $F(x)$  = Durasi waktu ketika beban sistem lebih besar atau sama dengan x (MW)

Selanjutnya dengan membagi kedua ruas dengan  $T$ , diperoleh rata-rata (atau nilai ekspektasi) dari beban sistem menjadi persamaan:

$$
x = \int_0^{X_{max}} f(x) dx \qquad \qquad (2.3)
$$

Dengan

 $x = \text{ Beban } (\text{MW})$ 

 $X_{max}$  = Beban Maksimum (MW)

 $f(x)$  = Bentuk kurva original dengan  $x$  (MW) terhadap t

Misalkan kapasitas total semua unit pembangkit yang beroperasi selama interval waktu adalah Ct. Dari gambar 2.5 diketahui durasi waktu ketika beban sistem lebih besar dari kapasitas total unit pembangkit adalah :

 - ..................................................................................... (2.4)

Dengan

 $t_L = F(C_t)$  = kapasitas beban pada pembangkit terhadap waktu (jam)

Universitas Indonesia

Analisa perencanaan..., Hazra Yuvendus, FTUI, 2012

Dengan menghubungkan persamaan 2.1 dan persamaan 2.1, maka didapat persamaan untuk menghitung indeks keandalan *Loss of load probability*:

$$
LOLP = \frac{t_L}{T} = f(C_t) \quad \dots \quad \dots \quad \dots \quad \dots \quad \dots \quad \dots \quad \dots \quad (2.5)
$$

Dengan

 $t_L$ = kapasitas beban pada pembangkit terhadap waktu (jam)

 $T =$  Periode terukur (tahun, bulan, minggu atau hari)

Energi beban diwakili oleh bagian yang diarsir pada gambar 2.5 yang tidak memenuhi kebutuhan diharapkan atau tidak dapat dilayani beban :

EENS - \$% - \$% ..................................... (2.6)

Dengan

 $\mathcal{C}_t$ = Kapasitas total dari unit-unit pembangkit (MW)

 $T =$  Periode terukur (tahun, bulan, minggu atau hari)

 $X_{max}$  = Beban Maksimum (MW)

 $f(x)$  = Bentuk kurva original dengan  $x$  (MW) terhadap t

Konsep *Equivalent Load Duration Curve* (ELDC) adalah untuk mengantisipasi kegagalan acak pada perhitungan probalitas sistem pembangkit saat  $C_t > X_{max}$ . *Equivalent Load Duration Curve* (ELDC) merupakan hasil modifikasi konstan dari kurva durasi beban yang asli dengan memperhitungkan pengaruh gangguan unit pembangkit beban equivalent. Beban sistem akan meningkat ketika terjadi gangguan pada sistem pembangkitan. Gambar 2.6 ilustrasi secara geometris terhadap konsep ini. Waktu t digantikan oleh Probabilitas  $p$  pada sumbu vertikal di gambar dibawah ini.

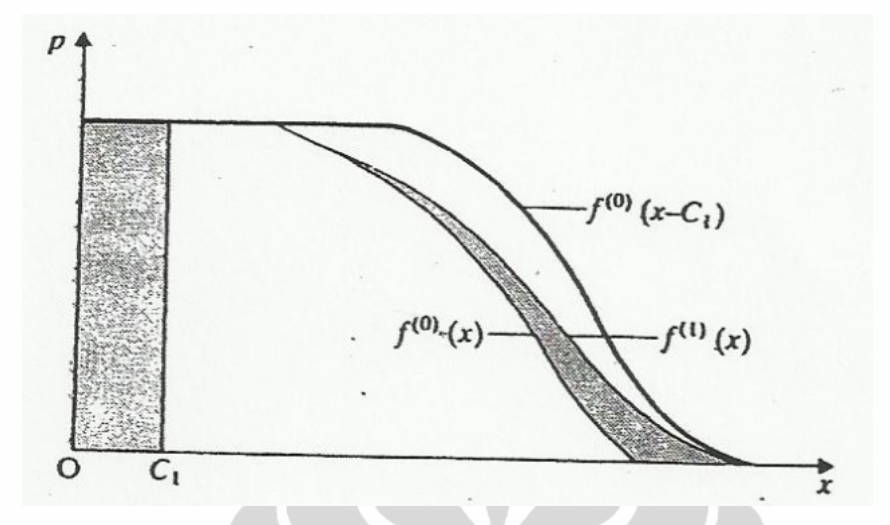

Gambar 2.6 Formasi Equivalent Load Duration Curve

Pada gambar 2.6  $f^{(0)}(x)$  adalah kurva durasi beban yang original terhadap beban yang didukung oleh semua unit generator pada sistem. Asumsi generator pertama melayani beban dan memiliki kapasitas  $C_t$  dan FOR  $(q_t)$ . Ketika unit generator ini beroperasi, akan berbagi beban  $f^{(0)}(x)$  bersama dengan unit generator lainnya. Saat unit generator satu mengalami kegagalan, beban disimbolkan dengan  $f(x)$  harus diambil alih oleh semua unit pembangkit. Secara ekivalen, generator satu dan unit lainnya berbagi beban yang diwakili dengan pergeseran  $C_1$  kurva ke kanan (diilustrasikan oleh f(x –  $C_1$ ) pada gambar).

FOR generator satu adalah  $q_1$ , probabilitas pada operasi normal adalah  $p_1 = 1 - q_1$ , dan kurva durasi beban pada sistem pembangkit generator unit satu dapat ditulis pada persamaan berikut:

 -( - ( - - ) '( - -\* ( ............................................ (2.7)

Dengan

 $(x - C_1)$  = Kapasitas total dari unit pembangkit pertama setelah beban digeser sebesar kapasitas pembangkit (MW)

 $q_1$  = FOR unit pembangkit  $(\%)$  $f^{(1)}(x)$  = Konvolusi terhadap probabilitas waktu (jam)  $p_{1}$  $=$  Probilitas awal  $(\%)$ 

 $f^{(0)}$ = Kurva original dari invers kurva lama beban (jam)

Analisa perencanaan..., Hazra Yuvendus, FTUI, 2012

Persamaan di atas merupakan formula konvolusi dari keluaran acak generator unit satu dan kurva durasi beban, hasilnya adalah *equivalent load duration curve* (ELDC).

Nilai equivalent load duration curve  $f^{(1)}(x)$  lebih besar dari beban maksimum  $f^{(0)}(x)$  oleh  $C_1$  dan total energi beban telah meningkat sebesar ∆E yang ditunjukkan oleh bagian yang diarsir. Dapat dibuktikan bahwa ∆E sama dengan pengurangan energi suplay sebagai hasil dari kegagalan generator unit satu. Secara umum persamaan konvolusi untuk generator unit ke i adalah :

$$
f^{(i)}(x) = p_i f^{(i-1)}(x) + q_i f^{(i-1)}(x - C_i)
$$
 (2.8)

Dengan

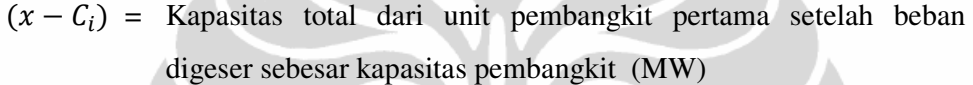

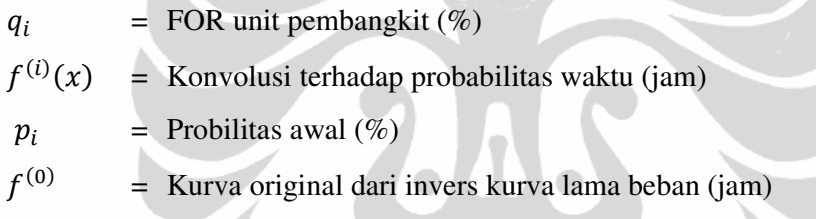

Dari persamaan 2.8 dapat diilustrasikan kedalam bentuk formasi *equivalent load duration curve* (ELDC) yang memiliki lebih dari satu pembangkit seperti gambar dibawah ini :

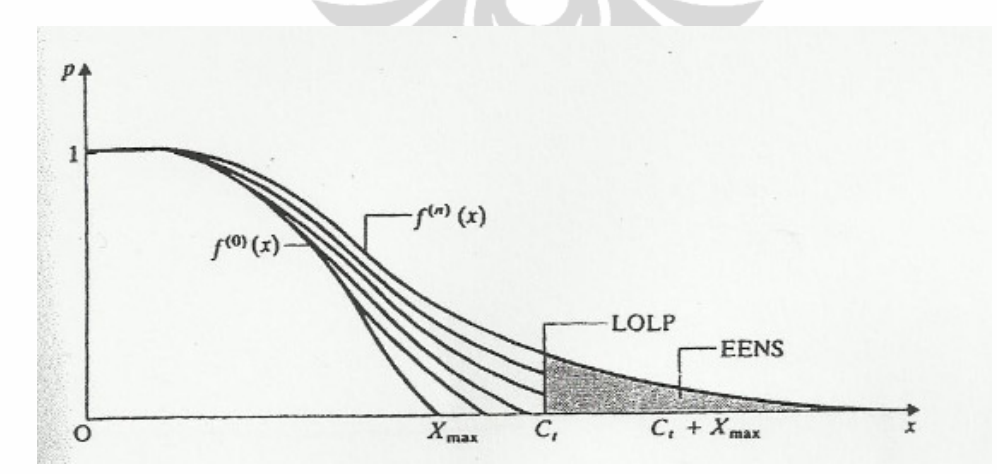

Gambar 2.7 Equivalent Load Duration Curve dan Indeks Keandalan

Saat setiap unit generator melalui proses konvolusi, *equivalent load duration curve* (ELDC) juga mengalami perubahan dan beban equivalent maksimum meningkat. Misalkan terdapat n unit generator dengan kapasitas total  $C_t$ , equvalent load duration curve adalah  $f^{(n)}$  (x) ketika proses konvolusi telah selesai untuk semua unit generator, beban eqivalent maksimum adalah  $X_{max} + C_t$ , seperti yang terlihat pada gambar 2.7 pada waktu ini LOLP dan EENS sistem adalah sebagai berikut :

LOLP -- -....................................................................... (2.9)

Dan

EENS -- - .\$% \$% ................................................... (2.10)

Dengan

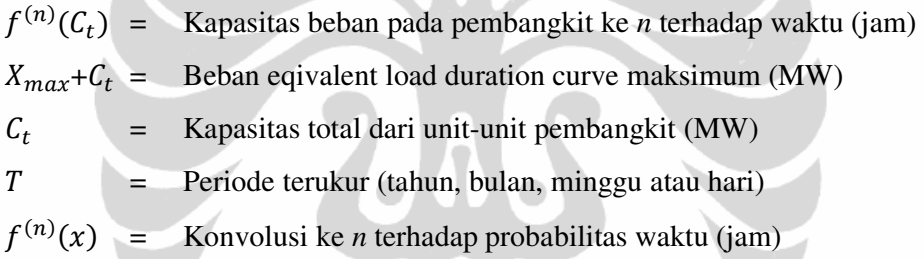

## **2.2 Kebutuhan Kapasitas Daya Pada Sistem Pembangkit Tenaga Listik**

Permintaan daya dan energi listrik, adalah dasar dari perhitungan yang dipakai untuk pengembangan sistem tenaga listrik. Sistem pembangkit tenaga listrik terdiri dari beberapa jenis pembangkit dengan beberapa parameter, sebagai berikut :

- 1. Jumlah Unit
- 2. Jenis dan kapasitas pembangkit tenaga listrik
- 3. Keandalan dari unit pembangkit tenaga listrik
- 4. Pemakaian bahan bakar dari pembangkit tenaga listrik
- 5. Biaya investasi dari unit pembangkit tenaga listrik

Perubahan permintaan daya listrik dari waktu ke waktu, penambahan beban puncak serta adanya kemungkinan unit pembangkit listrik gagal beroperasi akan mengakibatkan pemasokan tidak dapat memenuhi permintaan. Untuk mencegah hal tersebut diatas, maka diperlukan kapasitas cadangan dalam sistem pembangkit tenaga listrik *(reserved capacity)*.

Kemampuan sistem dalam memenuhi permintaan daya dari waktu kewaktu menunjukan keandalan sistem *(the reliability of the system)*. Semakin andal sistem pembangkit tenaga listrik, semakin besar pula cadangan kapasitas yang harus disiapkan oleh sistem.

Keandalan dari suatu sistem pembangkit tenaga listrik dapat diartikan sebagai suatu tingkat jaminan dari pemasokan daya listrik pemakai atau konsumen. Dari definisi diatas, analisa-analisa ditujukan pada permintaan kapasitas pembangkit, dimana diharapkan kapasitas pembangkit dapat memenuhi beban puncak.

Salah satu faktor yang mempengaruhi keandalan sistem unit pembangkit adalah keandalan dari unit pembangkitnya. Tingkat kegagalan sistem unit pembangkit dinamakan *Forced Outage Rate* (FOR). *Forced Outage*, dimana keluaran terjadi akibat keadaan terpaksa yang langsung berhubungan dengan suatu komponen, sedemikian rupa sehingga dirasa perlu, komponen tersebut segera dikeluarkan (*out of service*), baik secara otomatis maupun dengan bantuan operator. Dengan kata lain diakibatkan oleh kesalahan operasi komponen peralatan atau kesalahan manusia. *Forced Outage Rate* (FOR) adalah ukuran sering tidaknya unit pembangkit mengalami gangguan [4]

 $FOR = \frac{Jum \times Jum \times Tergangg u}{Jum \times Jum \times Tergangg u} \times 100\%$  .........(2.11)

Permintaan daya listrik yang harus dilayani oleh sistem pembangkit tenaga listrik, selalu melalui suatu prosedur (urutan) dan pembangkitan pembebanan yang disesuaikan dengan jenis dan kapasitas unit pembangkit tenaga listrik. Prosedur pembebanan ini bertujuan, agar sistem pembangkit tenaga listrik dapat melayani perubahan permintaan beban yang sangat cepat dan ekonomis.

#### **2.3 Karakteristik Pembangkit Tenaga Listrik**

Karakterikstik setiap jenis pembangkit listrik perlu diketahui, agar pembebanannya sesuai dengan karakteristik tersebut dan selanjutnya mengakibatkan biaya operasi dari sistem pembangkit menjadi lebih ekonomis.

#### **2.3.1 Karakteristik Pembangkit Listrik Tenaga Uap**

Dari Start dalam keadaan dingin sampai dengan pembebanannya memerlukan waktu kira-kira 18 jam.Tingkat kenaikan beban adalah 5 sd 20 % dari kapasitasnya permenit. Karena waktu start dan tingkat kenaikan beban tersebut lebih tepat digunakan sebagai pemikul beban dasar. Kapasitas minimal yang layak untuk pembangkit tenaga uap adalah 70% dari kapasitas nominal [8]

#### **2.3.2 Karakteristik Pembangkit Listrik Tenaga Gas**

Dari Start dalam keadaan dingin sampai dengan pembebanannya memerlukan waktu kira-kira 15 menit. Tingkat kenaikan beban adalah 20 s/d 50 % dari kapasitasnya permenit. Karena waktu start dan tingkat kenaikan beban tersebut, jenis pembangkit ini lebih dapat digunakan sebagai pemikul beban menengah dan puncak. Kapasitas minimal yang layak adalah 60% dari kapasitas nominal [8].

#### **2.4 Pertumbuhan Ekonomi**

Pertumbuhan ekonomi adalah proses dimana terjadi kenaikan produk nasional bruto riil atau pendapatan nasional riil. Jadi perekonomian dikatakan tumbuh atau berkembang bila terjadi pertumbuhan *output* riil. Definisi pertumbuhan ekonomi yang lain adalah bahwa pertumbuhan ekonomi terjadi bila ada kenaikan *output* perkapita. Pertumbuhan ekonomi menggambarkan kenaikan taraf hidup diukur dengan output riil per orang. Suatu perekonomian dapat dikatakan mengalami pertumbuhan ekonomi jika jumlah barang dan jasa meningkat. Jumlah barang dan jasa dalam perekonomian suatu negara dapat diartikan sebagai nilai dari Produk Domestik Bruto (PDB). Nilai PDB ini digunakan dalam mengukur persentase pertumbuhan ekonomi Suatu negara

Perhitungan pertumbuhan ekonomi biasanya menggunakan data PDB triwulan dan tahunan. Adapun konsep perhitungan pertumbuhan ekonomi dalam satu periode, yaitu:

$$
Gt = \frac{PDRB_{(rt)} - PDRB_{(rt-1)}}{PDRB_{(rt-1)}} \times 100\% \dots \dots \dots \dots \dots \dots \dots \dots \dots \dots \dots \dots \dots \tag{2.12}
$$

Dengan

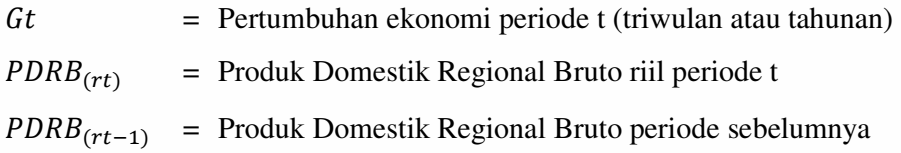

#### **2.5 Prakiraan Beban**

#### **2.5.1 Metode Least Square**

Metode Least Square atau Metode Kuadrat Terkecil digunakan untuk mendapatkan penaksir koefisien regresi linier dengan menentukan persamaan garis atau kurva yang tepat untuk sekumpulan data [2]. Dalam rumus standard, suatu himpunan *n* pasangan dari observasi  $\{Y, X\}$  digunakan untuk menemukan suatu fungsi yang memberikan nilai variabel terikat *Y* dari nilai variabel bebas *X*. Dengan satu variabel bebas dan fungsi linier, diberikan persamaan regresi :

G-+ M ) M ................................................................................... (2.13)

Dimana

$$
a_x = \frac{\sum_{i=1}^{m} x_i^2 \sum_{i=1}^{m} y_i - \sum_{i=1}^{m} x_i y_i \sum_{i=1}^{m} x_i}{m(\sum_{i=1}^{m} x_i^2) - (\sum_{i=1}^{m} x_i)}
$$

$$
a = \frac{m \sum_{i=1}^{m} x_i y_i - \sum_{i=1}^{m} x_i \sum_{i=1}^{m} y_i}{m(\sum_{i=1}^{m} x_i^2) - (\sum_{i=1}^{m} x_i)}
$$

Dengan

- m = Jumlah sebaran yang diketahui
- $x_i$  **=** Data sebaran sumbu x
- $a_x$  = Konstanta Regresi
- $a =$ Konstanta
- $y_i$ = Data sebaran sumbu y

 $P(x_i$ = Persamaan regresi

Dengan menggunakan metode *Least Square* ini dapat dihitung perkiraan pertumbuhan pemakaian beban, berdasarkan data yang ada.

#### **2.5.2 Metode Regresi Berganda**

Analisa Regresi berganda digunakan untuk mengukur pengaruh antara lebih dari satu variabel terikat, rumus umum persamaan regresi berganda didapat dengan membentuk persamaan garis regresi (*SSE*)

$$
SSE = \sum_{i=1}^{n} e_i^2 = \sum_{i=1}^{n} (y_i - b_0 - b_1 x_{1i} - b_2 x_{2i})^2
$$
 *........* (2.14)

Kemudian *SSE* persamaan (2.14) didiferensialkan menjadi persamaan (2.15), Persamaan (2.16) dan Persamaan (2.17) untuk menemukan koefisien regresi  $b_1$ ,  $b_2$ dan  $b_0$  dan mendapatkan persamaan (2.21)

∑ V<sup>+</sup> \[ ) [( ∑ (+ ) [<sup>X</sup> ∑ X+ - +W( - +W( - +W( …………………………… (2.15) ∑ (+V<sup>+</sup> - +W( [ ∑ (+ ) - +W( [( ∑ (+ - X +W( ) [<sup>X</sup> ∑ (+X+ - +W( …………….. (2.16) ∑ X+V<sup>+</sup> - +W( [ ∑ X+ ) [( ∑ (+ - +W( - +W( X+ ) [<sup>X</sup> ∑ X+ - X +W( …………….. (2.17)

Setelah didapat persamaan (2.15), Persamaan (2.16) dan Persamaan (2.17), selanjutnya ditentukan  $b_0$ ,  $b_1$  dan  $b_2$  dengan menghitung dengan menggunakan metode matrik determinan

$$
b_{0} = \frac{\begin{vmatrix} \sum y_{i} & \sum x_{1i} & \sum x_{2i} \\ \sum x_{1i}y_{i} & \sum x_{i}^{2} & \sum x_{1i}x_{2i} \\ \sum x_{2i}y_{i} & \sum x_{1i} & \sum x_{2i}^{2} \\ \sum x_{1i} & \sum x_{i}^{2} & \sum x_{1i}x_{2i} \\ \sum x_{2i} & \sum x_{1i}x_{2i} & \sum x_{2i}^{2} \\ \sum x_{2i} & \sum x_{1i}x_{2i} & \sum x_{2i}^{2} \end{vmatrix}
$$
(2.18)  
\n
$$
b_{1} = \frac{\begin{vmatrix} n & \sum y_{i} & \sum x_{2i} \\ \sum x_{1i} & \sum x_{1i}y_{i} & \sum x_{1i}x_{2i} \\ n & \sum x_{1i} & \sum x_{2i} \\ \sum x_{2i} & \sum x_{1i}x_{2i} & \sum x_{2i} \\ \sum x_{2i} & \sum x_{1i}x_{2i} & \sum x_{2i}^{2} \\ \sum x_{2i} & \sum x_{1i}x_{2i} & \sum x_{2i}^{2} \end{vmatrix}
$$
(2.19)  
\n
$$
b_{2} = \frac{\begin{vmatrix} n & \sum x_{1i} & \sum x_{2i} \\ \sum x_{1i} & \sum x_{i}^{2} & \sum x_{1i}x_{2i} \\ \sum x_{1i} & \sum x_{i}^{2} & \sum x_{1i}x_{2i} \\ \sum x_{1i} & \sum x_{i}^{2} & \sum x_{1i}x_{2i} \\ \sum x_{1i} & \sum x_{i}^{2} & \sum x_{1i}x_{2i} \\ \sum x_{2i} & \sum x_{1i}x_{2i} & \sum x_{2i}^{2} \\ \sum x_{2i} & \sum x_{1i}x_{2i} & \sum x_{2i}^{2} \end{vmatrix}
$$
(2.20)

Selanjutnya hasil perhitungan persamaan 2.18, persamaan 2.19 dan persamaan 2.20, dimasukan ke persamaan umum regresi berganda berikut

Va [ ) [((+ ) [XX+ ) Z<sup>+</sup> .............................................................. (2.21)

Dengan

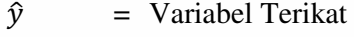

- $b_0$  = Konstanta
- $b_1 b_2$  = Koefisien Regresi
- $x_{1i}x_{2i}$  = Variabel Bebas

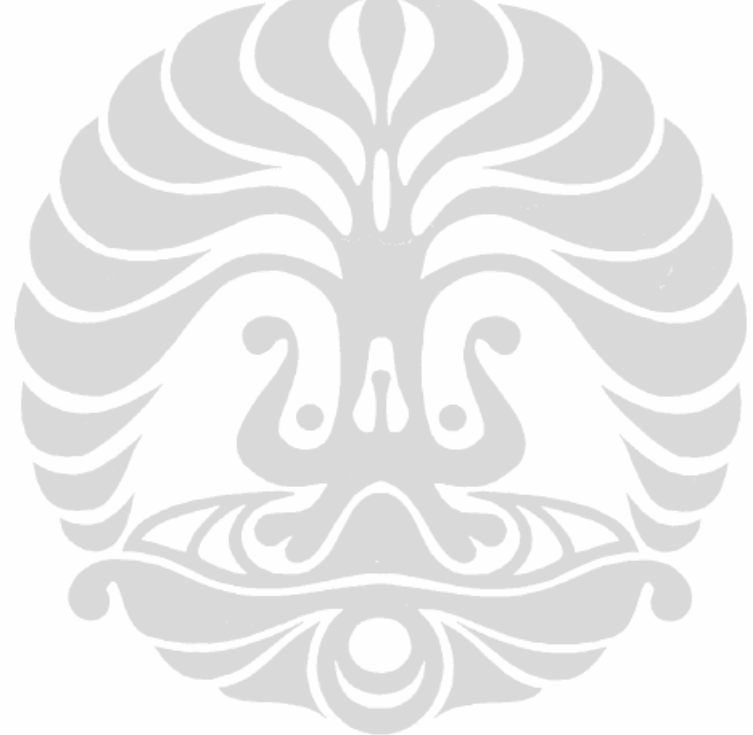

#### **BAB III**

## **SISTEM KETENAGAAN LISTRIKAN DI WILAYAH RIAU**

#### **3.1 Gambaran Umum**

Kondisi krisis penyediaan tenaga listrik di wilayah operasi barat dan timur pada dasarnya terjadi karena keterlambatan penyelesaian proyek pembangkit tenaga listrik baik proyek PLN maupun IPP. Penyebab keterlambatan disebabkan berbagai hal diantaranya kesulitan pendanaan dan kendala pembangunan dilapangan, sehingga proyek yang sudah dijadwalkan tidak dapat beroperasi tepat waktu. Upaya jangka pendek yang telah diambil pemerintah dalam menanggulangi krisis listrik ini diantaranya adalah bermitra/kerjasama dengan Pemda Setempat [6].

Saat ini kebutuhan beban listrik Riau dipasok dari sistem 150 kV sistem sumatera sebesar 284 MW. Kapasitas pembangkit PLN yang ada di sistem Riau yang tersambung ke sistem interkoneksi Sumatera adalah 170 MW, dimana 76% dari kapasitas tersebut adalah PLTA Koto Panjang. Pada saat musim kemarau PLTA Koto Panjang tidak dapat beroperasi secara optimum dikarenakan terjadi penyusutan debit air, yang berakibat terjadinya pemadaman bergilir.

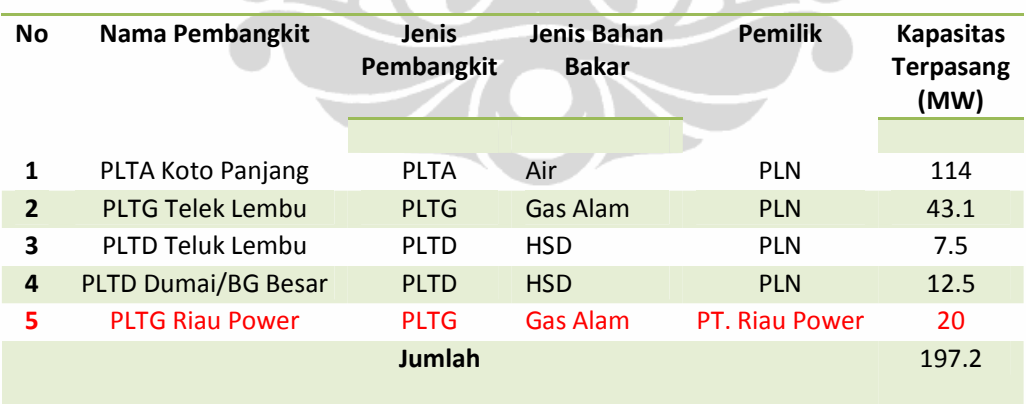

Tabel 3.1 Kapasits Pembangkit terpasang Di Provinsi Riau [6]

Untuk mengantisipasi defisit pasokan daya listrik PLN untuk wilayah propinsi Riau khususnya kota Pekanbaru dan dikarenakan tingkat pertumbuhan ekonomi masyarakat dari tahun ketahun yang pesat, maka PEMDA RIAU

membuat pembangkit swasta daerah yang bertujuan mengantisipasi kekurangan energi listrik dengan nama PT RIAU POWER.

PT. Riau Power adalah salah satu mitra kerjasama PLN dalam mengatasi krisis pasokan listrik di wilayah Propinsi Riau khususnya Kota Pekanbaru dan merupakan salah satu Badan Usaha Milik Daerah yang mendapat bantuan pendanaan dari anggaran Pendapatan Belanja Daerah (APBD) Prop Riau. PT Riau Power mulai beroperasi pada tahun 2008, dengan mengoperasikan satu pembangkit listrik tenaga gas dengan kapasitas 20 MW, yang berlokasi di Jalan Tanjung Datuk Sumber Sari Kota Pekanbaru-Riau dan bersepadan dengan PLTG Teluk Lembu yang memiliki kapasitas sebesar 2 x 21,6 MW milik PT PLN (Persero).

Pada tahun 2010, PT Riau Power mendapat hibah 1 unit pembangkit dengan kapasitas sebesar 14 MW dari PT Chevron, rencananya pembangkit ini akan dioperasikan awal tahun 2011, sebagai antisipasi meningkatnya kebutuhan energi listrik masyarakat kota pekanbaru dan saat ini pembangkit tersebut sudah beroperasi.

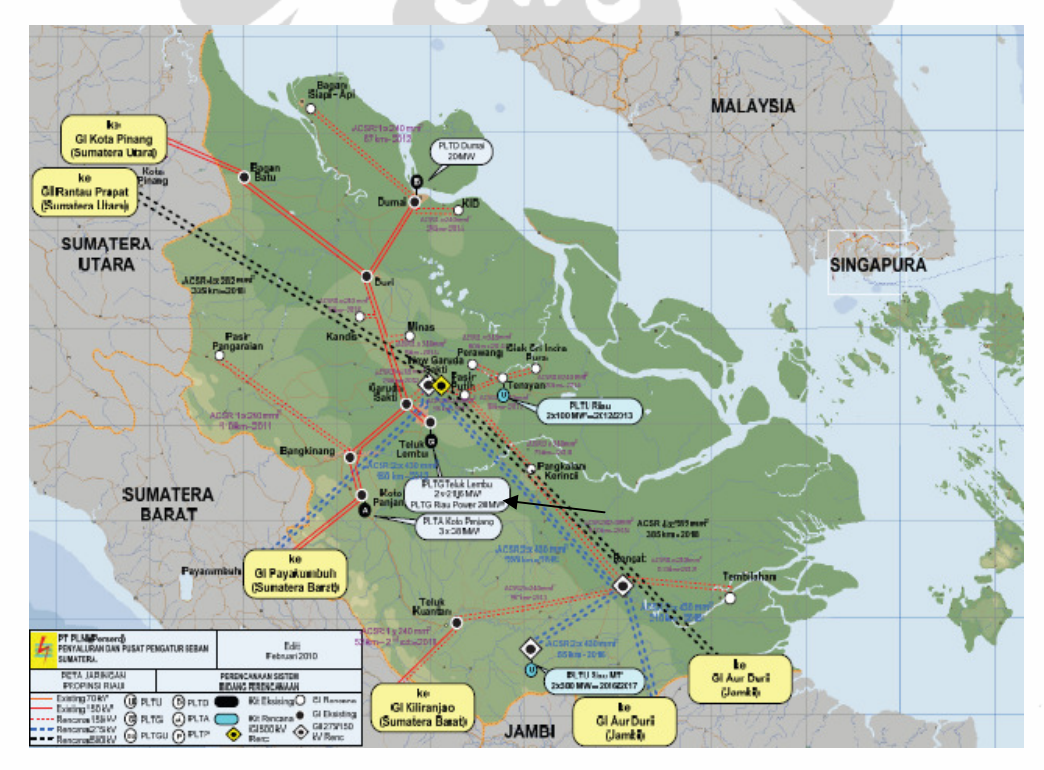

Gambar 3.1 Lokasi PT Riau Power dan Sistem Riau [6]

Universitas Indonesia

Analisa perencanaan..., Hazra Yuvendus, FTUI, 2012

Selanjutnya mulai tahun 2012, PT Riau Power berencana menambah pemasangan pembangkit baru, pembangkit tersebut didapat dari hibah tambahan dari PT Chevron sebanyak 2 unit, dengan kapasitas masing-maing sebesar 25 MW dan 20 MW dan berbahan bakar gas.

# **3.2 Korelasi Produk Domestik Regional Bruto (PDRB) Terhadap Penjualan Tenaga Listrik Kota Pekanbaru**

Pertumbuhan ekonomi kota pekanbaru yang dinyatakan dalam Produk Domestik Regional Bruto (PDRB) selama 7 tahun terakhir mengalami peningkatan kenaikan rata-rata 7,5 % pertahun. Seperti yang dilihat pada tabel 3.2 dibawah :

| <b>PDRB</b>     | 2002      | 2003      | 2004      | 2005       |
|-----------------|-----------|-----------|-----------|------------|
| PDRB (Rp)       | 6,191,031 | 6,885,158 | 7,154,004 | 7,358,637  |
| Growth PDRB (%) | 5.53      | 11.21     | 3.9       | 2.87       |
|                 |           |           |           |            |
| <b>PDRB</b>     | 2006      | 2007      | 2008      | 2009       |
| PDRB (Rp)       | 8,439,861 | 8,970,202 | 9,547,420 | 10,342,247 |
| Growth PDRB (%) | 14.69     | 6.28      | 6.43      | 8.32       |

Tabel 3.2 Pertumbuhan Ekonomi Kota Pekanbaru [7]

Kenaikan rata-rata tersebut diatas kenaikan rata-rata pertumbuhan ekonomi nasional sebesar 5,18% pertahun. Pertumbuhan ekonomi kota Pekanbaru tersebut juga diikuti dengan pertumbuhan jumlah pelanggan pengguna listrik. Dengan adanya pertumbuhan pelanggan yang signifikan setiap tahun dengan kenaikan rata-rata pertumbuhan pelanggan pengguna listrik sebesar 18 %, tentunya bertambahn kebutuhan daya listrik yang harus di produksi oleh pembangkit. Seperti yang terlihat pasda tabel 3.3 dibawah ini :

| Pelanggan           |        | 2002   | 2003   | 2004   | 2005   |
|---------------------|--------|--------|--------|--------|--------|
| <b>Sosial</b>       |        | 1846   | 40     | 40     | 60     |
| <b>Rumah Tangga</b> |        | 123013 | 141447 | 147535 | 152434 |
| <b>Bisnis</b>       |        | 11333  | 1896   | 16122  | 17223  |
| Industri            |        | 134    | 13504  | 127    | 140    |
| <b>Publik</b>       |        | 518    | 2060   | 2184   | 2448   |
|                     | Jumlah | 136844 | 158947 | 166008 | 172305 |
|                     |        |        |        |        |        |

Tabel 3.3 Pertumbuhan Pelanggan Listrik Kota Pekanbaru [7]

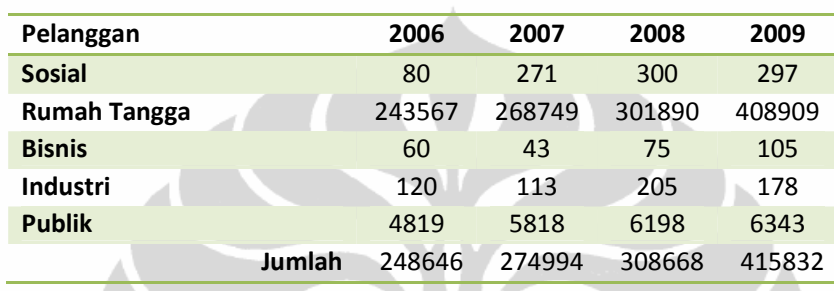

Dari data pertumbuhan pelanggan listrik tersebut dapat dihitung persentase pertumbuhan pelanggan pengguna listrik dari tahun ke tahun seperti terlihat pada tabel 3.4 dibawah ini :

Tabel 3.4 Pertumbuhan Jumlah Pelanggan Listrik

| Pertumbuhan      | 2003  | 2004 | 2005 | 2006                                             | 2007  | 2008  | 2009  |
|------------------|-------|------|------|--------------------------------------------------|-------|-------|-------|
| Jumlah Pelanggan |       |      |      | 158947 166008 172305 248646 274994 308668 415832 |       |       |       |
| Growth (%)       | 16.15 | 4.44 | 3.79 | 44.3                                             | 10.59 | 12.24 | 34.71 |

Produk Domestik Regional Bruto (PDRB) kota pekanbaru rata-rata tiap tahun dan Produk Domestik Bruto (PDB) nasional terjadi selisih sebesar 2.32%, itu artinya PDRB kota pekanbaru jauh diatas rata-rata PDB nasional.

## **3.3 Rencana Pengembangan Sistem Tenaga Listrik Riau Power**

#### **3.3.1 Pengembangan Kapasitas Pembangkit**

Terus berkembangnya pelanggan pengguna Listrik dari tahun ke tahun tentunya harus diimbangi dengan pertumbuhan pembangkit listrik. Saat ini total kapasitas pembangkit yang melayani propinsi Riau sebesar 197 MW dan 76% diantara pembangkit tersebut merupakan pembangkit tanaga air yang produksi

20

energinya dipengaruhi oleh debit air dan curah hujan, tentunya hal ini sangat mengganggu terhadap suplai kebutuhan listrik wilayah Riau, terutama kota Pekanbaru.

Dengan diizinkannya partisipasi Listrik milik swasta yang akan mensuplai kebutuhan tenaga listrik di Indonesia sebesar 33% [6], maka hal ini tentunya menjadi peluang untuk PT Riau Power agar dapat mengembangkan jumlah pembangkit yang dimiliki, agar defisit listrik yang terjadi saat ini bisa diatasi. Saat ini Pembangkit yang beroperasi di PT Riau Power memiliki kapasitas 1x 20 MW dan 1 x 14 MW dengan bahan bakar Gas, total keseluruhan dengan hibah yang baru diberikan PT Chevron Pacific Indonesia akhir tahun 2011 yakni 4 Pembangkit 1 x 20MW, 2 x 14 MW dan 1 x 25 MW. Keseluruhan pembangkit tersebut berbahan bakar Gas. Dengan adanya bantuan hibah ini tentunya sangat membantu yakni dapat penghematan biaya modal.

#### **3.3.2 Pemilihan Spesifikasi Pembangkit**

PT Riau Power menggunakan pembangkit berbahan bakar gas yang disuplai PT Kalila yang mengekploitasi gas diwilayah Kab Pelalawan-Riau. PT Kalila terikat kontrak bersama antara PT PLN dan PT Riau Power untuk mensuplai sebanyak gas 30 MMSCFD perhari untuk keperluan pembangkitan. Jarak lokasi Pembangkit PT Riau Power dengan lokasi exploitasi gas bumi diwilayah Pelalawan lebih kurang 60 km jalur darat, alasan ini menjadi salah satu pertimbangan pemilihan Pembangkit berbahan bakar gas. Selain alasan tersebut masih melimpahnya sumber cadangan gas bumi Indonesia saat ini, dimana saat ini jumlah cadangan gas bumi per akhir 2010 yakni sebesar 3,1 triliun kubik meter dan setiap tahun produksi gas Indonesia terus meningkat sebesar rata-rata 5.5 bcf/hari. Seperti yang dapat terlihat pada tabel 3.5 di bawah ini :

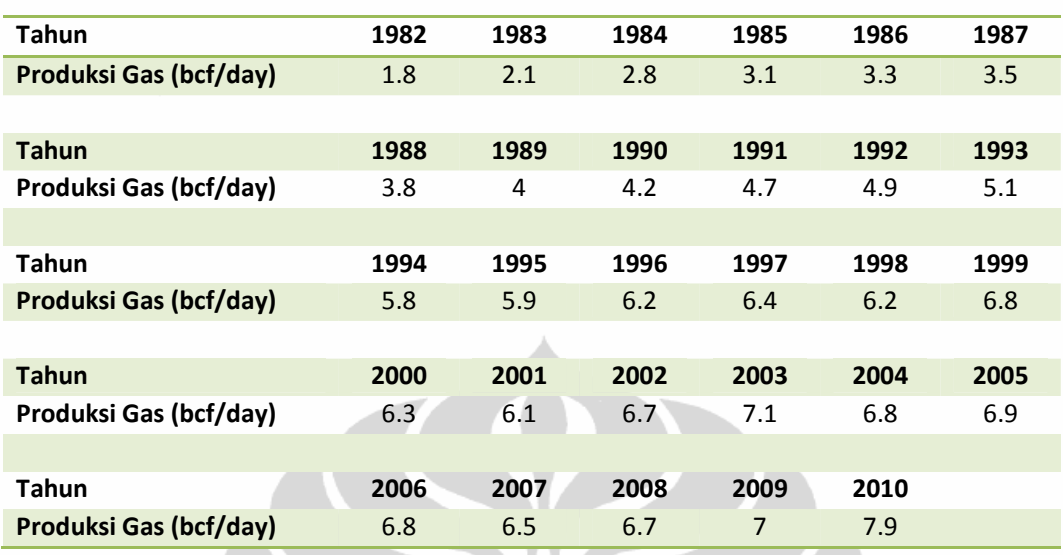

Tabel. 3.5 Produksi Gas Indonesia *billion cubic feet* (bcf)/ Hari [8]

Data-data diatas merupakan beberapa diantara alasan lain pemilihan jenis pembangkit berbahan bakar gas yang digunakan PT. Riau Power maupun untuk pengembangan selanjutnya.

## **3.4 Karakteristik Beban**

#### **3.4.1 Pertumbuhan Beban**

Untuk menghitung perkiraan pertumbuhan beban PT. Riau Power tahun 2011-2025, digunakan 2 metodalogi perhitungan yakni menggunakan pendekatan metode *least square* dan metode regresi linear berganda. Dalam penggunaaan metode *least square* diperlukan data perhitungan pertumbuhan ekonomi Indonesia, data tersebut dibuat oleh PT PLN (persero). Adapun data tersebut adalah :

Tabel 3.6 Asumsi Pertumbuhan Ekonomi Indonesia [6]

|                                                   | Tahun |  |  |  |                                                   |  |  |  |  |  |
|---------------------------------------------------|-------|--|--|--|---------------------------------------------------|--|--|--|--|--|
| Wilayah                                           |       |  |  |  | 2010 2011 2012 2013 2014 2015 2016 2017 2018 2019 |  |  |  |  |  |
| Luar Jawa Bali(%) 5.6 5.9 6 6 6 6 6.2 6.2 6.2 6.2 |       |  |  |  |                                                   |  |  |  |  |  |

Dari data tersebut dicari persamaan regresi menggunakan persamaan (2.18), dimana fungsi x adalah sebagai tahun dan fungsi y adalah asumsi pertumbuhan luar jawa-bali (%). Hasil dari perhitungan tersebut adalah
| $x_i$                   | $y_i$ | $x_i^2$      | $x_i y_i$ | $P(x_i) = 0.055x_i + 5.726$ |
|-------------------------|-------|--------------|-----------|-----------------------------|
| 1                       | 5.6   | $\mathbf{1}$ | 5.6       | 5.781                       |
| $\overline{2}$          | 5.9   | 4            | 11.8      | 5.836                       |
| $\overline{\mathbf{3}}$ | 6     | 9            | 18        | 5.891                       |
| 4                       | 6     | 16           | 24        | 5.946                       |
| 5                       | 6     | 25           | 30        | 6.001                       |
| 6                       | 6     | 36           | 36        | 6.056                       |
| $\overline{7}$          | 6.2   | 49           | 43.4      | 6.111                       |
| 8                       | 6.2   | 64           | 49.6      | 6.166                       |
| 9                       | 6.2   | 81           | 55.8      | 6.221                       |
| 10                      | 6.2   | 100          | 62        | 6.276                       |
|                         |       |              |           |                             |

Tabel 3.7 Tabel Bantu Perhitungan Metode *least square*

Dan dapat ditampilkan persamaan linear pertumbuhan ekonomi dalam grafik seperti dibawah :

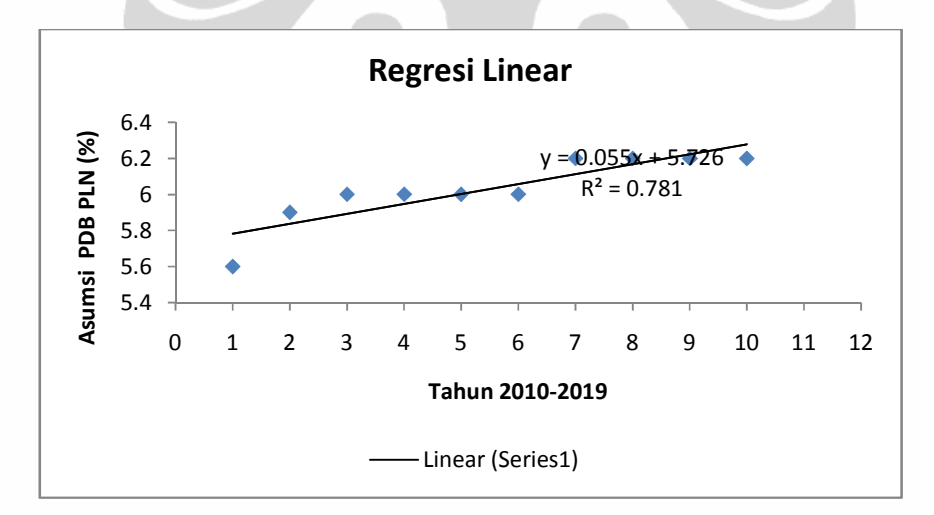

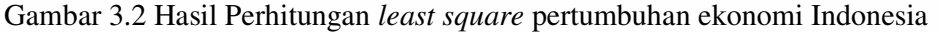

Dari hasil perhitungan dengan metode *least square* didapat persamaan linearitas pertumbuhan ekonomi Indonesia yakni :

V 0.055 ) 5.726 …………………………………………. (3.1)

Setelah menghitung persamaan (3.1) maka selanjutnya diperoleh perkiraan pertumbuhan ekonomi indonesia tahun-tahun berikutnya. Besarnya persentase pertumbuhan dapat dilihat pada tabel 3.8

| Wilayah        | <b>Tahun</b> |      |      |           |       |      |           |      |      |
|----------------|--------------|------|------|-----------|-------|------|-----------|------|------|
|                | 2010         | 2011 |      | 2012 2013 | 2014  | 2015 | 2016      | 2017 |      |
| Luar Jawa Bali | 5.6          | 5.9  | 6    | 6         | 6     | 6    | 6.2       | 6.2  |      |
| (%)            |              |      |      |           | Tahun |      |           |      |      |
|                | 2018         |      | 2019 | 2020      | 2021  |      | 2022 2023 | 2024 | 2025 |
|                | 6.2          |      | 6.2  | 6.3       | 6.3   | 6.4  | 6.4       | 6.5  | 6.6  |

Tabel 3.8 Asumsi Pertumbuhan Ekonomi Indonesia

Selain berdasarkan dari asumsi yang telah di tentukan oleh PLN, asumsi pertumbuhan pemakaian daya listrik untuk wilayah pekanbaru dihitung berdasarkan pertumbuhan PDRB, Pertumbuhan Jumlah Pelanggan dan Pertumbuhan pemakaian listrik kota pekanbaru.

Penggunaan metoda pendekatan regresi berganda, memungkinkan untuk menghitung persentase asumsi pertumbuhan pemakaian listik kota pekanbaru. Perhitungan regresi berganda yakni dengan mengasumsikan Tabel sebagai variable terikat  $(Y)$ , tabel  $(3.2)$  dan tabel  $(3.3)$  variable bebas  $(X_1)$  dan  $(X_2)$ , selanjutnya hitung persamaan (2.20), persamaan (2.21) dan persamaan (2.22), kemudian di subtitusi untuk mendapatkan variable konstanta *(a)*, dan koefisien regresi  $(b_1)$  dan  $(b_2)$ .

Setelah didapat nilai konstanta dan koefisien regresi maka dari persamaan (2.19) didapat persamaan regresi berganda untuk pertumbuhan pemakaian listrik sebagai berikut

K<sup>C</sup> \*68461826.75 ) 116.5536( \* 816.835X ……………………. (3.2)

| <b>Tahun</b> |   | X1         | Х2        | Y             |
|--------------|---|------------|-----------|---------------|
| 2002         | 1 | 6,191,031  | 136,844   | 496,213,245   |
| 2003         | 2 | 6,885,158  | 158,947   | 619,417,537   |
| 2004         | 3 | 7,154,004  | 166,008   | 678,725,372   |
| 2005         | 4 | 7,358,637  | 172,305   | 681,975,372   |
| 2006         | 5 | 8,439,861  | 248,646   | 686,225,372   |
| 2007         | 6 | 8,970,202  | 274,994   | 699,498,824   |
| 2008         | 7 | 9,547,420  | 308,668   | 792,879,862   |
| 2009         | 8 | 10,342,247 | 415,832   | 822,879,862   |
| Jumlah       |   | 64,888,560 | 1,882,244 | 5,477,815,446 |

Tabel 3.9 Tabel Bantu Perhitungan Persamaan Regresi Berganda

Dengan

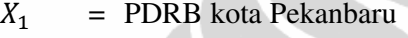

 $X_2$  = Jumlah Pelanggan Listrik

Y = Pemakaian Listrik Kota Pekanbaru *(KWh)*

 $Y_R$  = Persamaan Regresi berganda untuk pemakaian listrik *(KWh)* 

Setelah dihitung dengan persamaan (2.15), Persamaan (2.16) dan Persamaan (2.17) untuk menemukan koefisien regresi  $b_1$ ,  $b_2$ dan  $b_0$  didapat hasil

$$
\sum_{i=1}^{8} x_{1i} = 64,888,560
$$
\n
$$
\sum_{i=1}^{8} x_{2i} = 1,882,244
$$
\n
$$
\sum_{i=1}^{8} y_i = 5,477,815,446
$$
\n
$$
\sum_{i=1}^{8} x_{1i}^2 = 5.40875E + 14
$$
\n
$$
\sum_{i=1}^{8} x_{2i}^2 = 5.06877E + 11
$$
\n
$$
\sum_{i=1}^{8} x_{1i} \cdot x_{2i} = 1.621E + 13
$$
\n
$$
\sum_{i=1}^{8} x_{1i} \cdot y_i = 4.53575E + 16
$$
\n
$$
\sum_{i=1}^{8} x_{2i} \cdot y_i = 1.34644E + 15
$$
\n
$$
n = 8
$$

Dari hasil Persamaan (2.15),(2.16) dan (2.17) maka

 $8b_0 + 64,888,560b_1 + 1,882,244b_2 = 5,477,815,446$  $64,888,560b_0 + 5.40875E + 14b_1 + 1.621E + 13b_2 = 4.53575E + 16$ 1,882,244  $b_0$  + 1.621E + 13  $b_1$  + 5.06877E + 11  $b_2$  = 1.346E + 15

Universitas Indonesia

Analisa perencanaan..., Hazra Yuvendus, FTUI, 2012

Persamaan (2.15), (2.16) dan (2.17) dihitung menggunakan Persamaan  $(2.18)$ , $(2.19)$  dan  $(2.20)$  maka didapat hasil  $b_0$ ,  $b_1$  dan  $b_2$  sebagai berikut

$$
b_0 = -68461826.75 \quad b_1 = 116.55 \quad b_2 = 816.83
$$

Sehingga dari hasil persamaan (2.18),(2.19) dan (2.20) dibentuk Persamaan (2.21)

 $\hat{y} = -68461826.75 + 116.55X_1 - 816.83X_2$ 

Dengan mengasumsikan pertumbuhan PDRB rata-rata sebesar 7,5 % setahun dan pertambahan rata-rata pelanggan listrik sebesar 7,5 % setahun maka akan didapat pertumbuhan pemakaian listrik pekanbaru rata-rata sebesar 7.8% per tahun. Hasil perhitungan di tampilkan pada tabel 3.10

Tabel 3.10 Hasil Perhitungan Regresi Berganda Prakiraan Pertumbuhan

| Tahun | X <sub>1</sub> | X2                        | $Y_R = -68461826.75 +$      | Growth |
|-------|----------------|---------------------------|-----------------------------|--------|
|       |                |                           | 116.55 $X_1$ – 816.83 $X_2$ |        |
|       |                |                           |                             |        |
| 2010  | 11,117,915.53  | 447,019.40                | 862,299,080.16              | 8.14   |
| 2011  | 11,951,759.19  | 480,545.86                | 932,106,148.18              | 8.09   |
| 2012  | 12,848,141.13  | 516,586.79                | 1,007,148,746.29            | 8.05   |
| 2013  | 13,811,751.71  | 555,330.80                | 1,087,819,539.27            | 8      |
| 2014  | 14,847,633.09  | 596,980.61                | 1,174,540,641.72            | 7.97   |
| 2015  | 15,961,205.57  | 641,754.16                | 1,267,765,826.86            | 7.93   |
| 2016  | 17,158,295.99  | 689,885.72                | 1,367,982,900.88            | 7.9    |
| 2017  | 18,445,168.19  | 741,627.15                | 1,475,716,255.45            | 7.87   |
| 2018  | 19,828,555.81  | 797,249.19                | 1,591,529,611.61            | 7.84   |
| 2019  | 21,315,697.49  | 857,042.88                | 1,716,028,969.49            | 7.82   |
| 2020  | 22,914,374.80  | 921,321.09                | 1,849,865,779.21            | 7.79   |
| 2021  | 24,632,952.91  | 990,420.17                | 1,993,740,349.65            | 7.77   |
| 2022  | 26,480,424.38  | 1,064,701.69              | 2,148,405,512.88            | 7.75   |
| 2023  | 28,466,456.21  | 1,144,554.31              | 2,314,670,563.35            | 7.73   |
| 2024  | 30,601,440.43  | 1,230,395.89              | 2,493,405,492.61            | 7.72   |
| 2025  | 32,896,548.46  | 1,322,675.58              | 2,685,545,541.56            | 7.7    |
|       |                | <b>Average Growth (%)</b> |                             | 7.8    |

Pemakaian Listrik Kota Pekanbaru

Persentase pertumbuhan rata-rata sebesar 7.8 %, diasumsikan untuk mendapatkan pertumbuhan rata-rata beban harian tahun 2012-2025, pada operasi pembangkitan PT Riau Power.

#### **3.5 Beban Harian PT Riau Power**

## **3.5.1 Beban Harian Rata-Rata dan Kurva Beban Harian Tahun 2008-2011**

Data beban harian PT Riau Power didapat dari supervisor operasi, tahun 2008 kisaran operasi pembangkitan berada pada 6,5 MW, tahun 2009 berada pada 16,3 MW, tahun 2010 berada pada kisaran 18 MW, dan pada tahun 2011 berada pada kisaran 18,5 MW. Pertumbuhan rata-rata beban harian pada operasi pembangkitan PT Riau Power tahun 2008-2011 adalah sebesar 4 MW, pertumbuhan tersebut dapat dilihat dari gambar (3.3).

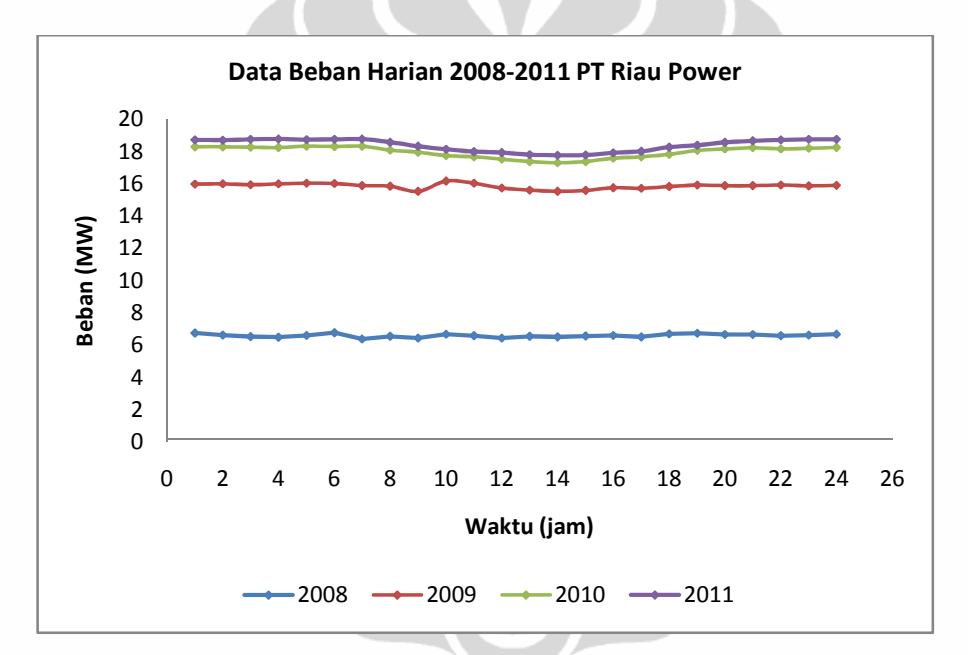

Gambar 3.3 Beban Harian PT Riau Power Tahun 2008-2011

| No                      | Jam       | Data Beban Harian 2008-2011 |       |       |       |  |  |  |
|-------------------------|-----------|-----------------------------|-------|-------|-------|--|--|--|
|                         |           | 2008                        | 2009  | 2010  | 2011  |  |  |  |
| 1                       | $00 - 01$ | 6.75                        | 15.98 | 18.29 | 18.72 |  |  |  |
| $\overline{2}$          | $01 - 02$ | 6.62                        | 15.99 | 18.3  | 18.71 |  |  |  |
| 3                       | $02 - 03$ | 6.52                        | 15.94 | 18.28 | 18.76 |  |  |  |
| $\overline{4}$          | $03 - 04$ | 6.49                        | 15.99 | 18.25 | 18.77 |  |  |  |
| 5                       | 04-05     | 6.6                         | 16.03 | 18.33 | 18.74 |  |  |  |
| 6                       | 05-06     | 6.76                        | 16.01 | 18.32 | 18.76 |  |  |  |
| $\overline{\mathbf{z}}$ | 06-07     | 6.38                        | 15.89 | 18.33 | 18.77 |  |  |  |
| 8                       | $07 - 08$ | 6.54                        | 15.85 | 18.09 | 18.58 |  |  |  |
| 9                       | 08-09     | 6.43                        | 15.53 | 17.96 | 18.33 |  |  |  |
| 10                      | $09-10$   | 6.67                        | 16.17 | 17.76 | 18.15 |  |  |  |
| 11                      | $10 - 11$ | 6.57                        | 16.03 | 17.68 | 18    |  |  |  |
| 12                      | $11 - 12$ | 6.43                        | 15.74 | 17.52 | 17.93 |  |  |  |
| 13                      | $12 - 13$ | 6.55                        | 15.6  | 17.38 | 17.8  |  |  |  |
| 14                      | $13 - 14$ | 6.51                        | 15.54 | 17.3  | 17.77 |  |  |  |
| 15                      | 14-15     | 6.56                        | 15.59 | 17.37 | 17.78 |  |  |  |
| 16                      | $15 - 16$ | 6.59                        | 15.75 | 17.59 | 17.91 |  |  |  |
| 17                      | $16-17$   | 6.5                         | 15.71 | 17.67 | 18.01 |  |  |  |
| 18                      | $17 - 18$ | 6.69                        | 15.83 | 17.82 | 18.27 |  |  |  |
| 19                      | 18-19     | 6.72                        | 15.92 | 18.07 | 18.39 |  |  |  |
| 20                      | 19-20     | 6.65                        | 15.88 | 18.16 | 18.57 |  |  |  |
| 21                      | $20 - 21$ | 6.65                        | 15.88 | 18.24 | 18.66 |  |  |  |
| 22                      | $21 - 22$ | 6.58                        | 15.92 | 18.17 | 18.72 |  |  |  |
| 23                      | $22 - 23$ | 6.61                        | 15.87 | 18.19 | 18.76 |  |  |  |
| 24                      | $23 - 24$ | 6.67                        | 15.9  | 18.26 | 18.76 |  |  |  |

Tabel 3.11 Data Beban Harian Rata-Rata PT Riau Power [5]

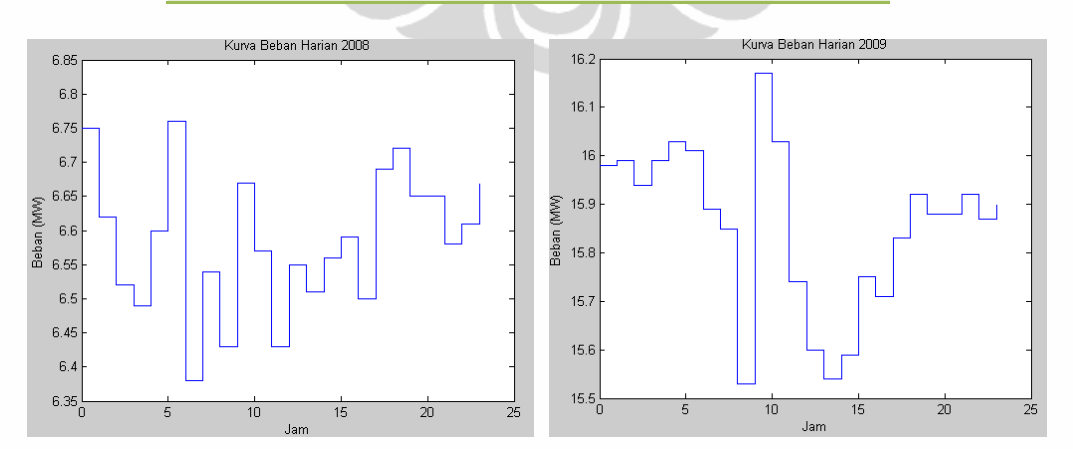

Gambar 3.4 Kurva Beban Harian 2008 Dan 2009

Universitas Indonesia

Analisa perencanaan..., Hazra Yuvendus, FTUI, 2012

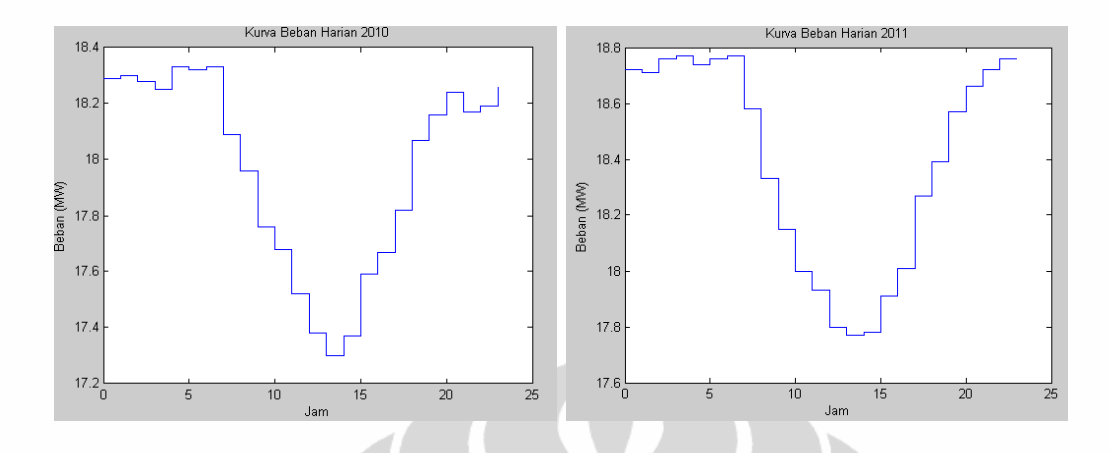

Gambar 3.5 Kurva Beban Harian 2010 Dan 2011

Beban awal rata-rata pengoperasian pembangkit dengan kapasitas 1X20 MW pada PT Riau Power tahun 2008 adalah sebesar 6.5 MW, tahun 2009 pemakaian beban rata-rata harian 15,85 MW, tahun 2010 pemakaian beban ratarata harian 17,97 MW, tahun 2011 pemakaian beban rata-rata harian 18,40 MW. Terjadinya pertumbuhan beban dikarenakan permintaan dari P3B wilayah pembangkit dan penyaluran Sumbagut terhadap pengoperasian pembangkit PT Riau Power.

# **3.5.2 Prakiraan Beban Harian Rata-Rata Untuk Asumsi PDRB Kota PekanbaruTahun 2012-2025**

Prakiraan pertumbuhan beban harian rata-rata tahun 2012-2025, didapat setelah menghitung hasil rata-rata pertumbuhan pemakaian listrik pada persamaan regresi berganda pada tabel 3.9, dengan rata-rata pertumbuhan sebesar 7.8%. Hasil perhitungan peramalan pertumbuhan beban berdasarkan pertumbuhan rata-rata PDRB tahun 2012-2025 dapat dilihat pada gambar 3.4

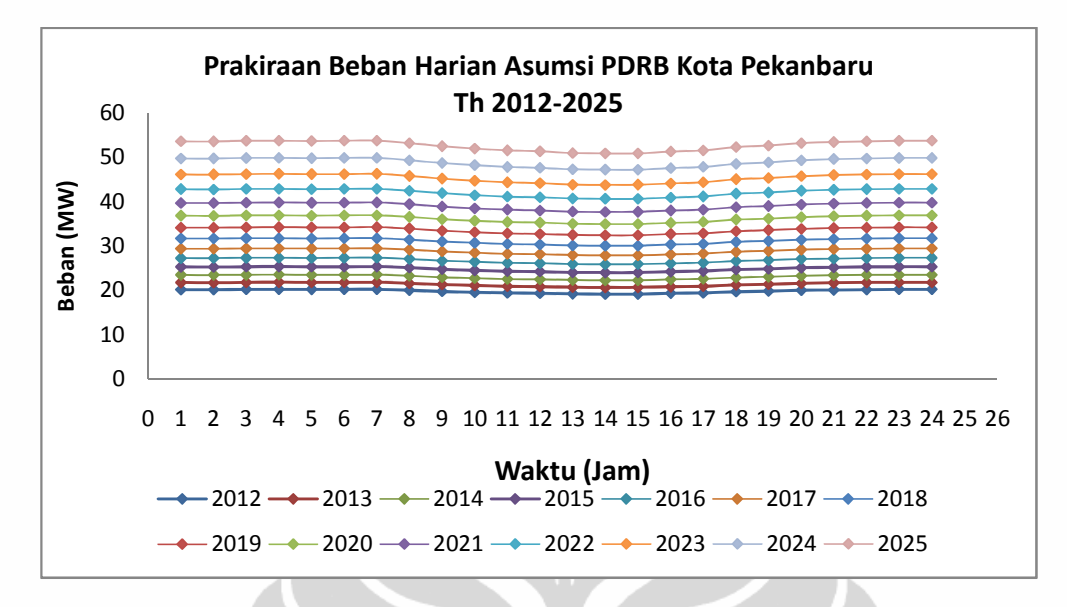

Gambar 3.6 Hasil Perhitungan Ramalan Pertumbuhan Beban Harian Asumsi PDRB Tahun 2012-2025

# **3.5.3 Prakiraan Beban Harian Rata-Rata Perkiraan PT Riau Power Tahun 2012-2025**

Prakiraan pertumbuhan beban harian PT Riau Power rata-rata tahun 2012-2025, didapat setelah menghitung hasil rata-rata pertumbuhan pemakaian beban pembangkit dengan rata-rata pertumbuhan sebesar 9 % pertahun dihitung dari beban pemakaian mulai tahun 2011. Asumsi tersebut di dapat dari prakiraan perhitungan manajemen PT Riau Power. Hasil perhitungan peramalan pertumbuhan beban berdasarkan pertumbuhan pemakaian beban PT Riau Power tahun 2012-2025 dapat dilihat pada gambar 3.5

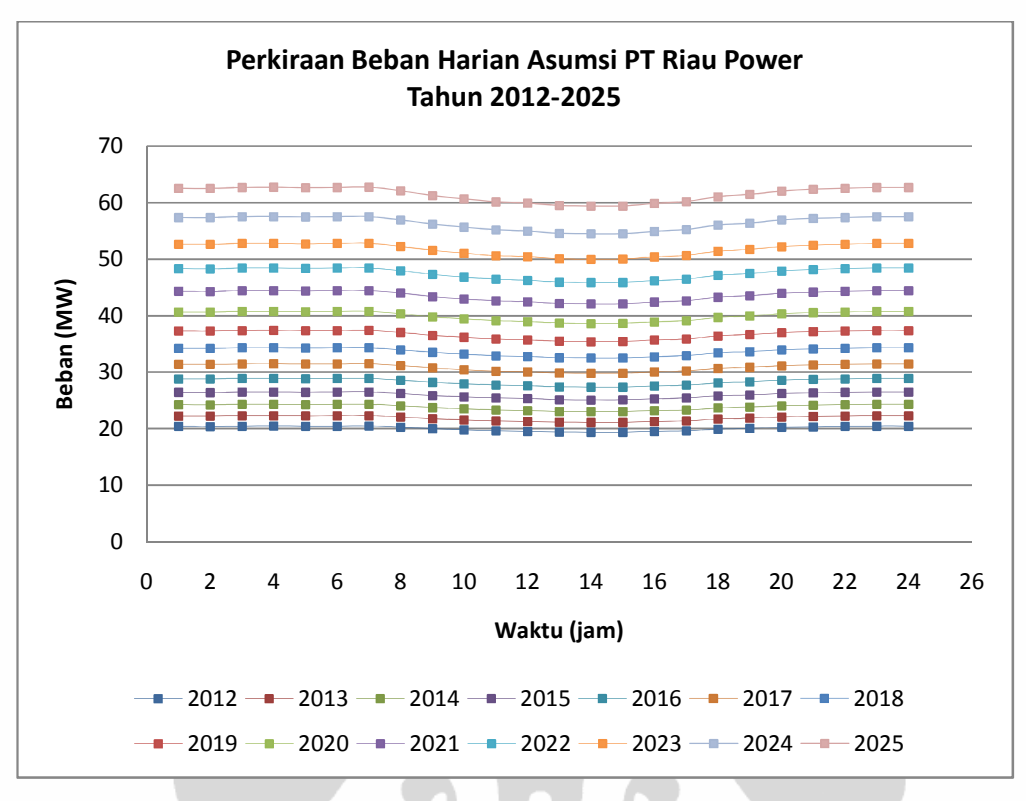

Gambar 3.7 Hasil Perhitungan Ramalan Pertumbuhan Beban Harian PT Riau Power Tahun 2012-2025

# **3.5.4 Prakiraan Beban Harian Rata-Rata Perkiraan Dari Asumsi PT PLN (PERSERO) Tahun 2012-2025**

Prakiraan pertumbuhan beban harian dari asumsi PT PLN (PERSERO) rata-rata tahun 2012-2025, didapat setelah menghitung hasil rata-rata pertumbuhan pemakaian beban pembangkit dengan rata-rata pertumbuhan sebesar 6 % pertahun dihitung dari beban pemakaian mulai tahun 2011. Asumsi tersebut di dapat dari prakiraan perhitungan manajemen PT PLN (PERSERO) [6]. Hasil perhitungan peramalan pertumbuhan beban berdasarkan pertumbuhan pemakaian beban PT PLN (PERSERO) tahun 2012-2025 dapat dilihat pada gambar 3.6

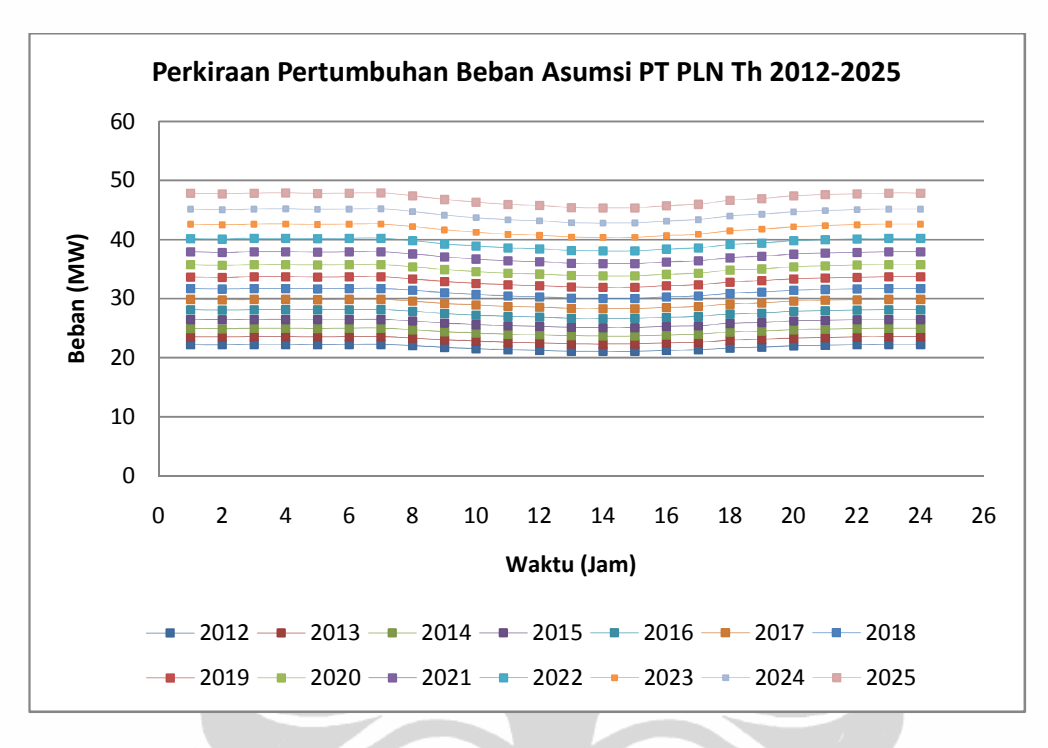

 Gambar 3.8 Hasil Perhitungan Ramalan Pertumbuhan Beban Harian PT PLN (PERSERO) Tahun 2012-2025

# **3.6** *Forced Outage Rate* **(FOR) PT Riau Power 2008-2011**

Kondisi *Forced Outage Rate* (FOR) PT Riau Power 2008-2011, diperoleh dari data pengukuran harian pada pembangkit PT. Riau Power. Data yang diperoleh dihitung rata-rata setiap bulan jumlah jam gangguan dan jam operasi dalam satu tahun. Setelah dihitung nilai *Forced Outage Rate* (FOR) mengunakan persamaan (2.18). maka diperoleh rata-rata indeks *Forced Outage Rate* (FOR) PT Riau Power tahun 2008 hingga tahun 2011 yang dapat dilihat pada tabel 3.10 dibawah ini.

| No                      | <b>Bulan</b> | Jml jam Gangguan | Jml Jam<br><b>Operasi</b> | FOR rata-<br>rata |
|-------------------------|--------------|------------------|---------------------------|-------------------|
| $\mathbf{1}$            | Januari      | 55               | 689                       | 0.073             |
| $\overline{2}$          | Februari     | 35               | 661                       | 0.05              |
| 3                       | Maret        | $\overline{4}$   | 740                       | 0.005             |
| 4                       | April        | 23               | 697                       | 0.031             |
| 5                       | Mei          | 159              | 585                       | 0.213             |
| 6                       | Juni         | 24               | 696                       | 0.033             |
| $\overline{\mathbf{z}}$ | Juli         | 29               | 715                       | 0.038             |
| 8                       | Agustus      | 50               | 694                       | 0.067             |
| 9                       | September    | 114              | 606                       | 0.158             |
| 10                      | Oktober      | 343              | 401                       | 0.461             |
| 11                      | November     | 28               | 692                       | 0.038             |
| 12                      | Desember     | 5                | 739                       | 0.006             |
|                         | 0.09775      |                  |                           |                   |

Tabel 3.12 Indeks rata-rata *FOR* PT Riau Power 2008-2011

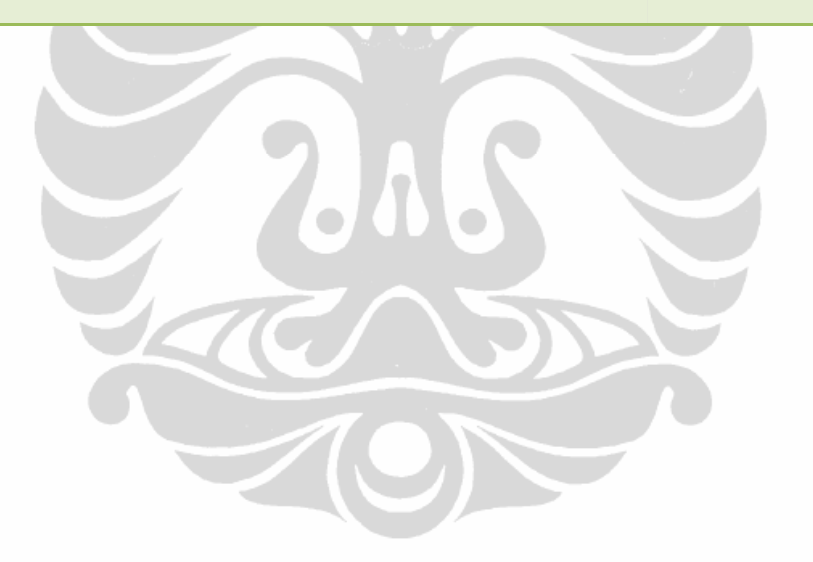

## **3.7 Rencana Penambahan Pembangkit**

Penambahan pembangkit listrik untuk swasta yang ditargetkan PT PLN sebesar 33% hingga 2019 [6] dan berdasarkan data RUKD 2010-2025 (rencana umum ketenaga listrikan) wilayah Riau [7] dengan asumsi pertumbuhan rata-rata pemakaian beban sebesar 6,8% pertahun, maka pola dari skenario rencana penambahan pembangkit PT Riau Power dapat dilihat dari tabel berikut

| <b>No</b>    | <b>Kapasitas</b> |              | <b>Kondisi Operasi</b> | <b>Tahun</b> |
|--------------|------------------|--------------|------------------------|--------------|
|              | <b>Operasi</b>   | <b>Belum</b> | Sudah                  | Pengembangan |
|              | 1 X 20 MW        | $\sim$       | v                      | 2008         |
| $\mathbf{z}$ | 1 X 14 MW        | $\sim$       | V                      | 2012         |
| 3            | 1 X 25 MW        | V            | $\sim$                 | 2017         |
|              | 1 X 20 MW        |              | $\sim$                 | 2023         |
|              |                  |              |                        |              |

**Tabel 3.13 Rencana Penambahan Pembangkit Swasta Milik PT Riau Power Wilayah Riau 2012-2025 [5]** 

Pembangkit terpasang hingga tahun 2012 adalah dua unit pembangkit yakni 1 X 20 MW dan 1 X 14 MW, sedangkan untuk pembangkit 1 X 25 MW dan 1 X 20 MW belum terpasang.

TON

# **3.8 Diagram Alir Program**

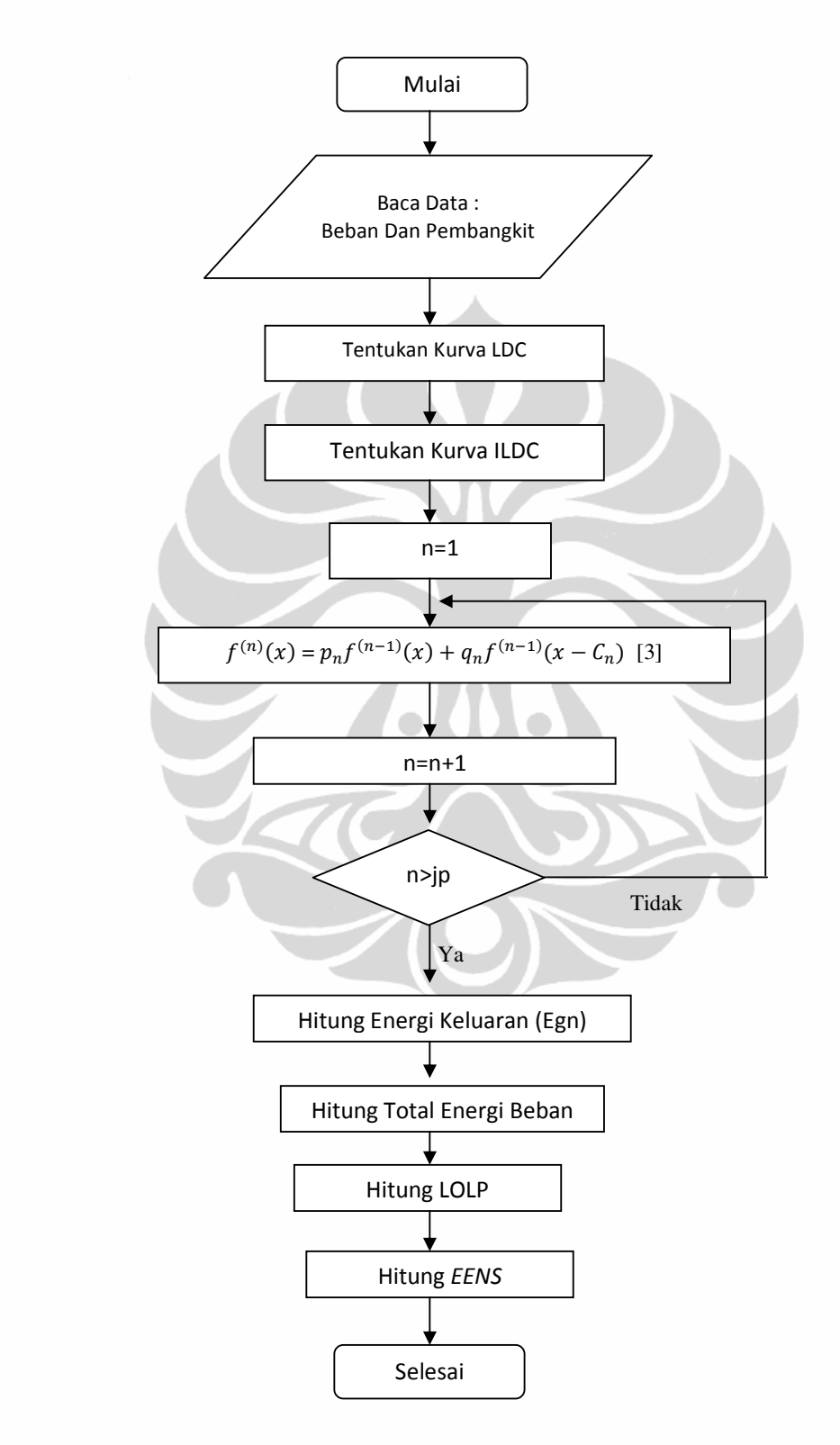

Gambar 3.9 Diagram Alir Program

Universitas Indonesia

Analisa perencanaan..., Hazra Yuvendus, FTUI, 2012

#### **BAB 4**

# **ANALISA DAN PERHITUNGAN KEANDALAN PEMBANGKIT LITRIK IPP WILAYAH RIAU POWER**

# **4.1 Analisa Test Program**

 $\epsilon$  ,  $\epsilon$ 

Untuk menentukan validasi dari program konvolusi yang dibuat pada tesis ini, dilakukan pengujian data yang diambil seperti tabel 4.1. Data tersebut adalah sebuah contoh kasus dari uji keandalan dengan tiga pembangkit yang memiliki kapasitas pembangkit untuk unit satu dan unit dua 40 MW dengan konsumsi bahan bakar 400g/kWh kondisi FOR 0.10% serta untuk kapasitas pembangkit unit tiga dalah 20 MW dengan konsumsi bahan bakar 450g/kWh dan kondisi FOR 0.20%:

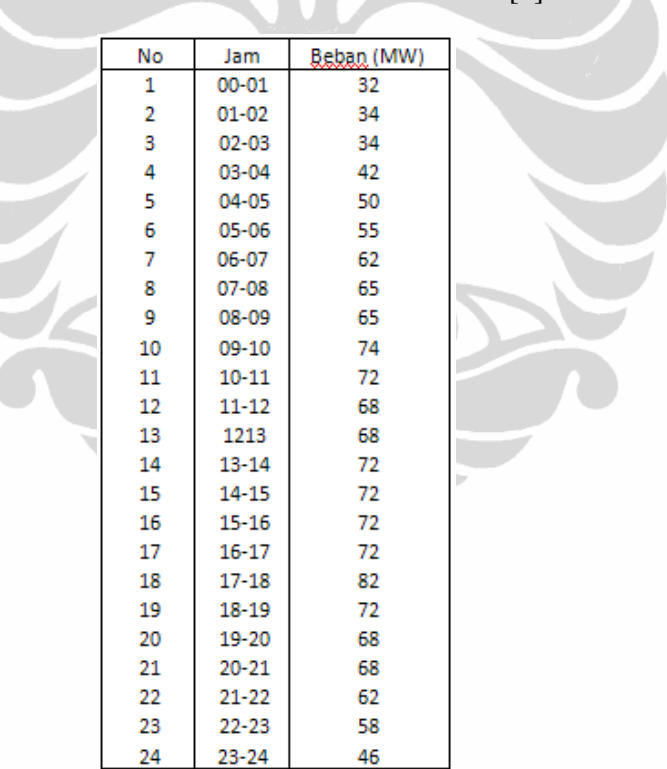

Tabel 4.1 Beban harian untuk data kurva [3]

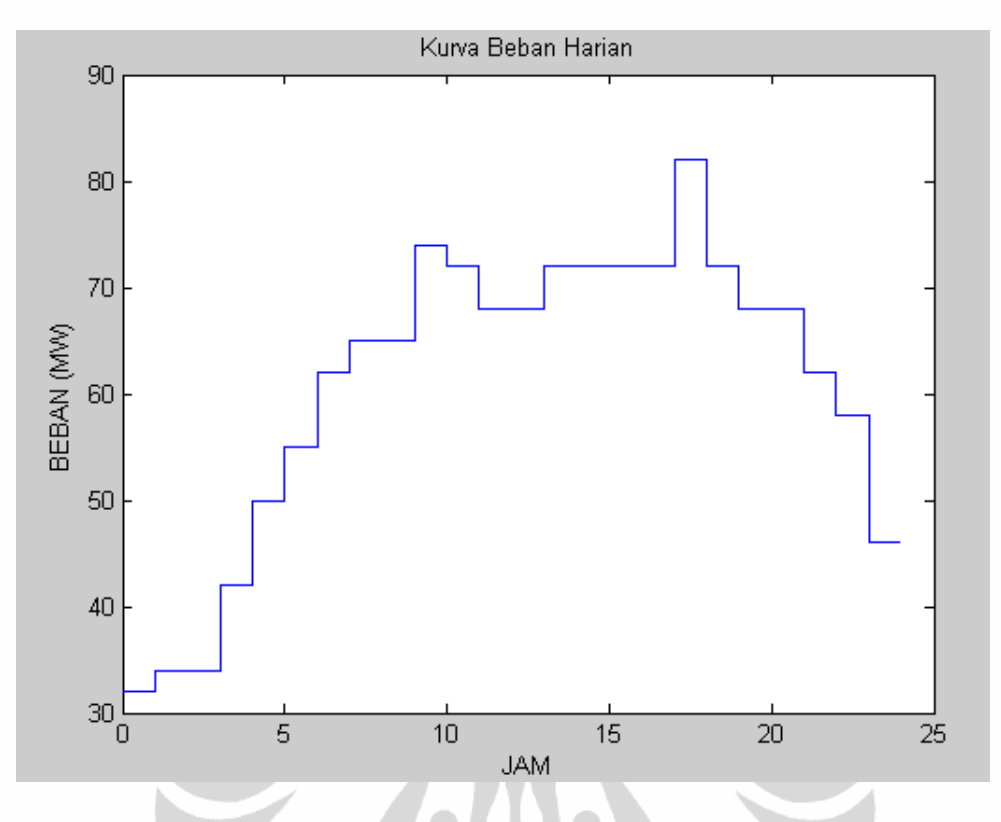

Gambar 4.1 Kurva Data Beban Harian [3]

Data pada tabel 4.1 adalah beban harian pada pembangkit, selanjutnya membangun tabel satu untuk pembangkit unit pertama, tahap awal adalah membangun interval dari kurva original  $f^{(0)}(x)$  dari invers kurva lama beban, selanjutnya mulai membangun  $f^{0}(x - C_{i})$ , setelah kurva  $f^{0}(x - C_{i})$  diperoleh, selanjutnya menghitung proses konvolusi  $(f^{(i)}(x))$  dengan persamaan (2.8),

 -+ - + -+,( - ) '+ -+,( -\* + ......................................... (2.8)

Dengan

$$
(x - C_i)
$$
 = Kapasitas total dari unit pembangkit pertama setelah beban digeser sebesar kapasitas pembangkit (MW)

$$
q_i
$$
 = FOR unit pembangkit (%)  
\n $f^{(i)}(x)$  = Konvolusi terhadap probabilitas waktu (jam)  
\n $p_i$  = Probilitas awal (%)

 $f^{(0)}$ = Kurva original dari invers kurva lama beban (jam)

kemudian dihitung lebar interval dengan melakukan pengurangan antara interval akhir dengan awal proses perhitungan tersebut dapat ditampilkan dalam *listing* program berikut,

```
% coba buat tabel beban harian
% format bank;
jam=[1 2 3 4 5 6 7 8 9 10 11 12 13 14 15 16 17 18 
      19 20 21 22 23 24];
beban0=[32 34 34 42 50 55 62 65 65 74 72 
         68 68 72 72 72 72 82 72 68 68 62 58 46]; 
p=0.9;
q=0.1; % (nilai FOR)
p2=0.9;
q2=1-p2; % (nilai FOR)
p3=0.8;
q3=1-p3; % (nilai FOR)
pembangkit1=40;
pembangkit2=40;
pembangkit3=20;
% Membangun Tabel 1
% mendapatkan interval 
beban0_sortir=sort(beban0);
k=1;intervalf0(1)=beban0_sortir(1);
for i=2:24
     cek=beban0_sortir(i);
     if cek ~= beban0_sortir(i-1)
        k=k+1; intervalf0(k)=cek;
     end
end
jum_intervalf0=length(intervalf0);
tempjum=jum_intervalf0; 
%mendapatkan f0(x)
for i=1:jum intervalf0
    m=0;for j=1:24 cek2=beban0(j);
        if cek2 \geq intervalf0(i)m=m+1; end
     end
    f0(i)=m;end
% ########## Menghitung f0(x-pembangkit1) ##########
% menggeser beban0 sebesar 20 (kapasitas pembangkit)
```

```
% NOTE !!!! penamaan variabel 20 hanya sekedar nama variabel - tp 
secara
% program artinya pembangkit1
beban0min20=pembangkit1+[beban0];
beban0min20all=[beban0min20 beban0];
% mendapatkan intervalnya
beban0min20sortir=sort(beban0min20all);
intervalf0xmin20(1)=beban0min20sortir(1);
k=1;
for i=2:length(beban0min20sortir)
     cek=beban0min20sortir(i);
     if cek ~= beban0min20sortir(i-1)
        k=k+1; intervalf0xmin20(k)=cek;
     end
end
jum_intervalf0xmin20=length(intervalf0xmin20);
%mendapatkan f0(x-20)
for i=1:jum_intervalf0xmin20
    m=0; for j=1:length(beban0min20) 
        cek=beban0min20(j);
         if cek >= intervalf0xmin20(i)
            m=m+1; end
     end
    f0xmin20(i)=m;
end
% penyesuaian jumlah baris untuk f0
jum_intervalf0=jum_intervalf0xmin20;
intervalf0=intervalf0xmin20;
for i=tempjum+1:jum_intervalf0xmin20
    f0(i)=0;
end
% menghitung f1
intervaltabel1=intervalf0xmin20;
jum_intervaltabel1=jum_intervalf0xmin20;
for i=1:jum_intervaltabel1
    f1(i)=p*f0(i) + q*f0xmin20(i);i \in i == 1lebar(i)=intervaltabel1(i)-0;
     else
         lebar(i)=intervaltabel1(i)-intervaltabel1(i-1);
     end 
end
% untuk tampilan tabel
nomor=[1:jum_intervalf0];
for i=1:jum_intervalf0-1
     mulaitemp(i)=intervalf0(i);
end
mulai=[0 mulaitemp];
judul='Interval f0(x) f0(x-unit1) f1(x) Lebar ';
judul2='-----------------------------------------------';
tabel=[intervaltabel1;f0;f0xmin20;f1;lebar]'; 
disp(judul), disp(judul2), disp(tabel);
```

```
stairs(intervalf0,f0), title ' Evolusi ELDC f0(x), f0(x-40) dan 
f1(x)'; hold;
stairs(intervalf0,f0xmin20), title ' Evolusi ELDC f0(x), f0(x-40) 
dan f1(x)'; 
stairs(intervalf0,f1), title ' Evolusi ELDC f0(x), f0(x-40) dan
f1(x)';
```
Listing Program 4.1 Hitung Konvolusi Pembangkit Unit Satu 40 MW

Sehingga hasil perhitungan dalam bentuk tabel untuk unit pembangkit pertama sebagai berikut :

Tabel 4.2 Hasil Perhitungan Konvolusi Pembangkit kapasitas 40 MW Unit I

| Nomor   | awal     | Interval (MW)<br>akhir | f(0(x))<br>Jam | $f0(x-unit1)$ $f1(x)$<br>Jam | Jam     | Lebar (MW) |
|---------|----------|------------------------|----------------|------------------------------|---------|------------|
|         |          |                        |                |                              |         |            |
| 1,0000  | 0        | 32,0000                | 24,0000        | 24.0000                      | 24.0000 | 32,0000    |
| 2,0000  | 32,0000  | 34,0000                | 23,0000        | 24,0000                      | 23,1000 | 2,0000     |
| 3,0000  | 34,0000  | 42,0000                | 21,0000        | 24.0000                      | 21.3000 | 8,0000     |
| 4,0000  | 42,0000  | 46,0000                | 20,0000        | 24.0000                      | 20,4000 | 4,0000     |
| 5,0000  | 46,0000  | 50,0000                | 19,0000        | 24.0000                      | 19,5000 | 4,0000     |
| 6,0000  | 50,0000  | 55,0000                | 18,0000        | 24,0000                      | 18,6000 | 5,0000     |
| 7.0000  | 55,0000  | 58,0000                | 17.0000        | 24.0000                      | 17.7000 | 3,0000     |
| 8,0000  | 58,0000  | 62,0000                | 16,0000        | 24,0000                      | 16,8000 | 4,0000     |
| 9.0000  | 62.0000  | 65,0000                | 14.0000        | 24.0000                      | 15,0000 | 3,0000     |
| 10.0000 | 65,0000  | 68,0000                | 12,0000        | 24,0000                      | 13,2000 | 3,0000     |
| 11.0000 | 68,0000  | 72,0000                | 8,0000         | 24.0000                      | 9.6000  | 4,0000     |
| 12.0000 | 72,0000  | 74,0000                | 2,0000         | 23,0000                      | 4.1000  | 2,0000     |
| 13.0000 | 74,0000  | 82,0000                | 1,0000         | 21,0000                      | 3,0000  | 8.0000     |
| 14.0000 | 82,0000  | 86,0000                | 0              | 20,0000                      | 2,0000  | 4,0000     |
| 15,0000 | 86,0000  | 90,0000                | 0              | 19,0000                      | 1,9000  | 4,0000     |
| 16.0000 | 90,0000  | 95,0000                | 0              | 18,0000                      | 1,8000  | 5,0000     |
| 17.0000 | 95,0000  | 98,0000                | 0              | 17,0000                      | 1,7000  | 3,0000     |
| 18.0000 | 98,0000  | 102,0000               | 0              | 16,0000                      | 1.6000  | 4,0000     |
| 19.0000 | 102,0000 | 105,0000               | 0              | 14.0000                      | 1.4000  | 3,0000     |
| 20,0000 | 105,0000 | 108,0000               | 0              | 12,0000                      | 1,2000  | 3,0000     |
| 21.0000 | 108,0000 | 112,0000               | 0              | 8,0000                       | 0.8000  | 4,0000     |
| 22,0000 | 112,0000 | 114.0000               | 0              | 2,0000                       | 0.2000  | 2,0000     |
| 23,0000 | 114,0000 | 122,0000               | 0.             | 1,0000                       | 0.1000  | 8.0000     |

Hasil perhitungan pada tabel 4.2,dapat ditampilkan dalam bentuk grafik ELDC pada gambar berikut

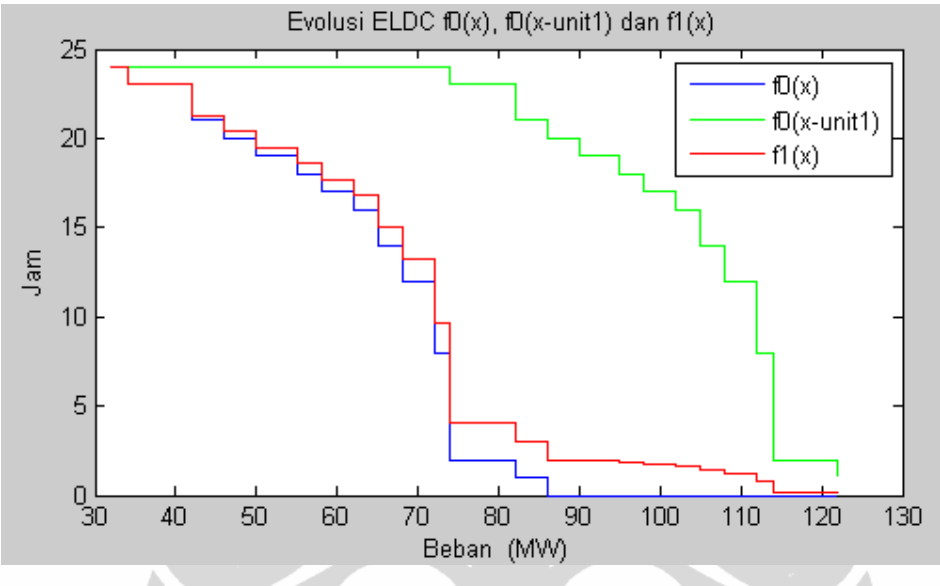

Gambar 4.2 Grafik ELDC Pembangkit Unit I 40 MW

Gambar 4.2 diperoleh dari bentuk dasar formasi ELDC pada kurva lama beban. Setelah perhitungan pada tabel 4.1 diketahui, selanjutnya dibangun tabel dua untuk unit pembangkit kedua. Pola perhitungan untuk membangun tabel dua tidak berbeda dengan tabel satu perbedaan hanya menentukan interval ketika proses hitung tabel dua dimulai setelai menggeser beban sejauh total pembangkit satu ditambah pembangkit dua, listing program untuk pembangkit unit kedua sebagai berikut :

```
% menggeser kurva beban sejauh pembagkit2 lagi (total geser 
pembangkit1+pembangkit2)
% NOTE !!!! penamaan variabel 14 hanya sekedar nama variabel - tp 
secara
% program artinya pembangkit2+pembangkit1
beban0min34=pembangkit2+beban0min20;
beban0min34all=[beban0min34 beban0min20];
% mendapatkan intervalnya
beban0min34sortir=sort(beban0min34all);
intervaltabel2(1)=beban0min34sortir(1);
k=1;for i=2:length(beban0min34sortir)
     cek=beban0min34sortir(i);
     if cek ~= beban0min34sortir(i-1)
        k=k+1:
         intervaltabel2(k)=cek;
     end
end
```

```
jum_intervaltabel2=length(intervaltabel2);
%seleksi lagi interval yg > Pembangkit1+pembangkit2
k=0:
for i=1:length(intervaltabel2)
     cek=intervaltabel2(i);
     if cek> (pembangkit1+pembangkit2)
        k=k+1; intervaltabel2final(k)=cek; % daftar interval tabel 
f(2)(x) dipilih x>34 end
end
jum_intervaltabel2final=k; % jumlah interval tabel f(2)(x)
% menyeleksi f1(x) yg memenuhi syarat untuk tabel f(2)(x)
% cari nilai f1 yg nilai intervalnya > 34
k=0;for i=1:jum_intervaltabel1
     cek=intervaltabel1(i);
     if cek >= (pembangkit1+pembangkit2)
        k=k+1; intervalf1tabel2(k)=cek;
        f1tabel2(k)=f1(i); end
end
jum_intervalf1tabel2=k;
% menyamakan jumlah baris unutk f1tabel2
% memberi nilai nol untuk sisa f1tabel2 yg tidak ada nilainya 
for i=jum_intervalf1tabel2+1:jum_intervaltabel2final
    f1tabel2(i)=0;end
%bangun database nilai interval dan f1 dari tabel1
%beda=0.01
%dbmin=intervaltabel1(1);
%dbmax=intervaltabel1(jum_intervaltabel1);
%dbinterval=[dbmin:beda:dbmax];
tempdbinterval=unique([intervaltabel1 intervaltabel2final]);
for i=1:jum_intervaltabel2final
     xmin14=intervaltabel2final(i)-pembangkit2;
     if xmin14 < intervaltabel2final(1)
         for j=1:jum_intervaltabel1-1
            if xmin14 >= intervaltabel1(j) & xmin14 <
intervaltabel1(j+1)
                f1xmin14(i) = f1(i); end
         end
     end
      if xmin14 >= intervaltabel2final(1)
         for j=1:jum_intervaltabel2final-1
             if xmin14 >= intervaltabel2final(j) & xmin14 < 
intervaltabel2final(j+1)
                f1xmin14(i)=f1tabel2(j);
             end
         end
     end 
end 
% cari awal dari interval no1
% untuk menhitung lebar 
indexambil=find(intervaltabel1==intervaltabel2final(1));
awalinterval=intervaltabel1(indexambil-1);
```

```
% menghitung f2
for i=1:jum_intervaltabel2final
   f2(i)=p2*f1tabel2(i)+q2*f1xmin14(i); if i==1 
        lebartabel2(i)=intervaltabel2final(i)-awalinterval;
    else
        lebartabel2(i)=intervaltabel2final(i)-
intervaltabel2final(i-1);
    end 
end
judul='Interval f1(x) f1(x-unit2) f2(x) Lebar ';
judul2='-------------------------------------------------';
tabel=[intervaltabel2final; f1tabel2;f1xmin14; f2; lebartabel2]'; 
disp(judul), disp(judul2), disp(tabel);
```
Listing Program 4.2 Hitung Konvolusi Pembangkit Unit Dua

Sehingga hasil perhitungan dalam bentuk tabel untuk unit pembangkit

kedua sebagai berikut

Tabel 4.3 Hasil Perhitungan Konvolusi Pembangkit Kapasitas 40 MW Unit II

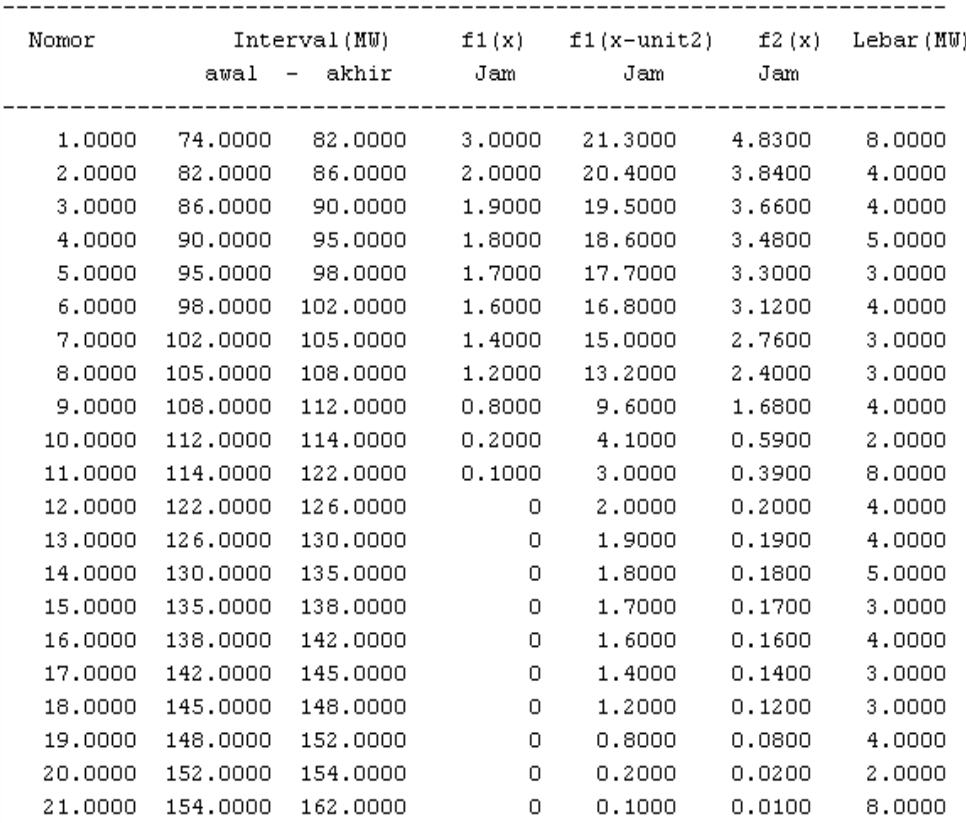

Hasil perhitungan pada tabel 4.3 dapat ditampilkan dalam bentuk grafik ELDC pada gambar berikut

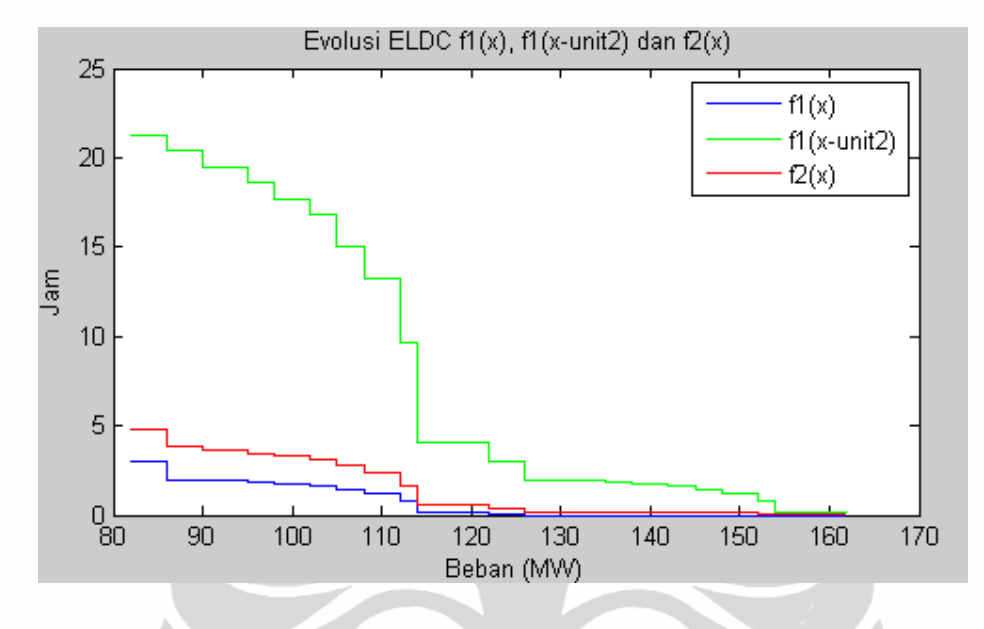

Gambar 4.3 Grafik ELDC Pembangkit Unit II 40 MW

Setelah perhitungan pada tabel 4.2 diketahui, selanjutnya dibangun tabel tiga untuk unit pembangkit ketiga. Pola perhitungan untuk membangun tabel tiga tidak berbeda dengan tabel dua hanya untuk menentukan intervalnya adalah dengan pola menggeser beban sejauh total pembangkit satu ditambah pembangkit dua ditambah pembangkit tiga, listing program untuk pembangkit unit ketiga sebagai berikut

```
% menggeser kurva beban sejauh pembangkit3 lagi 
beban0tabel2=beban0min34;
beban0tabel3=pembangkit3+intervaltabel2final;
beban0tabel3all=[beban0tabel3 intervaltabel2final];
% mendapatkan intervalnya
beban0tabel3sortir=sort(beban0tabel3all);
intervaltabel3(1)=beban0tabel3sortir(1);
k=1;for i=2:length(beban0tabel3sortir)
     cek=beban0tabel3sortir(i);
     if cek ~= beban0tabel3sortir(i-1)
        k=k+1; intervaltabel3(k)=cek;
     end
end
jum_intervaltabel3=length(intervaltabel3);
%seleksi lagi interval yg > (unit1+unit2+unit3)
totalpembangkit=pembangkit1+pembangkit2+pembangkit3;
k=0;for i=1:length(intervaltabel3)
```

```
 cek=intervaltabel3(i);
     if cek>totalpembangkit 
        k=k+1; intervaltabel3final(k)=cek; % daftar interval tabel 
f(3)(x) dipilih x>totalpembangkit
     end
end
jum_intervaltabel3final=k; % jumlah interval tabel f(3)(x)
% cari nilai f2 unutk tabel 3 dgn look up ke tabel2
% Note var xmin59 just a name 
for i=1:jum_intervaltabel3final
     xmin59=intervaltabel3final(i);
         for j=1:jum_intervaltabel2final-1
            if xmin59 > intervaltabel2final(j) & xmin59 <=
intervaltabel2final(j+1)
                f2table13(i)=f2(j+1); end
         end
end
jum_intervalf2tabel3=length(f2tabel3);
% menyamakan jumlah baris unutk f2tabel3
% memberi nilai nol untuk sisa f2tabel3 yg tidak ada nilainya 
for i=jum_intervalf2tabel3+1:jum_intervaltabel3final
    f2tabel3(i)=0;end
% menghitung nilai f2(x-pembangkit3)
% menyesuaikan interval2 baru yg terbentuk
tempdbinterval=unique([intervaltabel2final intervaltabel3final]);
for i=1:jum_intervaltabel3final
     xmin59=intervaltabel3final(i)-pembangkit3; 
     if xmin59 < intervaltabel3final(1)
       for j=1:jum_intervaltabel2final-1
             if xmin59==intervaltabel2final(1)
                f2xmin59(i)=f2(1); break;
             end 
            if xmin59 > intervaltabel2final(j) & xmin59 <=
intervaltabel2final(j+1)
                f2xmin59(i)=f2(j+1); break;
             end
         end
     end
       if xmin59 >= intervaltabel3final(1)
         for j=1:jum_intervaltabel3final-1
             if xmin59>= intervaltabel3final(j) & xmin59 < 
intervaltabel3final(j+1)
                f2xmin59(i)=f2tabel3(j);
             end
         end
     end 
end 
f2xminpembangkit3=f2xmin59;
% cari awal dari interval no1
% untuk menhitung lebar 
indexambil=find(intervaltabel2final==intervaltabel3final(1));
awalinterval=intervaltabel2final(indexambil-1);
```
% menghitung f3

```
for i=1:jum_intervaltabel3final
   f3(i)=p3*f2tabel3(i)+q3*f2xmin59(i);
   if i==1 lebartabel3(i)=intervaltabel3final(i)-awalinterval;
    else
        lebartabel3(i)=intervaltabel3final(i)-
intervaltabel3final(i-1);
    end 
end
judul='Interval f2(x) f2(x-unit3) f3(x) Lebar ';
judul2='-------------------------------------------------';
tabel=[intervaltabel3final;f2tabel3;f2xminpembangkit3;f3;lebartabe
l3]'; 
disp(judul), disp(judul2), disp(tabel);
```
Listing Program 4.3 Hitung Konvolusi Pembangkit Unit Tiga

Sehingga hasil perhitungan dalam bentuk tabel untuk unit pembangkit kedua sebagai berikut

Tabel 4.4 Hasil Perhitungan Konvolusi Pembangkit Kapasitas 20 MW Unit III

| Nomor   | awal     | Interval (MW)<br>akhir | Jam    | $f2(x) f2(x-unit3)$<br>Jam | £3(x)<br>Jam | Lebar (MW) |
|---------|----------|------------------------|--------|----------------------------|--------------|------------|
| 1,0000  | 98.0000  | 102,0000               | 3,1200 | 4.8300                     | 3.4620       | 4.0000     |
| 2.0000  | 102,0000 | 105,0000               | 2.7600 | 3.8400                     | 2.9760       | 3,0000     |
| 3.0000  | 105,0000 | 106.0000               | 2.4000 | 3.8400                     | 2.6880       | 1.0000     |
| 4.0000  | 106.0000 | 108.0000               | 2.4000 | 3.6600                     | 2.6520       | 2,0000     |
| 5,0000  | 108,0000 | 110.0000               | 1.6800 | 3.6600                     | 2.0760       | 2,0000     |
| 6.0000  | 110.0000 | 112,0000               | 1.6800 | 3.4800                     | 2.0400       | 2.0000     |
| 7.0000  | 112.0000 | 114.0000               | 0.5900 | 3.4800                     | 1.1680       | 2.0000     |
| 8,0000  | 114.0000 | 115,0000               | 0.3900 | 3.4800                     | 1.0080       | 1.0000     |
| 9.0000  | 115.0000 | 118,0000               | 0.3900 | 3.3000                     | 0.9720       | 3,0000     |
| 10.0000 | 118.0000 | 122.0000               | 0.3900 | 3.1200                     | 0.9360       | 4.0000     |
| 11.0000 | 122,0000 | 125.0000               | 0.2000 | 2.7600                     | 0.7120       | 3,0000     |
| 12,0000 | 125,0000 | 126.0000               | 0.2000 | 2.4000                     | 0.6400       | 1.0000     |
| 13,0000 | 126.0000 | 128.0000               | 0.1900 | 2.4000                     | 0.6320       | 2,0000     |
| 14.0000 | 128.0000 | 130.0000               | 0.1900 | 1.6800                     | 0.4880       | 2.0000     |
| 15.0000 | 130.0000 | 132,0000               | 0.1800 | 1.6800                     | 0.4800       | 2.0000     |
| 16.0000 | 132.0000 | 134.0000               | 0.1800 | 0.5900                     | 0.2620       | 2,0000     |
| 17.0000 | 134.0000 | 135,0000               | 0.1800 | 0.3900                     | 0.2220       | 1.0000     |
| 18.0000 | 135.0000 | 138,0000               | 0.1700 | 0.3900                     | 0.2140       | 3,0000     |
| 19.0000 | 138.0000 | 142.0000               | 0.1600 | 0.3900                     | 0.2060       | 4.0000     |
| 20.0000 | 142.0000 | 145,0000               | 0.1400 | 0.2000                     | 0.1520       | 3,0000     |
| 21.0000 | 145.0000 | 146.0000               | 0.1200 | 0.2000                     | 0.1360       | 1.0000     |
| 22.0000 | 146.0000 | 148.0000               | 0.1200 | 0.1900                     | 0.1340       | 2,0000     |
| 23.0000 | 148.0000 | 150.0000               | 0.0800 | 0.1900                     | 0.1020       | 2.0000     |
| 24.0000 | 150.0000 | 152,0000               | 0.0800 | 0.1800                     | 0.1000       | 2.0000     |
| 25.0000 | 152.0000 | 154.0000               | 0.0200 | 0.1800                     | 0.0520       | 2.0000     |
| 26.0000 | 154.0000 | 155,0000               | 0.0100 | 0.1800                     | 0.0440       | 1.0000     |
| 27.0000 | 155.0000 | 158.0000               | 0.0100 | 0.1700                     | 0.0420       | 3,0000     |
| 28.0000 | 158.0000 | 162.0000               | 0.0100 | 0.1600                     | 0.0400       | 4.0000     |
| 29.0000 | 162,0000 | 165.0000               | 0      | 0.1400                     | 0.0280       | 3,0000     |
| 30,0000 | 165,0000 | 168.0000               | 0      | 0.1200                     | 0.0240       | 3,0000     |
| 31.0000 | 168.0000 | 172.0000               | о      | 0.0800                     | 0.0160       | 4.0000     |

Hasil perhitungan pada tabel 4.4 dapat ditampilkan dalam bentuk grafik ELDC pada gambar berikut

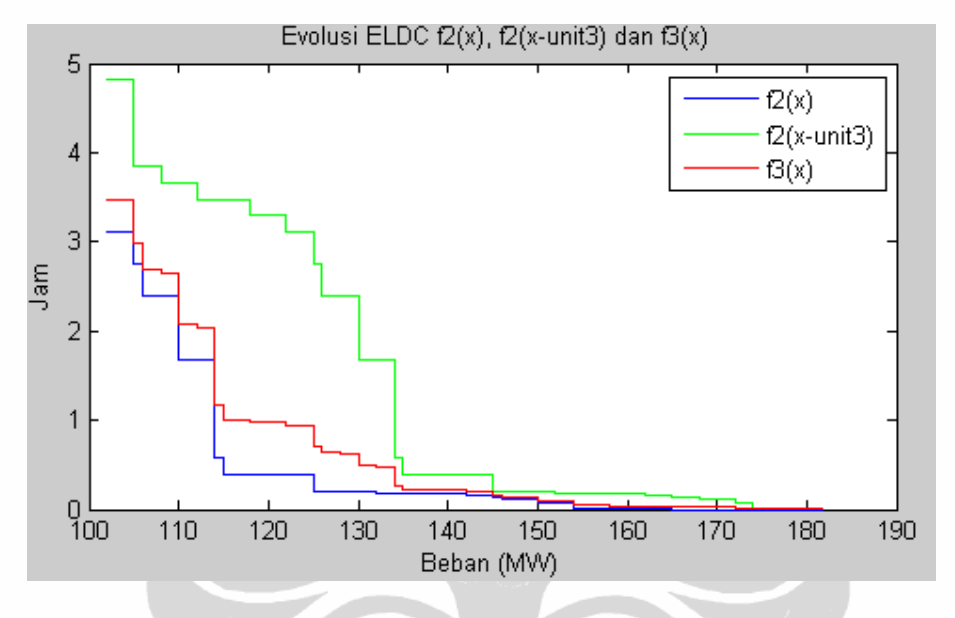

Gambar 4.4 Grafik ELDC Pembangkit Unit III 20 MW

Dengan selesainya perhitungan tabel tiga untuk tahapan selanjutnya adalah menganalisa indeks keandalan (LOLP) dan nilai *Expected energy not serve* (EENS). Dengan menulis ulang persamaan (2.9) dan persamaan (2.10), kemudian membuat kedalam bahasa program MATLAB, *listing* program sebagai berikut

```
% menghitung LOLP
totalpembangkit=pembangkit1+pembangkit2+pembangkit3;
for i=1:jum_intervaltabel3final-1
     if totalpembangkit < intervaltabel3final(1)
        f3lolp = f3(1); break;
     end
     if totalpembangkit >= intervaltabel2final(i) & totalpembangkit 
< intervaltabel2final(i+1)
         f3lolp=f3(i);
         break;
     end
end
LOLP=f3lolp/24;
disp(' Nilai LOLP = '); disp (LOLP);
% menghitung EENS
% dengan persamaan 3.9 buku wang
totalpembangkit=pembangkit1+pembangkit2+pembangkit3;
sisa=intervaltabel3final(1)-totalpembangkit;
eenssisa=sisa*f3(1);
tempeens=0;
for i=2:jum_intervaltabel3final
     tempeens=tempeens+f3(i)*lebartabel3(i);
```

```
end;
eens=eenssisa+tempeens;
disp(' Expected Energy Not Serve (EENS) = '); disp (eens);
```
### Listing Program 4.4 Hitung LOLP dan EENS 3 Unit Pembangkit

Hasil perhitungan persamaan 2.9 dan persamaan 2.10 untuk mencari LOLP dan EENS pada program Matlab ditunjukan pada gambar Hasil Pengujian 4.1

> Nilai LOLP (indeks haripertahun) =  $0.1443$

Expected Energy Not Serve (EENS) (MWh) = 52.2100

Hasil Pengujian 4.1 Validasi Program konvolusi [3]

Dari hasil perhitungan, maka uji validasi untuk sebuah program konvolusi sudah sesuai berdasarkan sumber [3], dengan indeks keandalan 0.1443% atau 0.52195 haripertahun dan EENS adalah 52.21 MWh, indeks keandalan hasil uji validasi program dikategorikan handal karena indeks keandalan dibawah 0,274% atau 1 haripertahun. Selanjutnya program tersebut akan diaplikasikan dalam menghitung tingkat keandalan dan *Expectasy Energy Not Serve (EENS)*, berdasarkan data-data yang didapat dari PT Riau Power dan Pemda Kota Pekanbaru.

## **4.2 Analisa Keandalan Kondisi** *Existing*

Pengoperasian pembangkit pada PT Riau Power ditujukan untuk mengatasi kekurangan pasokan daya pln wilayah SUMBAGUT untuk Riau khususnya Kota Pekanbaru. Adapun tahun 2008 hingga pertegahan 2011 mesin pembangkit yang dioperasikan adalah 1 X 20 MW, pada bulan September 2011 ditambah pengoperasian 1 X 14 MW. Perhitungan analisa keandalan pembangkit PT Riau Power , dengan mengumpulkan data beban harian dari tahun 2008-2012. Data yang dikumpulkan selanjutnya dihitung rata-rata beban harian dalam setiap tahun. Selanjutnya dilakukan penghitungan *Forced outage Rate (FOR)*, dengan menjumlahkan jam unit gangguan dan jumlah jam unit operasi untuk dihitung dengan persamaan (2.16). Batas pengoperasian beban minimal untuk pembangkit tenaga gas adalah 60%.

Setelah nilai rata-rata *Forced Outage Rate (FOR)* dalam tiap tahun berjalan selama beroperasi dihitung, dilakukan perhitungan indeks keandalan pembangkit PT Riau Power. Perhitungan Indeks keandalan LOLP *(loss of load probability)* dilakukan dengan metoda dekonvolusi. Beban rata-rata tahunan diurutkan dari beban yang paling rendah sampai beban maksimum. Selanjutnya dengan memulai unit pembangkit dengan biaya bahan bakarnya termurah sampai termahal, setelah itu menghitung menggunakan persamaan *konvolusi*, kemudian menghitung persamaan LOLP *(loss of load probability)* dan menghitung persamaan *EENS* .

Perhitungan dan analisa indeks keandalan dimulai dari tahun 2008 hingga tahun 2011 sebagai awal pengoperasian PT Riau Power dengan kapasitas pembangkit 1 X 20 MW, selanjutnya dilakukan penambahan pembangkit masing-masing 1 X 14 MW, 1 X 25 MW dan 1 X 20 MW berdasarkan asumsiasumsi pertumbuhan beban dari tahun 2012 hingga tahun 2025. Ketiga pembangkit tambahan tersebut diperoleh dari hibah PT Chevron Pacific Indonesia.

### **4.3. Analisa Perencanaan PT Riau Power**

#### **4.3.1 Analisa Kondisi** *Existing* **1 X 20 MW**

Pada awal beroperasi dari tahun 2008 hingga tahun 2011 PT Riau Power mengoperasikan 1 unit pembangkit sebesar 1x 20 MW. Pembangkit ini masuk dalam sistem interkoneksi PT PLN untuk wilayah Riau. Dari tahun 2008 hingga 2011 pemintaan beban dari PLN terus bertambah, hal ini mengakibatkan terus menurunnya indeks keandalan pada pembangkit. Proses hitung untuk kapasitas pembangkit 1 X 20 MW ditampilkan pada listing program 4.5

```
% coba buat tabel beban harian
% format bank;
jam=[1 2 3 4 5 6 7 8 9 10 11 12 13 14 15 16 17 18 19 20 21 22 23 
24];
beban0=[18.29 18.3 18.28 18.25 18.33 18.32 18.33 18.09 17.96 17.76 
17.68 17.52 17.38 17.3 17.37 17.59 17.67 17.82 18.07 18.16 18.24 
18.17 18.19 18.26];
p=0.94;
q=0.06; % (nilai FOR)
% mendapatkan interval 
beban0_sortir=sort(beban0);
k=1:
intervalf0(1)=beban0_sortir(1);
for i=2:24
     cek=beban0_sortir(i);
     if cek ~= beban0_sortir(i-1)
        k=k+1; intervalf0(k)=cek;
     end
end
jum_intervalf0=length(intervalf0);
tempjum=jum_intervalf0;
%mendapatkan f0(x)
for i=1:jum_intervalf0
    m=0:
    for j=1:24 cek2=beban0(j);
         if cek2 >= intervalf0(i)
            m=m+1; end
     end
    f(0(i)=m;end
% ########## Menghitung f0(x-40) ##########
% menggeser beban0 sebesar 20 (kapasitas pembangkit)
beban0min20=20+[beban0];
beban0min20all=[beban0min20 beban0];
% mendapatkan intervalnya
beban0min20sortir=sort(beban0min20all);
```

```
intervalf0xmin20(1)=beban0min20sortir(1);
k=1;for i=2:length(beban0min20sortir)
     cek=beban0min20sortir(i);
     if cek ~= beban0min20sortir(i-1)
       k=k+1; intervalf0xmin20(k)=cek;
     end
end
jum_intervalf0xmin20=length(intervalf0xmin20);
%mendapatkan f0(x-20)
for i=1:jum_intervalf0xmin20
    m=0; for j=1:length(beban0min20) 
         cek=beban0min20(j);
         if cek >= intervalf0xmin20(i)
            m=m+1; end
     end
    f0xmin20(i)=m;
end
% penyesuaian jumlah baris untuk f0
jum_intervalf0=jum_intervalf0xmin20;
intervalf0=intervalf0xmin20;
for i=tempjum+1:jum_intervalf0xmin20
    f0(i)=0;
end
% menghitung f1
intervaltabel1=intervalf0xmin20;
jum_intervaltabel1=jum_intervalf0xmin20;
for i=1:jum_intervaltabel1
    f1(i)=p*f0(i) + q*f0xmin20(i); if i==1 
         lebar(i)=intervaltabel1(i)-0;
     else
        lebar(i)=intervaltabel1(i)-intervaltabel1(i-1);
     end 
end
% untuk tampilan tabel
nomor=[1:jum_intervalf0];
for i=1:jum_intervalf0-1
     mulaitemp(i)=intervalf0(i);
end
mulai=[0 mulaitemp]; 
judul=' Interval f0(x) f0(x-20) f1(x) Lebar ';
judu12='--tabel=[intervaltabel1;f0;f0xmin20;f1;lebar]'; 
disp(judul), disp(judul2), disp(tabel);
stairs(intervalf0,f0), title ' Evolusi ELDC f0(x), f0(x-20) dan
f1(x) ; hold;
stairs(intervalf0,f0xmin20), title ' Evolusi ELDC f0(x), f0(x-20)
dan f1(x)';
stairs(intervalf0,f1), title ' Evolusi ELDC f0(x), f0(x-20) dan
```

```
f1(x)';
```
Listing Program 4.5 Hitung Konvolusi Unit Pembangkit 20 MW

51

| Nomor   |                                  | Interval (MW) | f0(x)   | $f0(x-unit1)$ | f1(x)   | Lebar (MW) |
|---------|----------------------------------|---------------|---------|---------------|---------|------------|
|         | awal<br>$\overline{\phantom{a}}$ | akhir         | Jam     | Jam           | Jam     |            |
| 1,0000  | 0                                | 17.3000       | 24.0000 | 24.0000       | 24.0000 | 17.3000    |
| 2,0000  | 17.3000                          | 17.3700       | 23,0000 | 24.0000       | 23.0600 | 0.0700     |
| 3,0000  | 17.3700                          | 17.3800       | 22,0000 | 24.0000       | 22.1200 | 0.0100     |
| 4.0000  | 17.3800                          | 17.5200       | 21,0000 | 24.0000       | 21.1800 | 0.1400     |
| 5,0000  | 17.5200                          | 17.5900       | 20,0000 | 24.0000       | 20.2400 | 0.0700     |
| 6.0000  | 17.5900                          | 17.6700       | 19.0000 | 24.0000       | 19.3000 | 0.0800     |
| 7.0000  | 17.6700                          | 17.6800       | 18,0000 | 24.0000       | 18.3600 | 0.0100     |
| 8.0000  | 17.6800                          | 17.7600       | 17.0000 | 24,0000       | 17.4200 | 0.0800     |
| 9.0000  | 17.7600                          | 17.8200       | 16.0000 | 24.0000       | 16.4800 | 0.0600     |
| 10.0000 | 17.8200                          | 17.9600       | 15.0000 | 24.0000       | 15.5400 | 0.1400     |
| 11.0000 | 17.9600                          | 18.0700       | 14.0000 | 24.0000       | 14.6000 | 0.1100     |
| 12,0000 | 18.0700                          | 18.0900       | 13,0000 | 24.0000       | 13.6600 | 0.0200     |
| 13,0000 | 18.0900                          | 18.1600       | 12,0000 | 24.0000       | 12,7200 | 0.0700     |
| 14.0000 | 18.1600                          | 18.1700       | 11.0000 | 24.0000       | 11.7800 | 0.0100     |
| 15.0000 | 18.1700                          | 18.1900       | 10.0000 | 24,0000       | 10.8400 | 0.0200     |
| 16.0000 | 18.1900                          | 18.2400       | 9.0000  | 24.0000       | 9.9000  | 0.0500     |
| 17.0000 | 18.2400                          | 18.2500       | 8.0000  | 24,0000       | 8.9600  | 0.0100     |
| 18.0000 | 18.2500                          | 18.2600       | 7.0000  | 24.0000       | 8.0200  | 0.0100     |
| 19.0000 | 18.2600                          | 18.2800       | 6.0000  | 24.0000       | 7.0800  | 0.0200     |
| 20,0000 | 18.2800                          | 18.2900       | 5.0000  | 24.0000       | 6.1400  | 0.0100     |
| 21,0000 | 18,2900                          | 18.3000       | 4.0000  | 24.0000       | 5.2000  | 0.0100     |
| 22.0000 | 18.3000                          | 18.3200       | 3,0000  | 24.0000       | 4.2600  | 0.0200     |
| 23,0000 | 18.3200                          | 18.3300       | 2.0000  | 24.0000       | 3,3200  | 0.0100     |
| 24.0000 | 18.3300                          | 37.3000       | 0       | 24.0000       | 1.4400  | 18.9700    |
| 25.0000 | 37.3000                          | 37.3700       | 0       | 23,0000       | 1.3800  | 0.0700     |
| 26.0000 | 37.3700                          | 37.3800       | о       | 22.0000       | 1.3200  | 0.0100     |
| 27.0000 | 37.3800                          | 37.5200       | о       | 21,0000       | 1.2600  | 0.1400     |
| 28,0000 | 37.5200                          | 37.5900       | о       | 20,0000       | 1.2000  | 0.0700     |
| 29.0000 | 37.5900                          | 37.6700       | 0       | 19,0000       | 1.1400  | 0.0800     |
| 30.0000 | 37.6700                          | 37.6800       | 0       | 18.0000       | 1,0800  | 0.0100     |
| 31.0000 | 37.6800                          | 37.7600       | 0       | 17.0000       | 1.0200  | 0.0800     |
| 32,0000 | 37.7600                          | 37.8200       | 0       | 16.0000       | 0.9600  | 0.0600     |
| 33.0000 | 37.8200                          | 37.9600       | 0       | 15.0000       | 0.9000  | 0.1400     |
| 34.0000 | 37.9600                          | 38.0700       | 0       | 14.0000       | 0.8400  | 0.1100     |
| 35.0000 | 38.0700                          | 38.0900       | 0       | 13,0000       | 0.7800  | 0.0200     |
| 36.0000 | 38.0900                          | 38.1600       | 0       | 12.0000       | 0.7200  | 0.0700     |
| 37.0000 | 38.1600                          | 38.1700       | 0       | 11,0000       | 0.6600  | 0.0100     |
| 38.0000 | 38.1700                          | 38.1900       | 0       | 10,0000       | 0.6000  | 0.0200     |
| 39.0000 | 38.1900                          | 38.2400       | 0       | 9.0000        | 0.5400  | 0.0500     |
| 40.0000 | 38.2400                          | 38.2500       | 0       | 8.0000        | 0.4800  | 0.0100     |
| 41.0000 | 38.2500                          | 38.2600       | 0       | 7.0000        | 0.4200  | 0.0100     |
| 42.0000 | 38.2600                          | 38.2800       | 0       | 6,0000        | 0.3600  | 0.0200     |
| 43.0000 | 38.2800                          | 38.2900       | 0       | 5,0000        | 0.3000  | 0.0100     |
| 44.0000 | 38.2900                          | 38.3000       | 0       | 4,0000        | 0.2400  | 0.0100     |
| 45,0000 | 38.3000                          | 38.3200       | 0       | 3,0000        | 0.1800  | 0.0200     |
| 46.0000 | 38.3200                          | 38.3300       | 0       | 2,0000        | 0.1200  | 0.0100     |

Tabel 4.5 Hasil Perhitungan Konvolusi Pembangkit Kapasitas 1 X 20 MW

```
%menghitung LOLP
%LOLP = f(1)(20), dari tabel hasil di dapat bahwa 
% nilai 20 terdapat di antara 18.33 dan 37.30, dimana didapat 
f(1)=3.32LOLP=3.32/24;
disp(' Nilai LOLP = '); disp (LOLP);
% menghitung EENS
% pertama dihitung sytem energy demand-nya EL
EL=0;for i=1:tempjum
    EL=EL+(f0(i)*lebar(i));end
% kemudian dihitung energi output generator 1, EG1
% dimana dihitung f(0)(x) sampai interval interval >=20
% EG1=p*(24x17.77)+(23x0.02)+ .............. (3*0.01)+(0x1.23)
% Dgn bantuan MS Excell maka diperoleh
EG1=p*431.09;
EENS=EL-EG1;
disp(' Nilai EENS = '); disp (EENS);
```
Listing Program 4.6 Hitung LOLP dan EENS Unit Pembangkit 1 X 20 MW

Hasil perhitungan indek keandalan dari tahun 2008 hingga tahun 2011

 $\sum$ 

pada tabel (4.6).

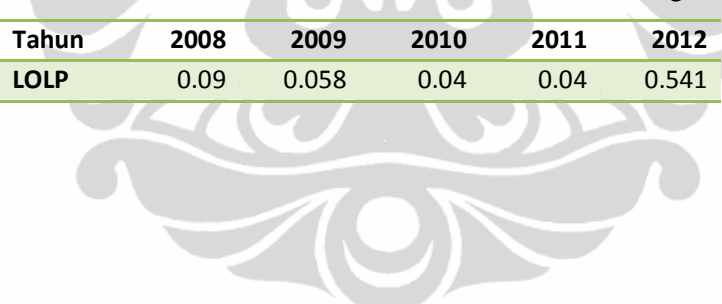

Tabel 4.6 Indeks Keandalan (LOLP) Kondisi Existing

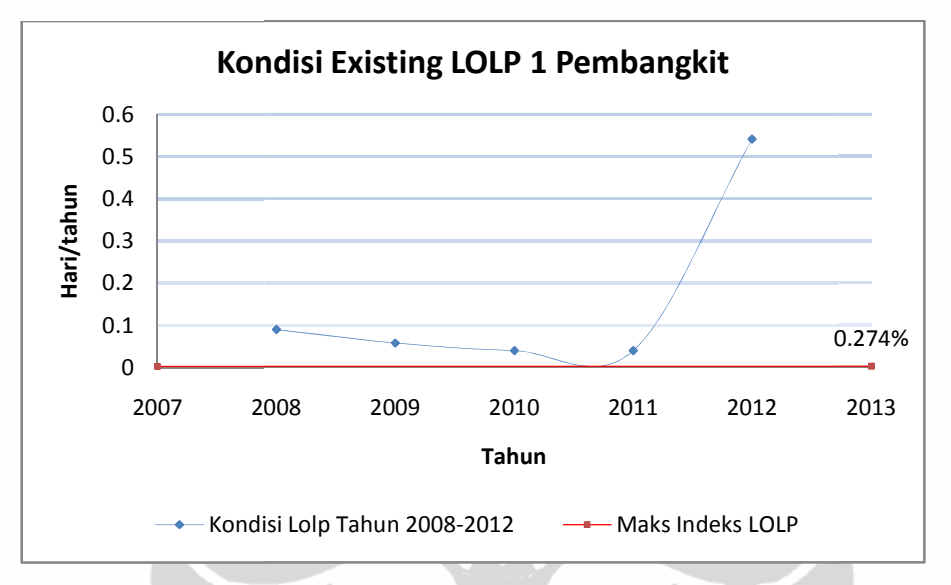

Hasil perhitungan indeks keandalan (LOLP) dapat juga ditampilkan dalam gambar 4.5

Gambar 4.5 Kondisi *Existing* LOLP Pembangkit 1 X 20 MW

Berdasarkan perhitungan indeks keandalan pada kondisi existing dengan masa operasi 2008 hingga 2011, indeks keandalan rata-rata setiap tahun adalah 0,057 atau setara 20,805 hari/tahun, jauh melebihi ketentuan indeks keandalan yang ditentukan PT PLN yakni 0,274% atau setara 1 haripertahun. Berdasarkan data yang diperoleh dari Berdasarkan dari PT PLN (Persero) Wilayah Riau , buruknya Indeks keandalan ini dipengaruhi oleh nilai Indeks *FOR* yang tinggi setiap tahunnya yang disebabkan oleh gangguan *internal* dan *exsternal* dan jika terus dipertahan dalam kondisi pembangkitan 1 x 20 MW, maka pada tahun 2012 dengan data prakiraan pertumbuhan beban yang dimiliki PT Riau Power didapat indeks keandalan 0,58 atau setara 211.7 haripertahun. keandalan 211.7 0.274%<br>
0.274%<br>
0.274%<br>
2007 2008 2009 2010 2011 2012 2013<br>
7ahun<br>
-- Kondisi lolp Tahun 2008-2012 -- Maks holes LOLP<br>
Gambar 4.5 Kondisi *Existing* LOLP Pembangkit 1 X 20 MW<br>
Berdasarkan perhittungan indeks keandalan pad 2007 2008 2009 2010 2011 2012 2013<br>
Tahun<br>
2007 2008 2009 2010 2011 2012 2013<br>
Tahun<br>
4 Kondisi belp Tahun 2008-2012 4 Maks Indeks LOLP<br>
Gambar 4.5 Kondisi *Existing LOLP* Pembangkit 1 X 20 MW<br>
Berdasarkan perhittungan in

## **4.3.2 Analisa Keandalan Penambahan Daya 1 X 14 MW MW**

Penambahan pembangkit 1 X 14 MW dilakukan pada awal 2011 dan mulai beroperasi awal 2012. Proses hitung untuk kapasitas pembangkit 1 X 20 dan 1 X 14 MW ditampilkan pada listing program 4.7 :

```
% coba buat tabel beban harian
% format bank;
```

```
jam=[1 2 3 4 5 6 7 8 9 10 11 12 13 14 15 16 17 18 19 20 21 22 23 
24];
beban0=[20.40 20.39 20.44 20.45 20.42 20.44 20.45 
20.25 19.97 19.78 19.62 19.54 19.40 19.36 19.38 
19.52 19.63 19.91 20.04 20.24 20.33 20.40 20.44 
20.44];
p=0.9993;
q=0.0007; % (nilai FOR)
p2=0.9993;
q2=1-p2;pembangkit1=20;
pembangkit2=14;
% mendapatkan interval 
beban0_sortir=sort(beban0);
k=1;intervalf0(1)=beban0_sortir(1);
for i=2:24 cek=beban0_sortir(i);
    if cek \sim= beban0 sortir(i-1)
       k=k+1; intervalf0(k)=cek;
     end
end
jum_intervalf0=length(intervalf0);
tempjum=jum_intervalf0;
%mendapatkan f0(x)
for i=1:jum_intervalf0
   m=0;for j=1:24 cek2=beban0(j);
        if cek2 >= intervalf0(i)m=m+1;
         end
     end
    f(0(i)=m;end
% ########## Menghitung f0(x-20) ##########
% menggeser beban0 sebesar 20 (kapasitas pembangkit)
beban0min20=20+[beban0];
beban0min20all=[beban0min20 beban0];
% mendapatkan intervalnya
beban0min20sortir=sort(beban0min20all);
intervalf0xmin20(1)=beban0min20sortir(1);
k=1;for i=2:length(beban0min20sortir)
     cek=beban0min20sortir(i);
    if cek \sim = beban0min20sortir(i-1)
        k=k+1; intervalf0xmin20(k)=cek;
     end
end
jum_intervalf0xmin20=length(intervalf0xmin20);
%mendapatkan f0(x-20)
for i=1:jum_intervalf0xmin20
    m=0; for j=1:length(beban0min20) 
        cek=beban0min20(j);
         if cek >= intervalf0xmin20(i)
            m=m+1;
```
Analisa perencanaan..., Hazra Yuvendus, FTUI, 2012

56

```
 end
     end
    f0xmin20(i)=m;
end
% penyesuaian jumlah baris untuk f0
jum_intervalf0=jum_intervalf0xmin20;
intervalf0=intervalf0xmin20;
for i=tempjum+1:jum_intervalf0xmin20
    f(0(i)=0;end
% menghitung f1
intervaltabel1=intervalf0xmin20;
jum_intervaltabel1=jum_intervalf0xmin20;
for i=1:jum_intervaltabel1
    f1(i)=p*f0(i) + q*f0xmin20(i); if i==1 
         lebar(i)=intervaltabel1(i)-0;
     else
         lebar(i)=intervaltabel1(i)-intervaltabel1(i-1);
     end 
end
% untuk tampilan tabel
nomor=[1:jum_intervalf0];
for i=1:jum_intervalf0-1
     mulaitemp(i)=intervalf0(i);
end
mulai=[0 mulaitemp];
judul='Interval <math>f0(x)</math> <math>f0(x-20)</math> <math>f1(x)</math> Lebarjudu12='-
tabel=[intervaltabel1;f0;f0xmin20;f1;lebar]'; 
disp(judul), disp(judul2), disp(tabel);
%stairs(intervalf0,f0), title ' Evolusi ELDC f0(x), f0(x-20) dan 
f1(x) ; hold;
%stairs(intervalf0,f0xmin20), title ' Evolusi ELDC f0(x), f0(x-20) 
dan f1(x)';
%stairs(intervalf0,f1), title ' Evolusi ELDC f0(x), f0(x-20) dan 
f1(x)';
```
# Listing Program 4.7 Hitung Konvolusi Unit Pembangkit 20 MW

Sehingga hasil perhitungan dalam bentuk tabel untuk unit pembangkit kapasitas unit pertama sebesar 1 X 20 MW sebagai berikut

| Nomor   |         | Interval (MW) | f(0(x)) | $f0(x-unit1)$ | f1(x)   | Lebar (MW) |
|---------|---------|---------------|---------|---------------|---------|------------|
|         | awal    | akhir         | Jam     | Jam           | Jam     |            |
| 1,0000  | 0       | 19.3600       | 24.0000 | 24.0000       | 24.0000 | 19.3600    |
| 2,0000  | 19.3600 | 19.3800       | 23,0000 | 24.0000       | 23,0007 | 0.0200     |
| 3,0000  | 19.3800 | 19.4000       | 22.0000 | 24.0000       | 22.0014 | 0.0200     |
| 4.0000  | 19,4000 | 19.5200       | 21.0000 | 24.0000       | 21.0021 | 0.1200     |
| 5.0000  | 19,5200 | 19.5400       | 20,0000 | 24.0000       | 20.0028 | 0.0200     |
| 6.0000  | 19.5400 | 19.6200       | 19.0000 | 24.0000       | 19.0035 | 0.0800     |
| 7.0000  | 19.6200 | 19.6300       | 18,0000 | 24.0000       | 18.0042 | 0.0100     |
| 8.0000  | 19.6300 | 19.7800       | 17.0000 | 24.0000       | 17.0049 | 0.1500     |
| 9.0000  | 19.7800 | 19.9100       | 16.0000 | 24.0000       | 16.0056 | 0.1300     |
| 10.0000 | 19.9100 | 19.9700       | 15,0000 | 24.0000       | 15.0063 | 0.0600     |
| 11.0000 | 19.9700 | 20.0400       | 14.0000 | 24.0000       | 14.0070 | 0.0700     |
| 12,0000 | 20.0400 | 20.2400       | 13,0000 | 24.0000       | 13.0077 | 0.2000     |
| 13,0000 | 20.2400 | 20.2500       | 12.0000 | 24.0000       | 12.0084 | 0.0100     |
| 14.0000 | 20.2500 | 20.3300       | 11.0000 | 24.0000       | 11.0091 | 0.0800     |
| 15,0000 | 20.3300 | 20.3900       | 10,0000 | 24.0000       | 10.0098 | 0.0600     |
| 16.0000 | 20.3900 | 20.4000       | 9.0000  | 24.0000       | 9.0105  | 0.0100     |
| 17.0000 | 20.4000 | 20.4200       | 7.0000  | 24.0000       | 7.0119  | 0.0200     |
| 18,0000 | 20.4200 | 20.4400       | 6.0000  | 24.0000       | 6.0126  | 0.0200     |
| 19.0000 | 20.4400 | 20.4500       | 2,0000  | 24.0000       | 2.0154  | 0.0100     |
| 20.0000 | 20.4500 | 39.3600       | 0       | 24.0000       | 0.0168  | 18.9100    |
| 21.0000 | 39.3600 | 39.3800       | о       | 23.0000       | 0.0161  | 0.0200     |
| 22,0000 | 39,3800 | 39.4000       | 0       | 22.0000       | 0.0154  | 0.0200     |
| 23.0000 | 39.4000 | 39.5200       | о       | 21,0000       | 0.0147  | 0.1200     |
| 24.0000 | 39.5200 | 39.5400       | 0       | 20.0000       | 0.0140  | 0.0200     |
| 25.0000 | 39.5400 | 39.6200       | о       | 19,0000       | 0.0133  | 0.0800     |
| 26.0000 | 39.6200 | 39.6300       | о       | 18,0000       | 0.0126  | 0.0100     |
| 27.0000 | 39.6300 | 39.7800       | 0       | 17.0000       | 0.0119  | 0.1500     |
| 28.0000 | 39.7800 | 39.9100       | 0       | 16.0000       | 0.0112  | 0.1300     |
| 29,0000 | 39.9100 | 39.9700       | о       | 15,0000       | 0.0105  | 0.0600     |
| 30.0000 | 39.9700 | 40.0400       | о       | 14.0000       | 0.0098  | 0.0700     |
| 31.0000 | 40.0400 | 40.2400       | 0       | 13,0000       | 0.0091  | 0.2000     |

Tabel 4.7 Hasil Perhitungan Konvolusi Pembangkit Kapasitas 1 X 20 MW

Pola perhitungan untuk membangun tabel dua tidak berbeda dengan tabel satu perbedaan hanya menentukan interval ketika proses hitung tabel dua dimulai setelai menggeser beban sejauh total pembangkit satu ditambah pembangkit dua, listing program untuk pembangkit unit kedua sebagai berikut

```
% ################## Membangun Tabel 2 ##############
```
% menggeser kurva beban sejauh 14 lagi (total geser 34)

```
beban0min34=14+beban0min20;
beban0min34all=[beban0min34 beban0min20];
% mendapatkan intervalnya
beban0min34sortir=sort(beban0min34all);
intervaltabel2(1)=beban0min34sortir(1);
k=1;
```

```
for i=2:length(beban0min34sortir)
     cek=beban0min34sortir(i);
     if cek ~= beban0min34sortir(i-1)
        k=k+1; intervaltabel2(k)=cek;
     end
end
jum_intervaltabel2=length(intervaltabel2);
%seleksi lagi interval yg >34
k=0;for i=1:length(intervaltabel2)
     cek=intervaltabel2(i);
     if cek>34 
        k=k+1; intervaltabel2final(k)=cek; % daftar interval tabel 
f(2)(x) dipilih x>34 end
end
jum_intervaltabel2final=k; % jumlah interval tabel f(2)(x)% menyeleksi f1(x) yg memenuhi syarat untuk tabel f(2)(x)
% cari nilai f1 yg nilai intervalnya > 34
k=0;for i=1:jum_intervaltabel1
     cek=intervaltabel1(i);
     if cek>=34 
        k = k + 1; intervalf1tabel2(k)=cek;
        f1tabel2(k)=f1(i); end
end
jum_intervalf1tabel2=k;
% menyamakan jumlah baris unutk f1tabel2
% memberi nilai nol untuk sisa f1tabel2 yg tidak ada nilainya 
for i=jum_intervalf1tabel2+1:jum_intervaltabel2final
    f1tabel2(i)=0;end
%bangun database nilai interval dan f1 dari tabel1
%beda=0.01
%dbmin=intervaltabel1(1);
%dbmax=intervaltabel1(jum_intervaltabel1);
%dbinterval=[dbmin:beda:dbmax];
tempdbinterval=unique([intervaltabel1 intervaltabel2final]);
for i=1:jum_intervaltabel2final
     xmin14=intervaltabel2final(i)-14;
     if xmin14 < intervaltabel2final(1)
         for j=1:jum_intervaltabel1-1
             if xmin14 >= intervaltabel1(j) & xmin14 < 
intervaltabel1(j+1)
                f1xmin14(i) = f1(j); end
         end
     end
       if xmin14 >= intervaltabel2final(1)
         for j=1:jum_intervaltabel2final-1
             if xmin14 >= intervaltabel2final(j) & xmin14 < 
intervaltabel2final(j+1)
```
```
f1xmin14(i)=f1tabel2(i);
             end
         end
     end 
end 
% cari awal dari interval no1
% untuk menhitung lebar 
indexambil=find(intervaltabel1==intervaltabel2final(1));
awalinterval=intervaltabel1(indexambil-1);
% menghitung f2
for i=1:jum_intervaltabel2final
    f2(i)=p2*f1tabel2(i)+q2 * f1xmin14(i);
     if i==1 
         lebartabel2(i)=intervaltabel2final(i)-awalinterval;
     else
         lebartabel2(i)=intervaltabel2final(i)-
intervaltabel2final(i-1);
     end 
end
\text{judul='Interval} \text{f1(x)} \text{f1(x-14)} \text{f2(x)} Lebar ';
judu12=------tabel=[intervaltabel2final; f1tabel2;f1xmin14; f2; lebartabel2]'; 
disp(judul), disp(judul2), disp(tabel);
%stairs(intervaltabel2final,f1tabel2), title ' Evolusi ELDC f0(x), 
f1(x-20) dan f2(x)'; hold;
%stairs(intervaltabel2final,f1xmin14), title ' Evolusi ELDC f0(x), 
f1(x-20) dan f2(x)';
%stairs(intervaltabel2final,f2), title ' Evolusi ELDC f0(x), f1(x-
20) dan f2(x)';
```
#### Listing Program 4.8 Hitung Konvolusi Unit Pembangkit 14 MW

Sehingga hasil perhitungan dalam bentuk tabel untuk unit pembangkit kapasitas unit pertama sebesar 1 X 20 MW sebagai berikut

| Nomor   |         | Interval (MW) | f1(x)  | f1(x-unit2) | £2(x)  | Lebar (MW) |
|---------|---------|---------------|--------|-------------|--------|------------|
|         | awal    | akhir         | Jam    | Jam         | Jam    |            |
| 1,0000  | 20.4500 | 39.3600       | 0.0168 | 2.0154      | 0.0182 | 18,9100    |
| 2.0000  | 39.3600 | 39,3800       | 0.0161 | 2.0154      | 0.0175 | 0.0200     |
| 3,0000  | 39,3800 | 39,4000       | 0.0154 | 2.0154      | 0.0168 | 0.0200     |
| 4.0000  | 39.4000 | 39.5200       | 0.0147 | 2.0154      | 0.0161 | 0.1200     |
| 5,0000  | 39.5200 | 39.5400       | 0.0140 | 2.0154      | 0.0154 | 0.0200     |
| 6.0000  | 39.5400 | 39.6200       | 0.0133 | 2.0154      | 0.0147 | 0.0800     |
| 7.0000  | 39.6200 | 39.6300       | 0.0126 | 2.0154      | 0.0140 | 0.0100     |
| 8.0000  | 39.6300 | 39,7800       | 0.0119 | 2.0154      | 0.0133 | 0.1500     |
| 9.0000  | 39.7800 | 39,9100       | 0.0112 | 2.0154      | 0.0126 | 0.1300     |
| 10.0000 | 39.9100 | 39,9700       | 0.0105 | 2.0154      | 0.0119 | 0.0600     |
| 11.0000 | 39.9700 | 40.0400       | 0.0098 | 2.0154      | 0.0112 | 0.0700     |
| 12.0000 | 40.0400 | 40.2400       | 0.0091 | 2.0154      | 0.0105 | 0.2000     |
| 13.0000 | 40.2400 | 40.2500       | 0.0084 | 2.0154      | 0.0098 | 0.0100     |
| 14.0000 | 40.2500 | 40.3300       | 0.0077 | 2.0154      | 0.0091 | 0.0800     |
| 15.0000 | 40.3300 | 40.3900       | 0.0070 | 2.0154      | 0.0084 | 0.0600     |
| 16.0000 | 40.3900 | 40.4000       | 0.0063 | 2.0154      | 0.0077 | 0.0100     |
| 17.0000 | 40.4000 | 40.4200       | 0.0049 | 2.0154      | 0.0063 | 0.0200     |
| 18.0000 | 40.4200 | 40.4400       | 0.0042 | 2.0154      | 0.0056 | 0.0200     |
| 19.0000 | 40.4400 | 40.4500       | 0.0014 | 2.0154      | 0.0028 | 0.0100     |
| 20.0000 | 40.4500 | 53,3600       | 0      | 0.0168      | 0.0000 | 12,9100    |
| 21.0000 | 53.3600 | 53,3800       | 0      | 0.0161      | 0.0000 | 0.0200     |
| 22,0000 | 53.3800 | 53,4000       | 0      | 0.0154      | 0.0000 | 0.0200     |
| 23.0000 | 53,4000 | 53.5200       | 0      | 0.0147      | 0.0000 | 0.1200     |
| 24.0000 | 53.5200 | 53.5400       | 0      | 0.0140      | 0.0000 | 0.0200     |
| 25.0000 | 53.5400 | 53.6200       | о      | 0.0133      | 0.0000 | 0.0800     |
| 26.0000 | 53.6200 | 53.6300       | о      | 0.0126      | 0.0000 | 0.0100     |
| 27.0000 | 53.6300 | 53,7800       | 0      | 0.0119      | 0.0000 | 0.1500     |
| 28,0000 | 53.7800 | 53,9100       | о      | 0.0112      | 0.0000 | 0.1300     |
| 29.0000 | 53,9100 | 53,9700       | о      | 0.0105      | 0.0000 | 0.0600     |
| 30.0000 | 53.9700 | 54.0400       | 0      | 0.0098      | 0.0000 | 0.0700     |
| 31.0000 | 54.0400 | 54.2400       | 0      | 0.0091      | 0.0000 | 0.2000     |

Tabel 4.8 Hasil Perhitungan Konvolusi Pembangkit Kapasitas 1 X 14 MW

Dengan selesainya perhitungan tabel 4.7 untuk tahapan selanjutnya adalah menganalisa indeks keandalan (LOLP) dan nilai *Expected energy not serve* (EENS). Dengan menulis ulang persamaan (2.9) dan persamaan (2.10), kemudian membuat kedalam bahasa program MATLAB, *listing* program sebagai berikut

```
% menghitung LOLP
totalpembangkit=pembangkit1+pembangkit2;
for i=1:jum intervaltabel2final-1
     if totalpembangkit < intervaltabel2final(1)
        f2lolp=f2(1); break;
     end
     if totalpembangkit >= intervaltabel1(i) & totalpembangkit < 
intervaltabel1(i+1)
         f2lolp=f2(i);
         break;
     end
end
LOLP=f2lolp/24;
disp(' Nilai LOLP = '); disp (LOLP);
% menghitung EENS
% dengan persamaan 3.9 buku wang
totalpembangkit=pembangkit1+pembangkit2;
sisa=intervaltabel2final(1)-totalpembangkit;
eenssisa=sisa*f2(1);
tempeens=0;
for i=2:jum_intervaltabel2final
     tempeens=tempeens+f2(i)*lebartabel2(i);
end;
eens=eenssisa+tempeens;
disp(' Expected Energy Not Serve (EENS) = '); disp (eens);
```
Listing Program 4.9 Indeks Keandalan Unit Pembangkit1 X 20 MW Dan 14 MW

Hasil perhitungan indeks keandalan tahun 2012 hingga tahun 2017setelah dilakukan penambahan pembangkit 1 x 14 MW dapat dilihat pada tabel dibawah ini

| No             | Tahun | <b>Riau Power</b> | <b>PDRB</b> | <b>PLN</b> |
|----------------|-------|-------------------|-------------|------------|
|                |       | LOLP (%)          | LOLP (%)    | LOLP (%)   |
| 1              | 2012  | 0.00075           | 0.00075     | 0.00075    |
| $\overline{2}$ | 2013  | 0.00075           | 0.00075     | 0.00075    |
| 3              | 2014  | 0.00075           | 0.00075     | 0.00075    |
| 4              | 2015  | 0.00075           | 0.00075     | 0.00075    |
| 5              | 2016  | 0.00075           | 0.00075     | 0.00075    |
| 6              | 2017  | 0.00075           | 0.00075     | 0.00075    |
| $\overline{7}$ | 2018  | 0.45              | 0.00075     | 0.00075    |
| 8              | 2019  |                   | 0.458       | 0.00075    |
| 9              | 2020  |                   |             | 0.83       |

Tabel 4.9 Indeks Keandalan Penambahan Daya 1 X 14 MW

Secara grafis dapat ditampilkan pada gambar 4.6

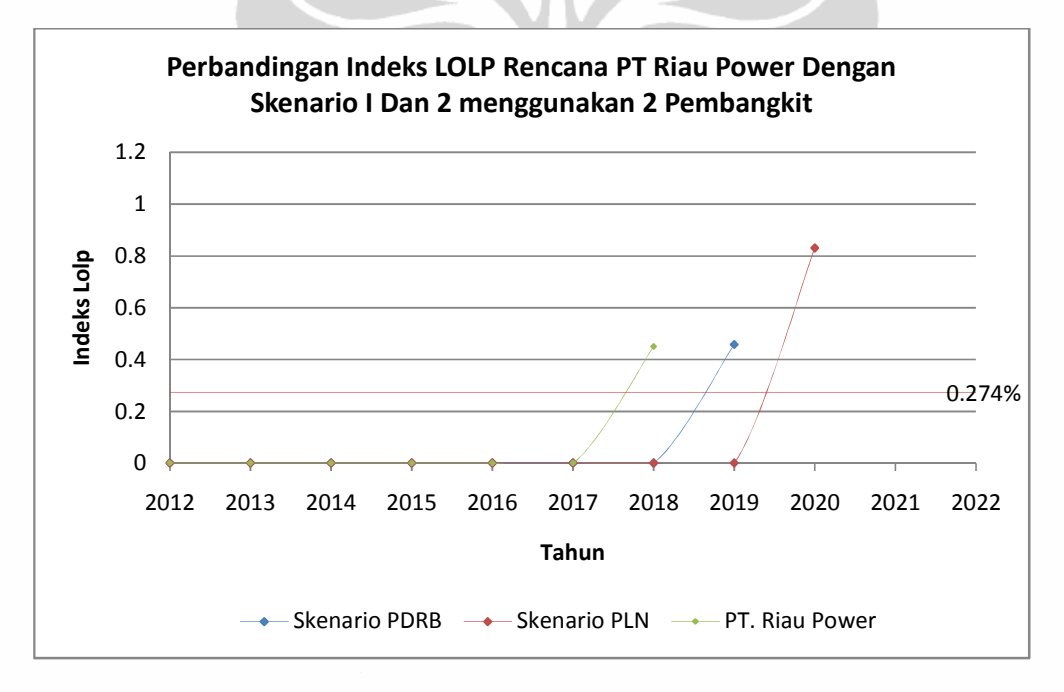

Gambar 4.6 Kondisi Prakiraan Indeks Keandalan Dua Pembangkit

Pada tahun 2012 hingga tahun 2017 indeks keandalan *LOLP* berdasarkan perkiraan pertumbuhan beban PT. Riau Power adalah sebesar 0.00075% atau dihitung menggunakan persamaan (2.16) setara dalam 0.00273 hari/tahun, setelah itu sebelum tahun 2018 dilakukan penambahan unit pembangkit baru. Asumsi perkiraan yang dihitung berdasarkan persentase pertumbuhan PDRB kota Pekanbaru atau skenario satu tahun 2012 hingga tahun

2018 kondisi keandalan masih 0,075% atau 0,273 haripertahun, setelah itu sebelum tahun 2019 dilakukan penambahan unit pembangkit baru. Selanjutnya asumsi PLN atau skenario dua indeks keandalan hingga 2019 masih 0,075% atau 0,273 haripertahun dan akan dilakukan penambahan unit pembangkit baru sebelum tahun 2020.

Dari gambar 4.3 terdapat perbedaan indeks keandalan pada asumsi PT Riau Power antara tahun 2017, dengan besar 0.00075% ,EENS 0.2956 MWh dan tahun 2018 dengan besar 0.45%, EENS 205.8517 MWh, PDRB dari tahun 2018 dengan besar 0.00075% EENS 0.2956 MWh dan tahun 2019 dengan besar 0.458% EENS 205.084 MWh dan PLN dari tahun 2019 dengan besar 0.00075% EENS 0.3477 MWh tahun 2020 dengan besar 0.83% ,EENS 439.8877 MWh. Hal ini dikarenakan oleh pergeseran kapasitas pembangkit pada perhitungan konvolusi yang dipengaruhi pertumbuhan asumsi beban yang konstan setiap tahun dan kondisi pemakaian beban harian PT Riau Power yang mendekati konstan. Hal ini dapat diatasi dengan memecah kapasitas pembangkit dengan beberapa segmen sehingga dapat diketahui tahapan terjadinya peningkatan indeks keandalan.

# **4.3.3 Analisa Keandalan Penambahan Daya 1 X 25 MW**

# **4.3.3.1 Pengoperasian 1 X 20 MW, 1 X 14 MW Dan 1 X 25 MW**

Untuk memperbaiki tingkat keandalan yang terjadi pada tahun 2017 dilakukan penambahan 1 unit pembangkit 1  $X$  25 MW sebelum tahun 2017, pembangkit ini adalah salah satu diantara 2 unit pembangkit yang telah dihibahkan dari PT Chevron Pacific Indonesia pada awal tahun 2012. Pola pengoperasian pembangkit adalah Pembangkit satu adalah 1 X 20 MW, Pembangkit dua adalah 1 X 14 MW dan pengoperasian Pembangkit tiga adalah 1 X 25 MW Hasil perhitungan indeks keandalan setelah penambahan pembangkit 1 X 25 MW adalah

| No | Tahun | <b>Riau Power</b> | <b>PDRB</b> | <b>PLN</b> |
|----|-------|-------------------|-------------|------------|
|    |       | LOLP (%)          | LOLP (%)    | LOLP (%)   |
| 1  | 2017  | 0.00000048        | 0.00000048  | 0.00000048 |
| 2  | 2018  | 0.00037           | 0.00000048  | 0.000058   |
| 3  | 2019  | 0.0014            | 0.00064     | 0.00000048 |
| 4  | 2020  | 0.79              | 0.014       | 0.00067    |
| 5  | 2021  |                   | 0.5413      | 0.0014     |
| 6  | 2022  |                   |             | 0.66       |

Tabel 4.10 Indeks Keandalan Penambahan Daya 1 X 25 MW

Secara grafis dapat ditampilkan pada gambar 4.7

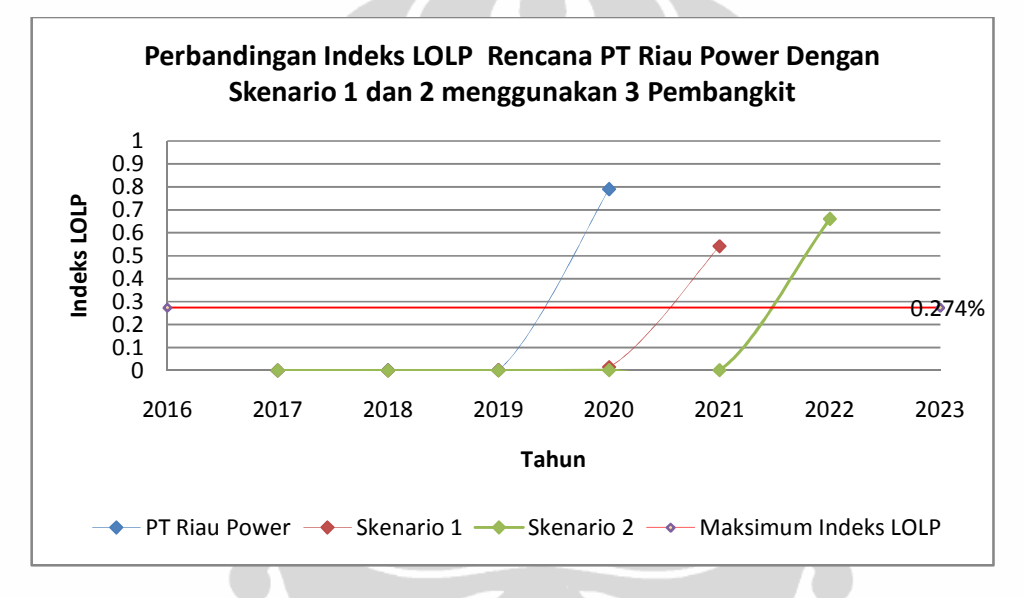

Gambar 4.7 Kondisi Prakiraan Indeks Keandalan Tiga Pembangkit

Indeks keandalan yang diasumsikan dari prakiraan pertumbuhan beban PT Riau Power, hanya mampu memenuhi ketentuan hingga tahun 2019 yakni sebesar 0,0014 atau 0.511 haripertahun dimana nilai tersebut masih dibawah ketentuan batas maksimum indek *LOLP* yang ditetapkan PLN, untuk tahun berikutnya harus menambah pembangkit baru. Asumsi perkiraan pertumbuhan PDRB Kota Pekanbaru menunjukan hingga tahun 2020 pembangkit masih kondisi handal yakni 0,0014 atau 0.511 haripertahun, selanjutnya mulai tahun 2021 harus dilakukan penambahan unit pembangkit baru. Sedangkan untuk asumsi perkiraan pertumbuhan beban PLN indeks keandalan maksimum berada hingga tahun 2021 yakni sebesar 0,0014 atau 0.511 haripertahun selanjutnya harus ada penambahan kapasitas pembangkit baru mulai tahun 2022.

Dilihat dari kondisi indeks keandalan pada gambar 4.10 waktu maksimum pemakaian pembangkit yang dikategorikan handal untuk tiap asumsi perkiraan yakni selama 3 tahun, dan selanjutnya harus menambah pembangkit baru.

# **4.3.3.2 Pengoperasian 1 X 25 MW, 1 X 20 MW Dan 1 X 14 MW**

Dengan merubah pola pengoperasian pembangkit yang dimulai dari pembangkit satu adalah 1 X 25 MW, Pembangkit dua adalah 1 X 20 MW dan pengoperasian Pembangkit tiga adalah 1 X 14 MW Hasil perhitungan indeks keandalan setelah dilakukan perubahan pola pengoperasian pembangkit adalah

Tabel 4.11 Indeks Keandalan Pengoperasian Daya

| <b>No</b>      | Tahun | <b>PDRB</b><br><b>Riau Power</b> |            | <b>PLN</b> |
|----------------|-------|----------------------------------|------------|------------|
|                |       | LOLP(%)                          | LOLP(%)    | LOLP (%)   |
| 1              | 2017  | 0.00000048                       | 0.00000048 | 0.00000048 |
| $\overline{2}$ | 2018  | 0.00037                          | 0.00000048 | 0.000058   |
| 3              | 2019  | 0.0014                           | 0.00064    | 0.00000048 |
| 4              | 2020  | 0.0014                           | 0.014      | 0.00067    |
| 5              | 2021  | 0.69                             | 0.014      | 0.0014     |
| 6              | 2022  |                                  | 0.543      | 0.0014     |
| ⇁              | 2023  |                                  |            | 0.66       |

TON

1 X 25 MW, 1 X 20 MW Dan 1 X 14 MW

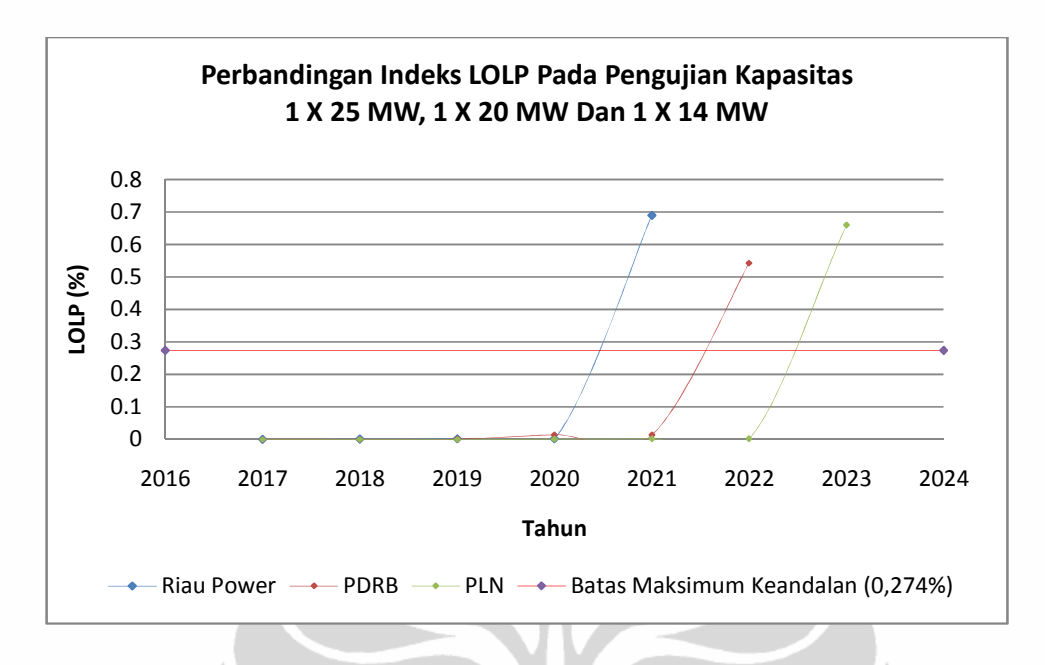

Gambar 4.8 Kondisi Prakiraan Indeks Keandalan Pengoperasian 1 X 25 MW, 1 X 20 MW Dan 1 X 14 MW

Dilihat dari kondisi indeks keandalan pada gambar 4.8 waktu maksimum pemakaian pembangkit yang dikategorikan handal untuk tiap asumsi perkiraan yakni selama 4 tahun, dan selanjutnya harus menambah pembangkit baru.

#### **4.3.4 Analisa Keandalan Penambahan Daya 1 X 20 MW**

### **4.3.4.1 Pengoperasian 1 X 20 MW, 1 X 14 MW, 1 X 25 MW Dan 1 X 20 MW**

Berdasarkan kondisi keandalan pada tabel 4.10 diatas, penambahan pembangkit menjadi 4 pembangkit untuk memperbaiki kondisi keandalan berdasarkan kondisi prakiraan PT Riau Power, adalah mulai tahun 2020, Prakiraan asumsi PDRB mulai tahun 2021 dan Prakiraan PLN mulai tahun 2022. Penambahan pembangkit 1 X 20 MW adalah pembangkit hibah yang diberikan PT Chevron Pacific Indonesia Tahun 2012 kepada PT Riau Power melalui Pemprov Riau. Hasil perhitungan dapat dilihat pada tabel 4.4.

| No             | Tahun | <b>Riau Power</b> | <b>PDRB</b> | <b>PLN</b> |
|----------------|-------|-------------------|-------------|------------|
|                |       | LOLP (%)          | LOLP (%)    | LOLP(%)    |
| 1              | 2020  | 0.001             | 0.0000078   |            |
| $\overline{2}$ | 2021  | 0.0021            | 0.001       | 0.0000074  |
| 3              | 2022  | 0.0021            | 0.0021      | 0.0014     |
| 4              | 2023  | 0.99              | 0.0021      | 0.0021     |
| 5              | 2024  |                   | 0.624       | 0.0021     |
| 6              | 2025  |                   |             | 0.42       |

Tabel 4.12 Indeks Keandalan saat Perubahan Pola Operasi Pembangkit I

Secara grafis dapat ditampilkan pada gambar 4.9

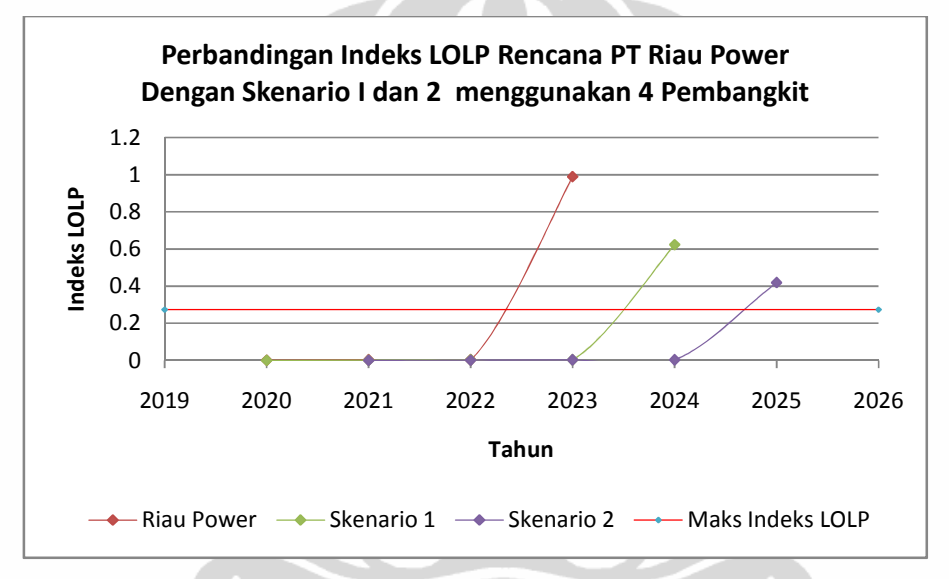

Gambar 4.9 Kondisi Prakiraan Indeks Keandalan Empat Pembangkit

Pada gambar 4.9, indeks keandalan untuk perkiraan pertumbuhan PT Riau Power pada tahun 2020 hingga tahun 2023 masih dalam kategori handal, yakni dikasaran 0,0021 atau 0.7665 haripertahun, untuk Perkiraan berdasarkan pertumbuhan PDRB pada tahun 2020 hingga tahun 2024 masih dikategorikan handal dengan indeks maksimum pada 2024 yakni 0,0021 atau 0.7665 hari pertahun, , selanjutnya Perkiraan berdasarkan pertumbuhan dari asumsi PLN pada tahun 2020 hingga tahun 2025 masih dikategorikan handal dengan indeks maksimum pada 2025 yakni 0,0021 atau 0.7665 hari pertahun.

Dilihat dari kondisi indeks keandalan pada gambar 4.11 waktu maksimum pemakaian pembangkit yang dikategorikan handal untuk tiap asumsi

perkiraan yakni hanya tiga tahun, dan selanjutnya harus menambah pembangkit baru.

#### **4.3.4.2 Pengoperasian 1 X 25 MW, 1 X 20 MW, 1 X 20 MW Dan 1 X 14 MW**

Dengan merubah pola pengoperasian pembangkit yang dimulai dari pembangkit satu adalah 1 X 25 MW, pembangkit dua adalah 1 X 20 MW, pembangkit tiga adalah 1 X 20 MW dan pengoperasian pembangkit empat adalah Hasil perhitungan 1 X 14 MW indeks keandalan setelah dilakukan perubahan pola pengoperasian pembangkit adalah

No Tahun Riau Power PDRB PLN LOLP (%) LOLP (%) LOLP (%) 1 2020 0.001 0.0000078 2 2021 0.0021 0.001 0.0000074 3 2022 0.0021 0.0021 0.0014 4 2023 0.0021 0.0021 0.0014 5 2024 0.99 0.0021 0.0021 6 2025 0.624 0.0021 7 2026 0.42

Tabel 4.13 Indeks Keandalan saat Perubahan Pola Operasi Pembangkit II

Secara grafis dapat ditampilkan pada gambar 4.10

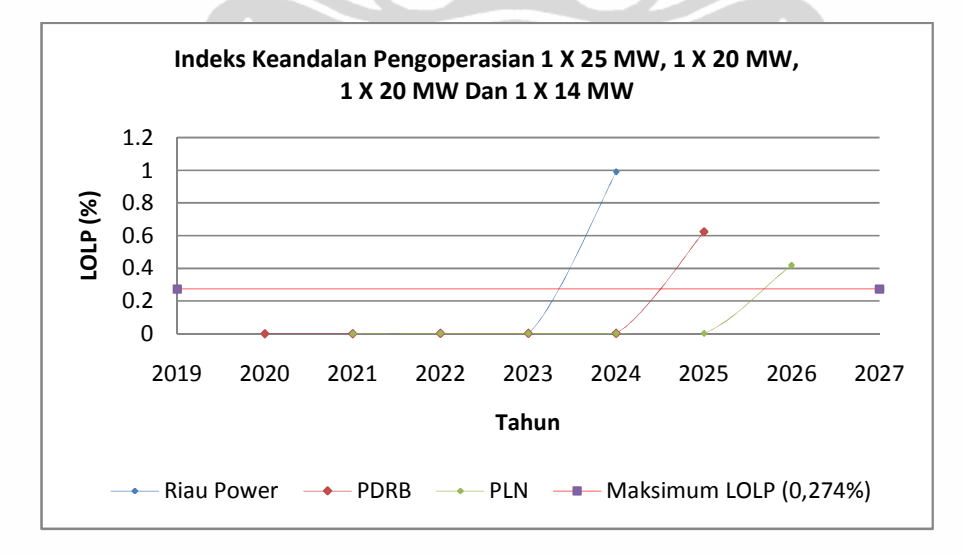

Gambar 4.10 Kondisi Prakiraan Indeks Keandalan Pengoperasian 1 X 25 MW, 1 X 20 MW, 1 X 20 MW Dan 1 X 14 MW

Universitas Indonesia

Analisa perencanaan..., Hazra Yuvendus, FTUI, 2012

Dilihat dari kondisi indeks keandalan pada gambar 4.12 waktu maksimum pemakaian pembangkit yang dikategorikan handal untuk tiap asumsi perkiraan yakni selama 4 tahun, dan selanjutnya harus menambah pembangkit baru.

# **4.4 Kontribusi Dari Hasil Analisa Keandalan Perencanaan Penambahan Daya**

Dari hasil perhitungan untuk penambahan pembangkit 1 X 25 MW, 1 X 20 MW, didapat bahwa untuk penambahan pembangkit 1 X 25 MW memiliki indeks keandalan optimum hingga tahun 2021 yakni jika asumsi menggunakan pertumbuhan PLN, dengan indeks keandalan 0,0014 atau 0.5 hari pertahun, selanjutnya harus dilakukan penambahan pembangkit baru yakni sebesar 1 X 20 MW.

Dengan asumsi beberapa skenario yang telah ditampilkan, menunjukan bahwa Pembangkit yang tersedia saat ini hanya mampu melayani hingga tahun 2023. Selanjutnya selanjutnya dalam pengoperasian tiga dan empat pembangkit sebaiknya dimulai dari pengoperasian dengan kapasitas daya yang besar setelah itu pengoperasian dengan kapasitas daya lebih kecil.

HELD

# **BAB 5 KESIMPULAN**

- 1. Penambahan daya 1 X 14 MW pada tahun 2012 sebesar 1 X 14 MW, memiliki indeks keandalan maksimum hingga tahun 2017 yakni sebesar 0,00075% atau 0,273 hari pertahun dan pada tahun 2018 indeks keandalan 0,458% atau 167,17 haripertahun hal ini mengindikasikan sebelum tahun 2017 harus dilakukan penambahan pembangkit baru.
- 2. Penambahan pembangkit baru sebesar 1 X 25 MW pada tahun 2018, hanya mampu menghasilkan indeks keandalan optimum masing-masing tiga tahun untuk setiap perkiraan pertumbuhan beban yang diskenariokan dan harus dilakukan penambahan pada tahun 2021 karena indeks rata yang diperoleh sebesar 0,5413% atau 1,97 hari pertahun, melebihi indeks keandalan yang ditetapkan yakni sebesar 0,274% atau setara 1 hari pertahun.
- 3. Penambahan dengan kapasitas pembangkit 1 X 20 MW, pada tahun 2019 masih belum mampu mengimbangi lajunya pertumbuhan pemakaian daya hingga tahun 2025, hal ini terlihat dari indeks keandalan pada tahun 2023 sudah mencapai 0.99% atau setara 3,61 hari Untuk Asumsi PT Riau Power, 0,624% atau 2,27 hari pertahun asumsi PDRB pada tahun 2024 dan 0.42% atau 1,533 hari pertahun pada tahun 2025 untuk asumsi pertumbuhan PLN . Dengan Mempertahankan pertumbuhan beban berdasarkan asumsi PLN merupakan salah satu solusi untuk kondisi keandalan pembangkit IPP hingga tahun 2025.
- 4. Perhitungan Konvolusi memiliki kelemahan yakni ketika terjadi pergeseran kurva lama beban sejauh besaran unit pembangkit. Masalah ini dapat diatasi dengan membuat skenario baru yakni dengan metode pembelahan besaran pembangkit menjadi beberapa segmen, sehingga tidak terjadi loncatan indeks keandalan pada saat beban tumbuh konstan.

#### **DAFTAR PUSTAKA**

- [1] Marsudi, D, (1990), *Operasi Sistem Tenaga Listrik*, Balai Penerbit & Humas ISTN.
- [2] Richard L Burden & J. Douglas Faires, (2005), *Numerical Analysis Ninth Edition*, Books/Cole Cengage Learning.
- [3] X. Wang, J.R Mc Donald (1994), *Modern Power System Planing* (International Edition), Mc Graw Hill, Singapore.
- [4] R. Billinton, , 1970, *Power System Reliability Evaluation*, Gordon and Breach Science Publisher, New York.
- [5] PT Riau Power, 2008 2011, *Laporan Beban Harian Pelaksana Operasi Penyaluran PT Riau Power*, Unit PLTG Teluk Lembu, Pekanbaru
- [6] PT PLN (Persero), 2010, *Rencana Usaha Penyediaan Tenaga Listrik PT PLN (Persero) 2010-2019,* PT PLN (Persero), Jakarta
- [7] Bappeda Kota Pekanbaru, 2003-2010, *Pekanbaru Dalam Angka*, Sekretariat Bappeda Kota Pekanbaru, Riau
- [8] Anton Katili, Thesis, 1995, *Optimalisasi Pembelian Listrik Swasta Dengan Pengoperasian Metode Dua Blok,* Universitas Indonesia, Jakarta

TON

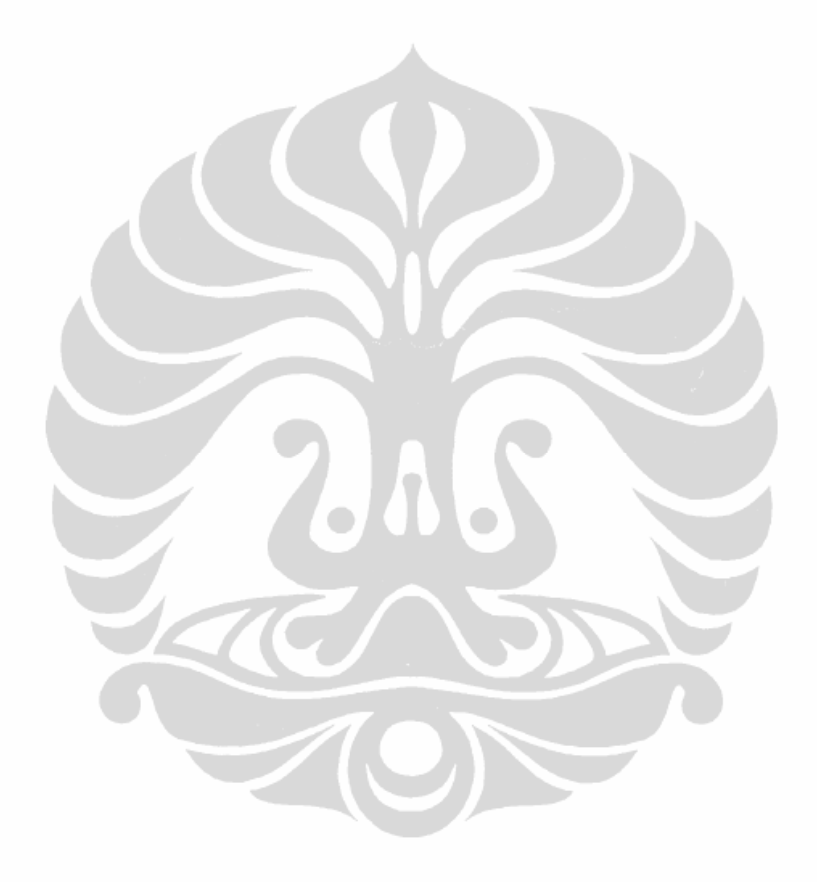